République Algérienne Démocratique et Populaire Ministère de l'Enseignement Supérieur et de la Recherche Scientifique

> ECOLE NATIONALE POLYTECHNIQUE DEPARTEMENT UELHYDRAULIQUE

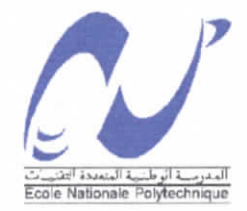

المدرسة الوطنية المتعددة التقنيسات BIBLIOTHEQUE - i Sand **Esale Nationale Polytechnique** 

Mémoire de fin d'études en vue de l'obtention du diplôme d'ingénieur d'état en hydraulique

THEME

## **CARTOGRAPHIE AUTOMATIQUE DE L'EVAPOTRANSPIRATION AU NIVEAU DU BASSIN VERSANT DE LA SOUMMAM ET REGIONS LIMITROPHES**

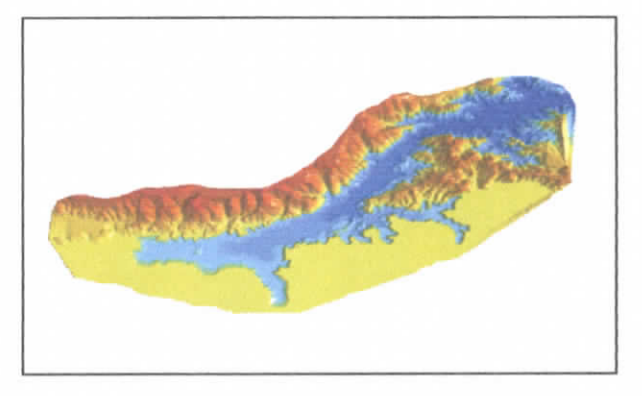

Proposé et dirigé par : Présenté par :

M A.SEMAR BENLAMEUR AREM

Promotion : 2004 10, Avenue Hassen Badi, EL Harrach, Alger.

République Algérienne Démocratique et Populaire Ministère de l'Enseignement Supérieur et de la Recherche Scientifique

> ECOLE NATIONALE POLYTECHNIQUE DEPARTEMENT DE LHYDRAULIQUE

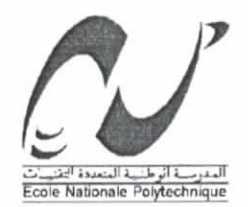

المدرسة الوطنية المتعددة التقنينات **BIBLIOTHEQUE** - *L. L. Small* **Ecolo Nationals Polytechnique** 

Mémoire de fin d'études en vue de l'obtention du diplôme d'ingénieur d'état en hydraulique

THEME

## **CARTOGRAPHIE AUTOMATIQUE DE L'EVAPOTRANSPIRATION AU NIVEAU DU BASSIN VERSANT DE LA SOUMMAM ET REGIONS LIMITROPHES**

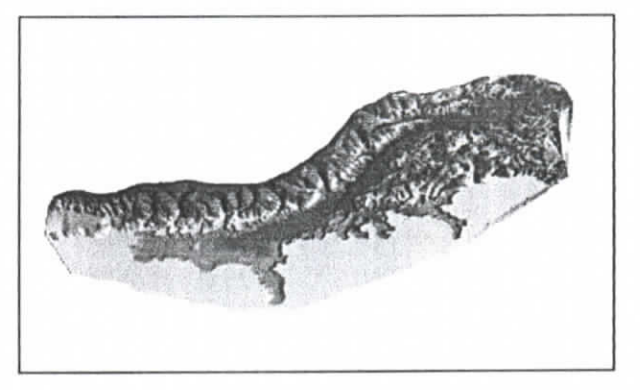

Proposé et dirigé par : Présenté par :

M A.SEMAR BENLAMEUR AREM

Promotion : 2004 10, Avenue Hassen Badi, EL Harrach, Alger.

المدرسة الوطنية المتعددة التقنينات  $0.6116$  TREQUE  $-$  (  $-$ Esolo Nationale Polytechnique

# Dédicaces:

 $A$ ... Mes tendres maman et grand-mère,

Mon père et mon grand-père,

La mémoire de mes grands parents Hadda et Abd-Errézzak

Toutes mes sœurs : Salima, Malika, Naziha, Naima, Sarah, Zahia, Meriem et Sabah,

Mes frères Djamel et Mustapha,

Tous mes neveux et nièces

Mon Djaber,

Mes beaux-parents Fatiha et El-hadj Moussa qui ont cru en moi,

Tous ceux que j'aime et qui m'aiment......

Je dédie ce modeste travail

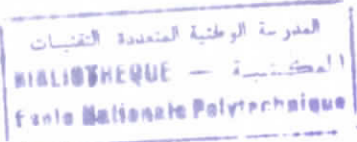

# Remerciements

Au terme de ce travail, je tiens à présenter mes vifs remerciements à mon promoteur M A.SEMAR, pour ces précieux conseils tout au long de ce travail.

Mes remerciements vont également à l'ensemble de enseignants du département Hydraulique, en particulier M A. Bermad, M Y. Mouloudi la tendre Mme Chikh pour leurs généreuse aide.

Je remercie M. Temagoult qui a toujours eut un mot encourageant à me dire.

Je remercie infiniment Mme Annou Samira de l'INCT pour sa gentillesse et pour tous ce qu'elle a fait pour moi.

Je remercie les membres de Jury qui m'ont honorée de leur présence.

Je remercie par la même occasion Melle Oueld-Yahia Samia de l'ANRH et M Boucherf Djamel de l'ONM, qui mon énormément aidé sans oublier la gentille Amel de la Bibliothèque de l'INCT.

Je remercie mes cousines Zakia et Safia pour les moments d'évasion qu'elles m'ont offert,

Enfin je remercie tous mes Amis pour leur soutien,

A tous ceux qui ont participé de prés ou de loin à l'aboutissement de ce travail, je dis :

Merci.

المعارسة الوطنية المناددة التعنيبات BIBLIOTHEQUE = initiall Eeste Kationale Polytechnique

#### Résumé

le présent travail s'inscrit dans le cadre de l'étude de l'évapotranspiration du bassin versant de la Soummam. En utilisant les systèmes d'information géographique, et prenant pour donnée attributaire l'évapotranspiration (moyenne mensuelle et moyenne inter annuelle), et pour donnée spatiale la position des stations climatiques, nous avons pu grâce au méthodes bivariables retirer le lien entre l'évapotranspiration et l'altitude; et par la suite, et grâce au modèle numérique d'altitude déduire la carte de l'évapotranspiration de la zone étudiée, à savoir la vallée de la Soummam.

Mots clés : Cartographie, MNA, SIG, Evapotranspiration, Soummam, Vallée de la Soummam, Interpolation, Régression.

#### Summering

This present work is registered in the bounds of the study of the evaporanspiration in the basin pouring of the Soummam. By using the geogaphical system of information and by taking for attribuat layer the evapo-perspiration and and for spatial layer the position of the climatic stations, we could by the scatterplots found the relation between evapotraspiration and altitude, and using the digital model of altitude, deduce the evapotranspiration map of stadie's zone, that is namely the Soummam valley.

Key words: Cartography, DMA, GIS, Evapotranspiration, Soummam, Soummam valley, Interpolation, regression.

<u>منخص:</u><br>إن العمل المقدم يندمج في إطار در اسة التبخر على مستوى الحوض الخاص الصومام <sub>.</sub> باستعمال بر امج<br>الإعلام الجغرافي ، وباخذ التبخر ( المعدل الشهري و المعدل السنوي) كمعطية ملحقة وموقع المحطات<br>الإعلام الجغرافي ، وباخذ ال المناخية كمعطية مكانية و بغضـل الطرق ثنا نية المتغيرة ثم بعد ذلك، بو اسطة المثل الرقمي للإرتفاع، استتتاج خريطة المنطقة المدروسة ، المتمثلة في هضبة الصومام. <mark>للكلمات للمفتاح:</mark><br>علم الخرائط ، المثل الرقمي للإرتفاع MNA ، بر امج الإعلام الجغرافي ، الصومام ، هضبة الصومام ، ستكمال ، تناقص

التقنيات<br>المعارضة الوطنية المتعددة التقنيات **BIBLIOTHEQUE** 

### **ERRATA**

- Page des abréviations: lire « ABREVIATION » au lieu de « ABRIVEATION »; Nous avons omis de citer: RFU : RESERVE FACILEMENT UTILISABLE ETR : EVAPOTRANSPIRATION REELLE MNT : MODELE NUMERIQUE DE TERRAIN DEM : DIGITAL ELEVATION MODEL La  $3<sup>eme</sup>$  page du sommaire: lire : **PARTIE 111 : ANALYSE ET INTERPRETATION DES RESULTATS** I. INTRODUCTION 47 II. ANALYSE ET INTERPRETATION DES RESULTATS DE L'ETUDE DE L'EVAPOTRANSPIRATiON..47 IL 1 COMPARAISON ENTRE LES PERIODES ANCIENNE ET RECENTE 47 II.2 COMPARAISON ENTRE LES ETP PENMAN ET LES ETP THORNTHWAITE...........................48 III. REGRESSION LINEAIRE 49 111.I. GRAPHES DES REGRESSIONS 50 III.2. ANALYSE DES REGRESSIONS 53 IV. ANALYSE DES RESULTATS DE LA CARTOGRAPHIE 53 IV. 1. INTERPOLATION PAR LES TIN 53 IV.2. INTERPOLATION PAR LE S IDW 544 CHARACTER CONTROLLER THE SUB-IV.3. COMPARAISON ENTRE LES DEUX METHODES D'INTERPOLATION 54 IV.4. ANALYSE DU RELIEF 56 IV.5. ANALYSE DES CARTES 566 SERVICES 56 • Page des annexes: lire « MOIS » au lieu de « MOI »
- 
- Page 4, ligne 7: lire *«* ruissellement superficiel » au lieu de « ruissellement superficiels » ;
- Page 10, ligne8 :lire « Etats Unis » au lieu de « Etats Unies » ;
- Page 23, ligne 18: lire « phase 3 » au lieu de « phase 2 »;
- Page 26, ligne 20: lire « prés de Sour-el-Ghozlane » au lieu de « prés d'Aumale » ;
- Page 31, ligne 19: lire « les bassins » au lieu de « les bassin » ;
- Page 32, ligne 3: lire « Kabylie » au lieu de « kabylie » ;
- Page 46, ligne 2 et 3 : lire «En relief plat les courbes de niveau sont plus lâches, et en relief montagneux elles sont plus denses » ;
- Page 47, Iigne2 : lire « on a essayé de faire ressortir le maximum... » au lieu de « on a essayé de faire sortir le maximum... » ;
- Page48 et 49: figure 3 et 5: les valeurs de la série 1 correspondent aux valeurs d'ETP Penman, et celle de la série 2 a celles de Thornthwaite ; figure 4 et 6 : l'axe des ordonnées correspond aux ETP Seltzer, et l'axe des abscisses aux ETP récentes ;
- Page 52. ligne 23:lirc «on interpole l'altitude » au lieu de « on interpole la surface» ;
- Page 54 et 55, figure 8 et 10: lire « courbes d'isovaleurs d'évapotranspiration initiale » au lieu de « courbes d'isovaleurs d'évapotranspiration réelle » ;
- Page 56, ligne 15: lire « les cartes topographiques » au lieu de « les catres topographiques » ;
- Page 57, ligne 3: lire « l'embouchure à la mer» au lieu de «l'embouchure de la mer » :
- Page de la conclusion, ligne 10: lire « obtenus » au lieu de « obtenues » ; et ligne 16 : lire « stations climatiques » au lieu de « stations climatique » ;
- Bibliographie: lire « Lliamas J... (1992) » au lieu de « Lliamas L ...(1989) » ;
- Les annexes  $3, 4$ : lire « mois » au lieu de « moi ».  $\bullet$

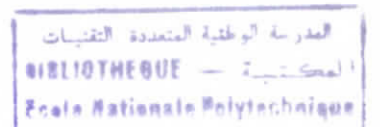

# **Tableau des stations de la période (1913-1938)**

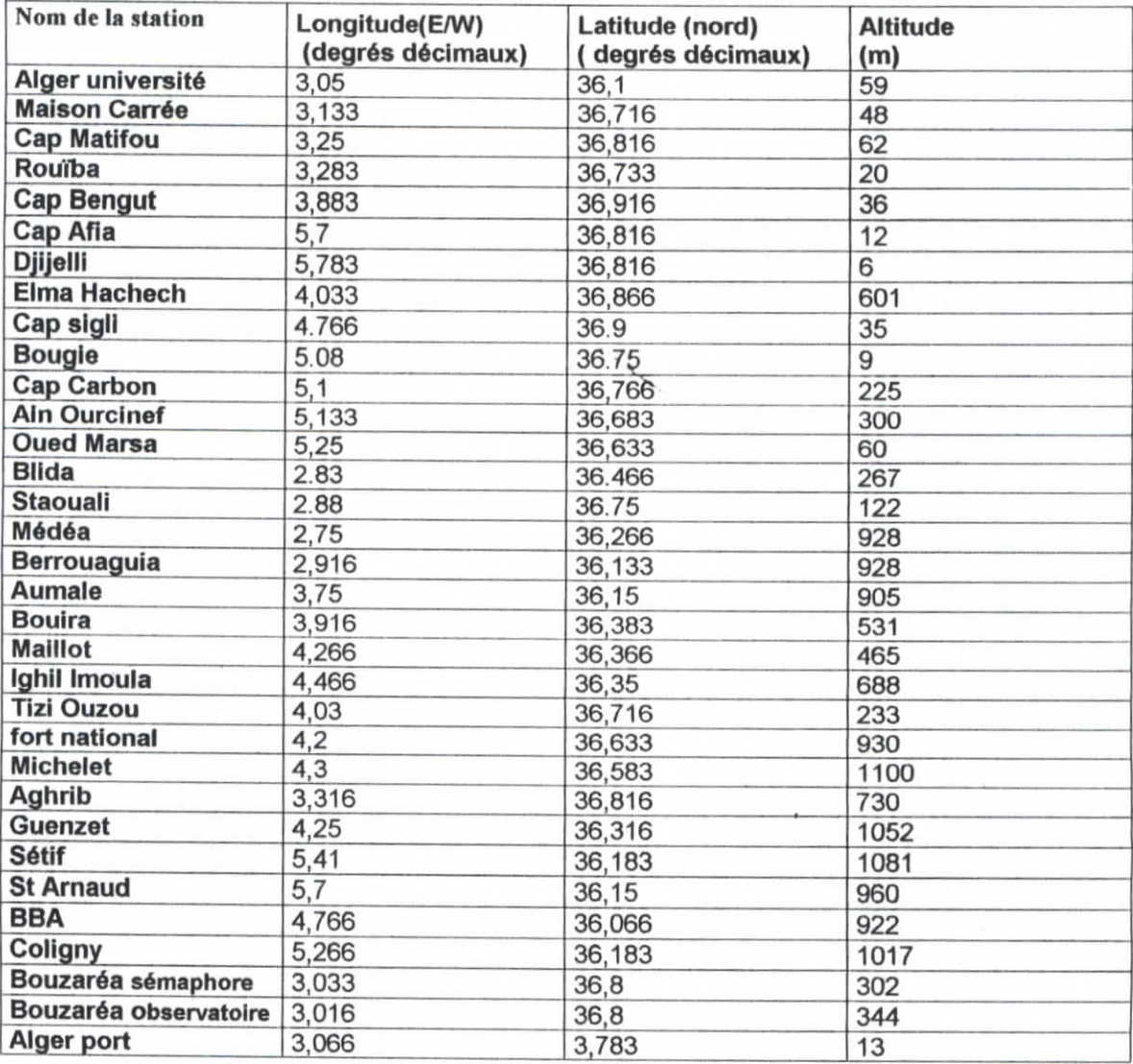

# **Tableau des stations de la période (1981-1995)**

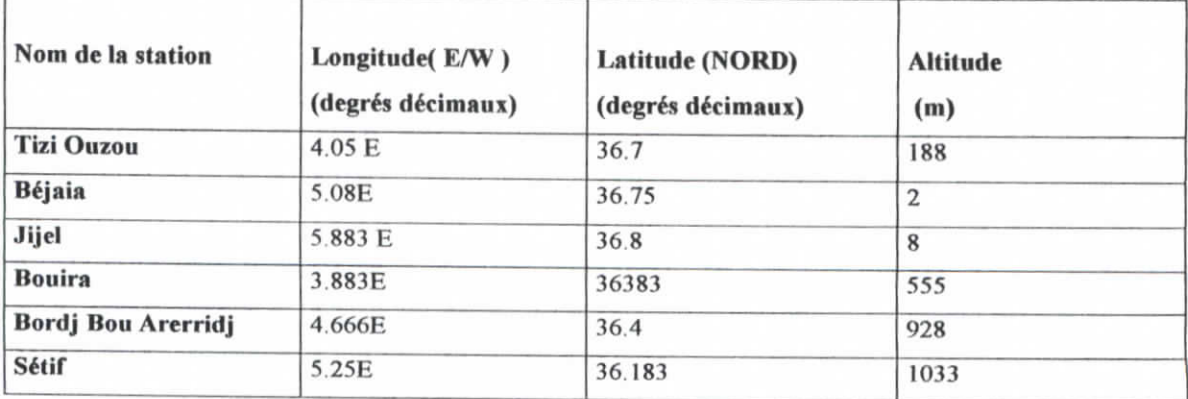

فبدرانة الواطئية المتعددة التقنينات **OIBLIOTREQUE** - 2 Canada Ecole Nationale Polytechnique

#### **SOMMAIRE**

or 49

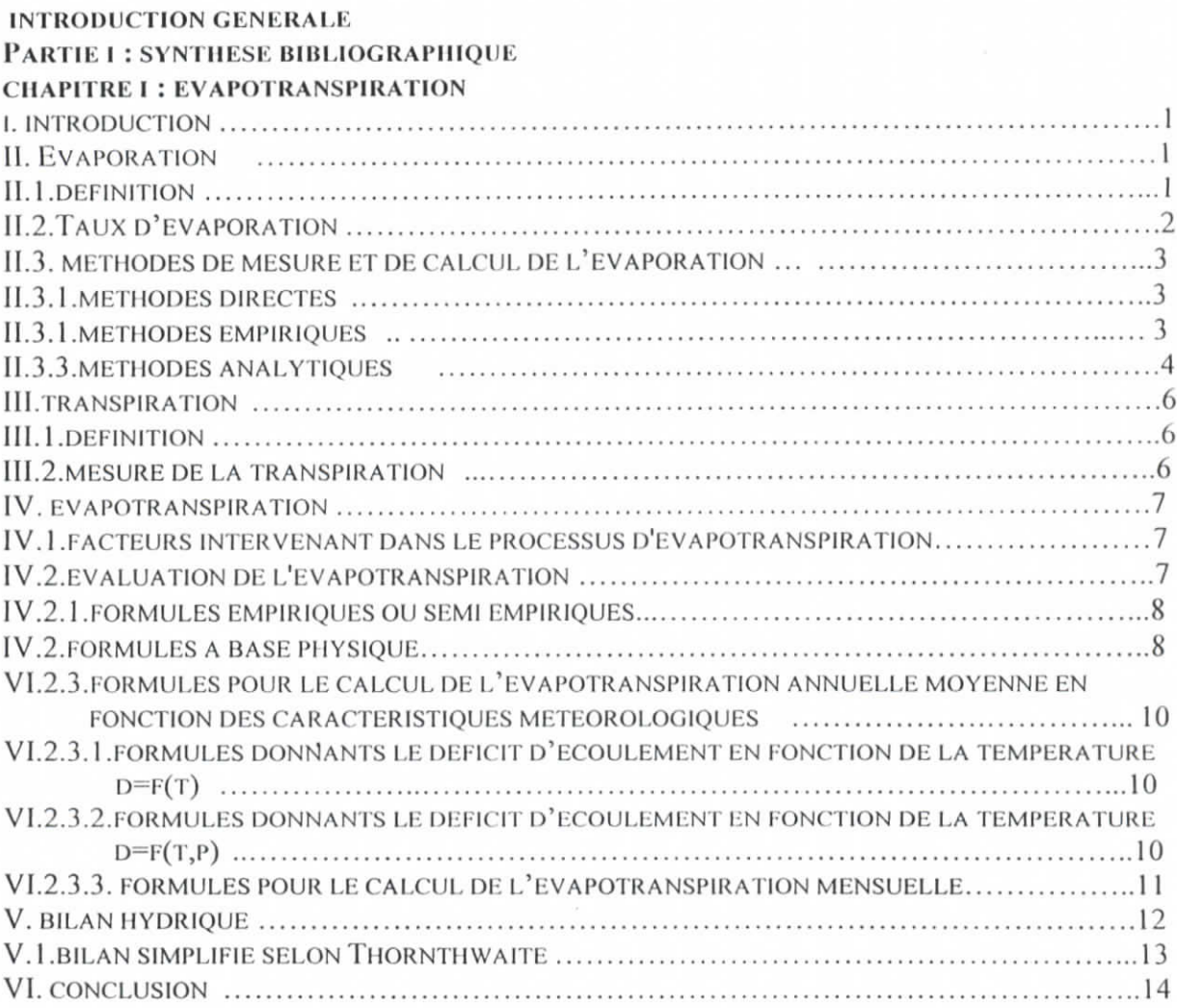

## **CHAPITRE n : PRESENTATION DU sic**

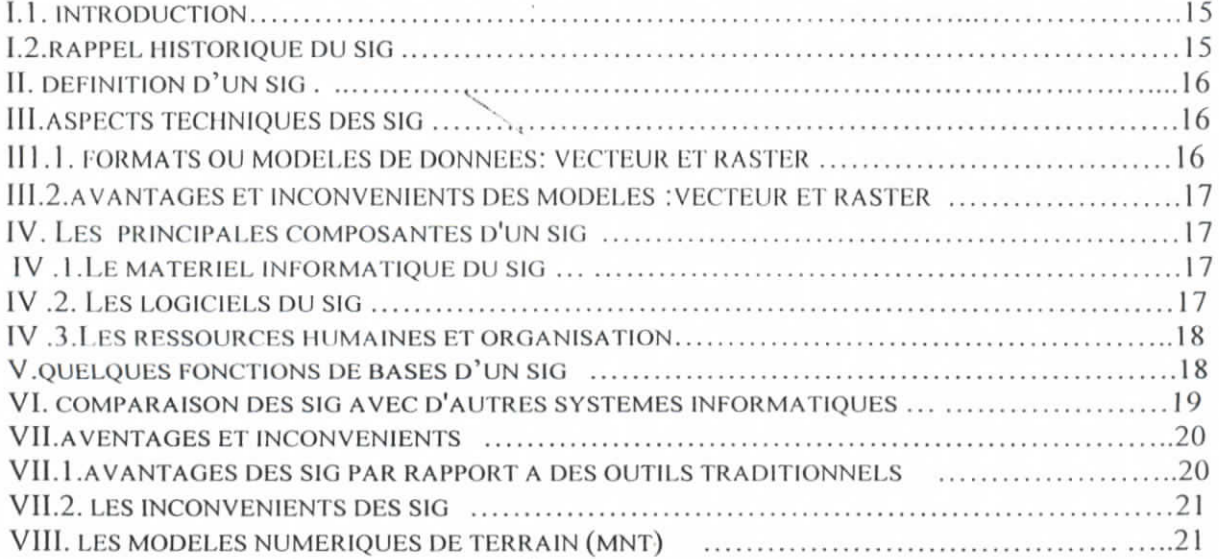

 $\epsilon$ 

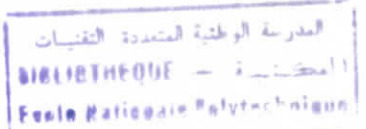

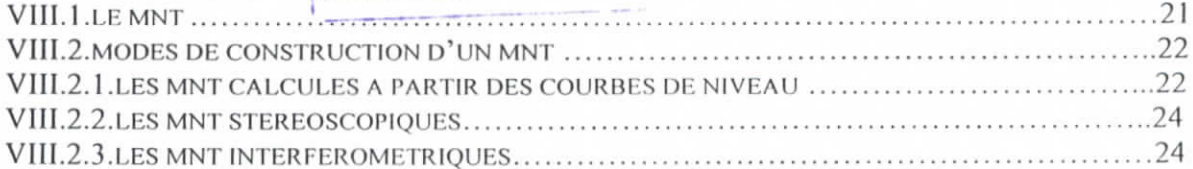

## PARTIE II : MATERIELS ET METHODES.

## **CHAPITRE III : CADRE DE L'ETUDE**

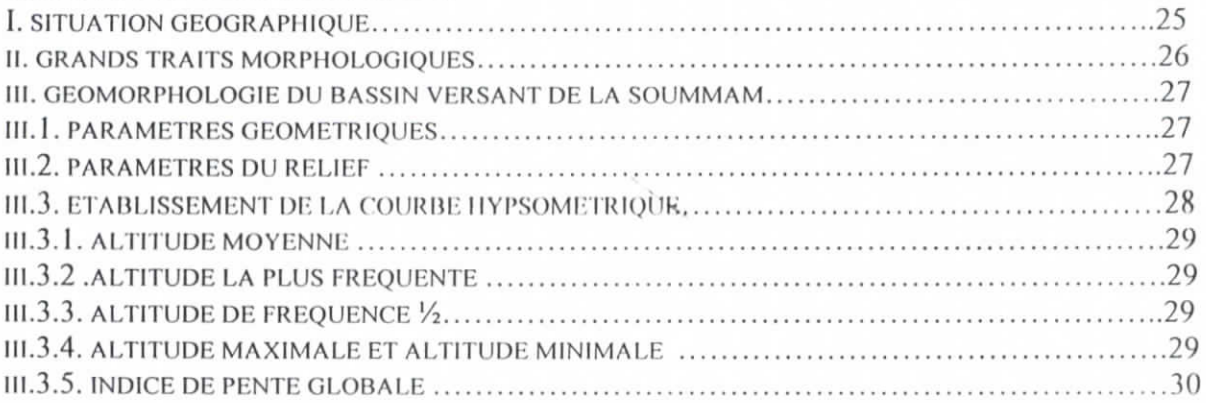

#### CHAPITRE IV : METHODES D'ANALYSE DE L'EVAPOTRANSPIRATION

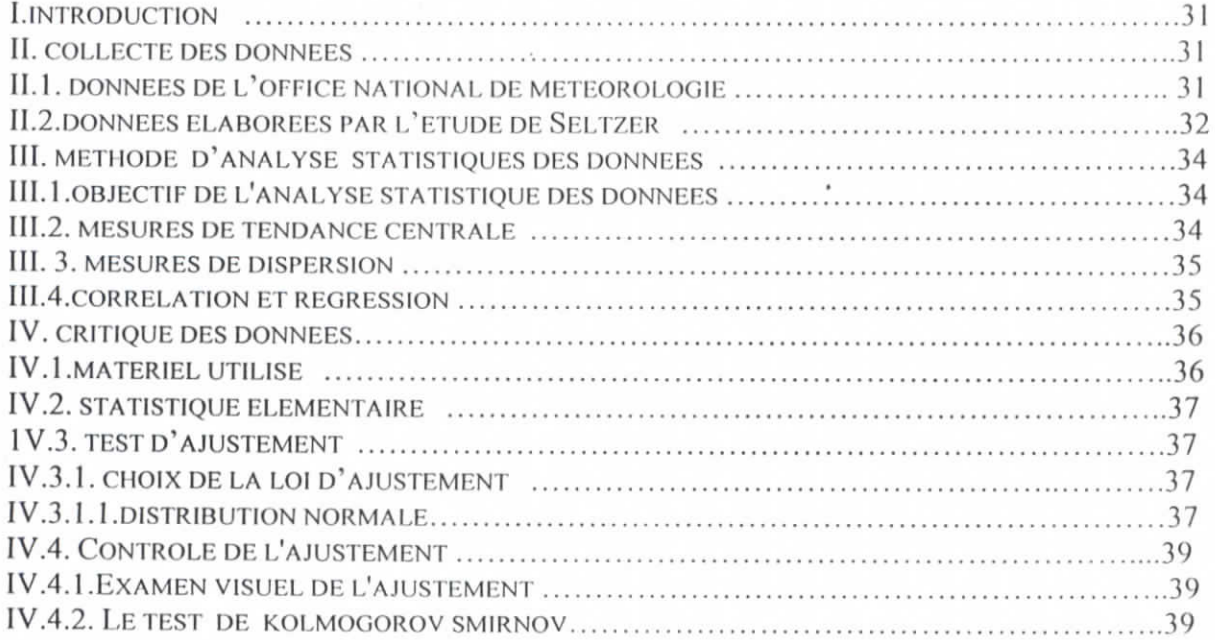

#### **CHAPITRE V : LE MODELE NUMERIQUE DE TERRAIN**

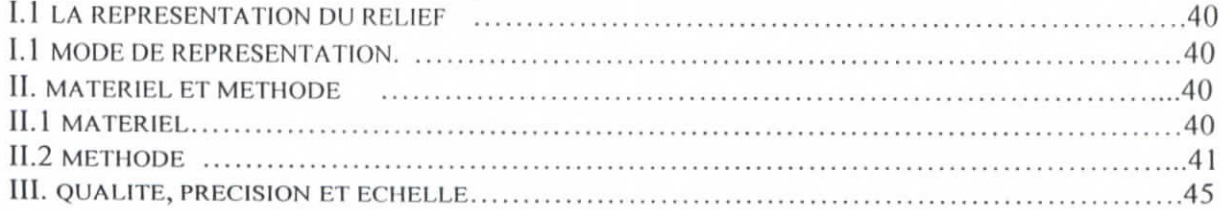

 $\tilde{\Delta}$ 

# **PARTIE; m :** ANALYSE **ET INTERPRETATION DES RESULTATS**

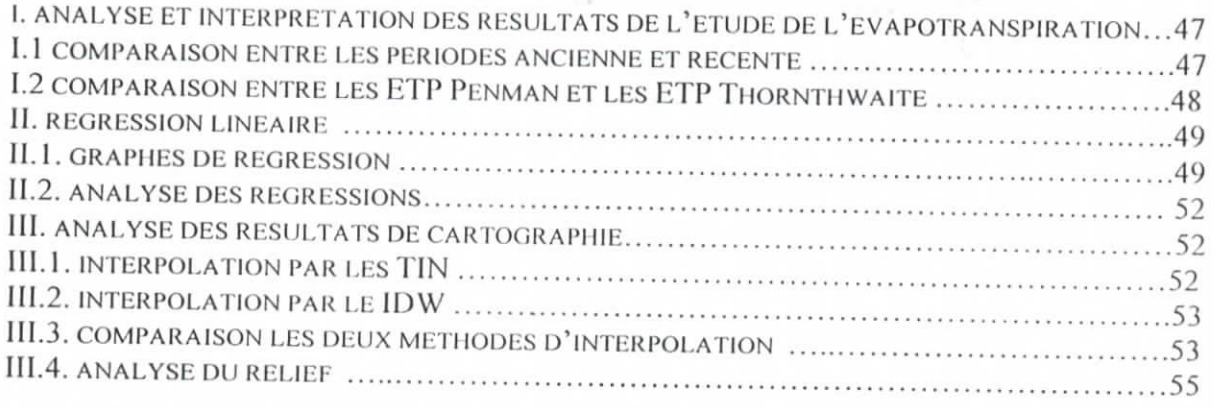

#### **CONCLUSION BIBLIOGRAPHIE** ANNEXES

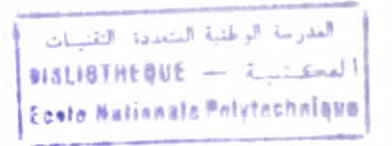

#### **ANNEXES**

- ANNEXES 1: STATISTIQUE ELEMENTAIRE STASISTIQUE ELEMETAIRE DE LA TEMPERATURE ET DE L'EVAPOTRANSPIRATION AJUSTEMENT A LA LOI NORMALE ANNEXES 2: LE MODELE NUMERIQUE DE TERRAIN
	- LE MODELE NUMERIQUE DE TERRAIN OBTENU PAR INTERPOLATION TIN LE MODELE NUMERIQUE DE TERRAIN OBTENU PAR INTERPOLATION IDW
- ANNEXES 3: CARTES D'EVAPOTRANSPIRATION, METHODE INTERPOLATION :TIN
	- **CARTE 1: EVAPOTRANSPIRATION ANNUELLE** 
		- CARTE 2 : EVAPOTRANSPIRATION DU MOI DE JANVIER
		- CARTE 3 : EVAPOTRANSPIRATION DU MOI DE MARS
		- CARTE 4 : EVAPOTRANSPIRATION DU MOÈDE AVRIL
		- CARTE 5 : EVAPOTRANSPIRATION DU MOI DE MAI
	- CARTE 6 : EVAPOTRANSPIRATION DU MOI DE JUIN
	- CARTE 7 : EVAPOTRANSPIRATION DU MOI DE SEPTEMBRE
	- CARTE 8 : EVAPOTRANSPIRATION DU MOI DE OCTOBRE

### ANNEXES 4: CARTES D'EVAPOTRANSPIRATION, METHODE INTERPOLATION : IDW

- CARTE 1: EVAPOTRANSPIRATION ANNUELLE
- CARTE 2 : EVAPOTRANSPIRATION DU MOI DE JANVIER
- CARTE 3 : EVAPOTRANSPIRATION DU MOI DE MARS
- CARTE 4 : EVAPOTRANSPIRATION DU MOI DE AVRIL
- CARTE 5 : EVAPOTRANSPIRATION DU MOI DE MAI
- CARTE 6 : EVAPOTRANSPIRATION DU MOI DE JUIN
- CARTE 7: EVAPOTRANSPIRATION DU MOI DE SEPTEMBRE
- CARTE 8 : EVAPOTRANSPIRATION DU MOI DE OCTOBRE

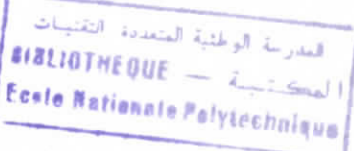

## **INTRODUCTION GENERALE**

La question de la disponibilité et de l'accès à l'eau est sans aucun doute un des problèmes majeurs auquel devra faire face l'humanité, durant le siècle à venir. Aujourd'hui on estime en effet, qu'un habitant sur cinq de la planète n'a pas accès à l'eau en suffisance, et un sur trois à une eau de qualité. Dans ce contexte, il peut être utile de rappeler que : *"la mesure quantitative et qualitative des éléments du cycle hydrologique et la mesure des autres caractéristiques de l'environnement qui influent sur l'eau constituent une base essentielle pour une gestion efficace de l'aau".* (Déclaration de Dublin, 1992). De ce fait, la compréhension et l'analyse du cycle de l'eau est la base de toute étude et réflexion au sujet de la gestion des eaux.

En Algérie, les ressources en eau deviennent de plus en plus limitées et difficiles à exploiter. Elles sont relativement abondantes dans la frange nord-est du pays, et limitées dans les hauts plateaux où elles sont confinées dans quelques grandes nappes. Leurs répartitions au cours de l'année est inégale (alternance saison sèche \n humide). Cette situation conditionne souvent le développement des cultures, et donc l'importance et la stabilité des rendements.

Dans les régions à tendance sèche, la disponibilité de l'eau pour les cultures continue à être l'une des plus grandes préoccupations de l'homme, cela attribue aux études du bilan hydrique et de la gestion des irrigations un intérêt précieux.

L'évapotranspiration joue un rôle essentiel dans l'étude du cycle de l'eau, son mécanisme est important en regard des quantités de précipitations incidentes.

 $\sim$ 

Le SIG (système d'information géographique) est un outil puissant à notre disposition, qui facilite les réponses aux différentes questions posées.

Fondamentalement, un SIG est un système de gestion de base de données (SGBD) spécifiquement conçu pour le traitement simultané des données spatiales et attributaires. L'étude individuelle de ces données, bien qu'essentielle, ne permet pas de retirer toute l'information désirée. Les méthodes bivariables, en particulier les diagrammes binaires, sont déjà beaucoup plus riches d'informations puisqu'elles permettent d'établir des relations entre

les variables. En prenant pour donnée attributaire l'évapotranspiration (moyenne mensuelle et moyenne inter annuelle) el pour donnée spatiale la position des stations climatiques, nous avons pu grâce au méthodes bivariables déduire le lien entre l'évapotranspiration et l'altitude; et par la suite, et grâce au modèle numérique (l'altitude extraire la carte de révapolranspiration de la zone de notre application, à savoir la vallée de la Soummam.

 $\hat{\mathbf{v}}$ 

 $\bullet$ 

 $\hat{\sigma}$ 

## **CHAPITRE I : EVAPOTRANSPIRATION**

#### **I. Introduction**

Dans la troposphère, la couche de l'atmosphère au voisinage du sol (son épaisseur est de 2 à 3 kilomètres environ}, l'air ambiant n'est jamais sec mais contient une part plus ou moins importante d'eau sous forme gazeuse (vapeur d'eau) qui est fournie par :

- · L'évaporation physique au-dessus des surfaces d'eau libre (océans, mers, lacs et cours d'eau), des sols dépourvus de végétation et des surfaces couvertes par de la neige ou de la glace ;
- La transpiration des végétaux qui permet à la vapeur d'eau de s'échapper des plantes vers l'atmosphère.

En hydrologie, on utilise le terme d'évapotranspiration qui prend en compte la combinaison de l'évaporation directe à partir des surfaces d'eau lihre et des sols nus et de la transpiration végétale. Ces processus se traduisent par un refroidissement tandis que la transformation inverse, à savoir la condensation, libère de l'énergie calorifique et s'accompagne d'une augmentation de la température.

L'évaporation et plus particulièrement l'évapotranspiralion joue un rôle essentiel dans l'étude du cycle de l'eau, ses mécanismes sont importants en regard des quantités de précipitations incidentes aussi bien à l'échelle des continents qu'à celle du bassin versant.

Sur un sol présentant une couverture végétale, même partielle, les échanges par transpiration sont quantitativement plus importants que les échanges par évaporation directe.

#### **II . Evaporation**

#### **11.1. Définition [1 ]**

C'est par le mouvement des molécules d'eau que débute l'évaporation. A l'intérieur d'une masse d'eau liquide, les molécules vibrent et circulent de manière désordonnée et ce mouvement est lié à la température : plus elle est élevée, plus le mouvement est amplifié et plus l'énergie associée est suffisante pour permettre à certaines molécules de s'échapper cl d'entrer dans l'atmosphère .

 $-1 -$ 

 $\langle\cdot,\cdot\rangle$  , and

 $\Delta \sim 10^{11}$  mass

#### **H.2.Taux d'évaporation (ou flux d'évaporation ou encore vitesse d'évaporation) [1]**

*Dalton (1802)* a établi, suite à des travaux sur le sujet, une loi qui exprime le taux d'cvaporation d'un plan d'eau en fonction du déficit de saturation de l'air (quantité d'eau *ex-e<sup>a</sup>* que l'air peut stocker) et de la vitesse du vent  $u$ . Cette loi est formulée selon la relation suivante :

$$
E = f(u) (e, -e_a)
$$

Avce :

*E* : taux d'évaporation (ou flux d'évaporation ou vitesse d'évaporation)(mm d<sup>-1</sup>);

 $e_a$  : pression effective ou actuelle de vapeur d'eau dans l'air(k Pa) ;

*es* : pression de vapeur d'eau à saturation à la température de la surface évaporant (k Pa) ;

 $f(u)$ : constante de proportionnalité (avec vitesse du vent  $u$ ).

## **•2» Facteurs météorologiques intervenant dans le processus d'cvaporation |1 j**

L'cvaporation dépend essentiellement de deux facteurs :

. *lu quantité de chaleur à disposition ;*

*. la capacité de l'air à stocker de l'eau .*

## **•> Facteurs physiques du milieu intervenant dans le processus d'cvaporation |1 <sup>J</sup>**

Les facteurs physiques qui affectent l'évaporation d'une surface dépendent étroitement des propriétés de cette surface et sont donc variables selon qu'il s'agit de l'cvaporation à partir d'une surface d'eau libre, d'un sol nu ou d'une surface recouverte de neige ou de glace.

. *Evtiporation à partir des surfaces d'eau libre ;*

*. Evaporation à partir d'un sol nu :*

*. Evaporation de la neige.*

## **II .3. Méthodes de mesure et de ealeul de l'cvaporation**

Les méthodes de mesure de l'évaporation peuvent se diviser en trois groupes :

### **11.3.1. Méthodes direeies |2|**

Les méthodes direetes se font généralement an moyen de *bac d'évaporation* ou par lysimètre, parmi les BAC les plus utilisés :

### *Le BAC Us weather Kureun, classe A:*

Le diamètre du BAC  $d = 1.2m$ ; la profondeur  $h = 25.4$  cm; le coefficient  $C_h$ :0.70;

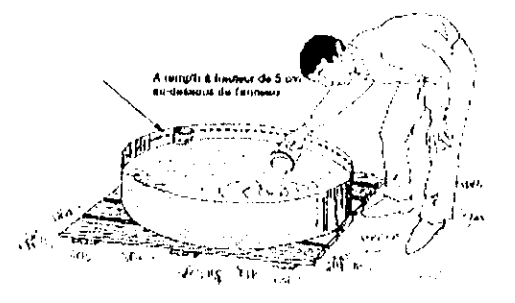

*figure I : Evaporimètre standard de classe A, mis au point par le US Weather Bureau*

## Le BAC US bureau of pan industry;

Le diamètre du BAC  $d=1.82$  m; la profondeur  $h=61$  cm; le coefficient  $C_b$ :0.95; il est enfoncé de 50 cm dans le sol .

#### *Le BAC COLORADO ;*

La superficie du BAC  $A = 0.28$  m<sup>2</sup>; la profondeur h =0.45 à 0.91 m; le coefficient *C-b* :0.78 ; il est enfoncé dans le sol, la partie visible ayant 10cm de hauteur.

#### **II.3.2. Méthodes empiriques |2|**

Les méthodes empiriques reposent généralement sur les relations existants cuire le volume et l'intensité de Tévaporation à un endroit donné et les facteurs atmosphériques responsables du phénomène.

La grande majorité des formules sont établies d'après la formule de DALTON (eitée précédemment).

**-3 -**

#### **11.3.3. Méthodes analytiques**

#### *>* **Méthode du bilan Hydrique |2|**

L'équation du bilan hydrique est donnée par

#### $P+R_1-R_2+R_2-E-T_r-I=\Delta S.$

Où:

P: précipitation pendant un intervalle de temps At (unité de volume/unité de temps);

 $R_1$  et  $R_2$ : respectivement ruissellement superficiels d'entrée et de sortie pendent l'intervalle de temps At (unité de volume/unité de temps);

 $R<sub>g</sub>$  :apport au ruissellement provenant de la nappe phréatique (unité de volume/unité de temps);

E : évaporation (unité de volume/unité de temps);

 $T_r$ : transpiration de la couverture végétale (unité de volume/unité de temps);

1 : volume total d'infiltration (unité de volume/unité de temps) ;*<sup>t</sup>*

AS : changement d'emniagasincmcnt du réservoir (unité de volume/unité de temps).

L'équation pour le calcul de l'évapotranspiration :

 $E+T_r = P + R_1 - R_2 + O - \Delta S$ ; (O=R<sub>e</sub>-1).

المستبين التواريد كالمرامين

## **> Méthode du bilan énergétique |l|**

المتحدث المستدا

Le bilan d'énergie au travers de la surface du sol ou de la mer et, plus généralement, au travers de la surface évaporante, exprime que la somme des densités de flux de chaleur est nulle au niveau de cette surface :

$$
RN + \phi C + \phi S + \phi L = 0
$$

 $-4-$ 

 $\sim$  .

Avec :

*RN :* rayonnement net à la surface de la terre.

 $\phi$ C.1 : flux de chaleur dans le sol rendant respectivement compte du transport de chaleur par conduction dans le sol ainsi que du transfert d'eau sous la forme de vapeur. *\$S :* flux de chaleur sensible dû à la convcction thermique au voisinage de la surface évaporante. Ce flux de chaleur n'affecte donc qu'une hauteur restreinte de l'atmosphère.  $\phi L$ : flux de chaleur latente ou flux de vapeur à l'interface sol-atmosphère dû à la vaporisation lorsqu'il n'y a pas d'accumulation de vapeur au sein du couvert végétal ou au sein de la tranche d'eau qui recouvre le sol.

Cette équation traduit simplement le fait que le flux d'énergie perdu par la surface de la terre au cours de l'évaporation soit égal au flux apporté par rayonnement, diminué du flux d'énergie perdue par eonveclion dans l'air et dans le sol.

On abouti a une formule pour le calcul de l'évaporation  $[2]$ 

$$
E = (\Delta H + \gamma E_a) / (\Delta + \gamma).
$$
 Avec:

 $E$  : profondeur d'eau évaporée (cm min<sup>-1</sup>)

II : bilan thermique (  $J \text{ cm}^{-2} d^{-1}$ )

A :pente de la courbe température-pression de saturation à la température  $t_a(kPa/C°)$ ,

 $\gamma$ : constante pour maintenir la consistance des unités:  $\gamma = 0.27$ ;

 $E_a$ : pouvoir évaporant de l'air = 2.6 ( $e_s - e_a$ ) (1 + 0.15  $u_2$ ) (mm.d<sup>-1</sup>);

 $e_s$ : pression saturante de vapeur d'eau à la température  $t_a$  (k Pa);

 $u_2$ :vitesse du vent (km h<sup>-1</sup>)à 2 m de hauteur ;

ea :pression de vapeur dans l'air(k Pa) ;

 $t_a$ : température dans l'air (°C) égale à : T<sub>a</sub> - 273.15 ;

T<sub>a</sub> température absolue de l'air (°K).

#### **III. Transpiration**

#### **III. 1 Définition [1|**

La transpiration peut se définir comme l'émission ou l'exhalation de vapeur d'eau par les plantes vivantes.

La quantité d'eau transpiréc par la végétation va dépendre de facteurs météorologiques (les mêmes que pour le processus physique d'évaporalion), de l'humidité du sol dans la zone acinaire, de l'âge et de l'espèce de la plante, ainsi que du développement de son feuillage et de la profondeur des racines .

#### **IÏI.2. Mesure de la transpiration [2|**

II existe plusieurs méthodes pour la mesure ou l'évaluation la quantité de transpiration, les plus importantes sont :

- Méthodes utilisant des appareils de mesure directes telle que le phytomètre;
- Méthode hygrométrique : cette méthode consiste à placer la plante dans un contenant fermé et mesurer le changement de l'humidité, à intervalles réguliers
- Méthodes utilisant un bassin expérimental ;
- Méthodes empiriques : l'estimation de la transpiration peut être faite en établissant la relation fonctionnelle entre celle ci et eertains paramètres explicatifs du phénomène. D'après HORTON, la hauteur d'eau exhalée par une plante par transpiration peut être estimer par la formule :  $T_r = (h \, d \, N \, E / 8600)$

Où:

- *T<sub>r</sub>*: transpiration par hectare (mm) ;
- *d :* diamètre du tronc moyen de l'arbre à 127 cm hauteur par rapport au sol (m) ;
- *h :* hauteur de l'arbre (m) ;
- N : nombre d'arbres par hectare ;
- *E :* hauteur moyenne d'évaporation ( mm ).

المناسب والمنادر والمناور

#### **IV**. Evapotranspiration [1]

Le terme évapotranspiration fait référence au volume d'eau exsudé par évaporation et par transpiration dans une région.

On peut distinguer trois notions dans l'évapotranspiration :

- Evapotranspiration de référence  $(ET_{\theta})$  ou évapotranspiration potentielle, est défini- $\bullet$ comme l'ensemble des pertes en eau par évaporation et transpiration d'une surface de gazon de hauteur uniforme, couvrant totalement le terrain, en pleine période de croissance, recouvrant complètement le sol et abondamment pourvue en eau ;
- Evapotranspiration maximale (ETM) d'une culture donnée est définie à différents stades de développement végétatif, lorsque l'eau est en quantité suffisante et que les conditions agronomiques sont optimales (sol fertile, bon état sanitaire, ...);
- Evapotranspiration réelle  $(ETR)$  est la somme des quantités de vapeur d'eau évaporées par le sol et par les plantes quand le sol est à son humidité spécifique actuelle et les plantes à un stade de développement physiologique et sanitaire réel.

#### IV.1. Facteurs intervenants dans le processus d'évapotranspiration [1]

D'une manière générale, l'évapotranspiration est conditionnée par :

- $\div$  les conditions climatiques ;
- $\div$  les conditions liées au sol ;
- ❖ la végétation.

## IV.2. Evaluation de l'évapotranspiration [1]

Thornthwaite (1948) a introduit le vocable d'évapotranspiration en avançant l'hypothèse que cette dernière peut être considérée comme indépendante des espèces végétales et elle n'est fonction que des caractéristiques énergétique et dynamique de Penvironnement. Depuis, il y a eu profusion de proposition de formules d'estimation de l'évapotranspiration.

## **IV.2.1. Formules empiriques ou scmi empiriques |1|**

La plupart des formules empiriques pour l'estimation de l'évapolranspiration de référence sonl obtenues et ensuite testées pour une zone particulière ou une culture donnée, ce qui fait que leur extrapolation à d'autres conditions climatiques nécessite un contrôle et parfois des ajustements afin qu'elles soient adaptées aux conditions locales.

Par exemple, la relation proposée par *Blaney et Criddle ( 1970 ).* qui permet une estimation correcte de l'évapotranspiralion pour des régions arides ou semi-arides a tendance à la surestimer pour des climats tempérés.

La formule de Turc (1961) est en revanche une relation qui peut être appliquée dans les régions tempérées pour estimer l'évapotranspiration de référence. Elle s'écrit dans son expression mensuelle ou décadaire :

Pas de temps mensuel :

$$
ET_0 = 0, 4 \cdot (R_G + 50) \cdot \frac{t}{t+15}
$$

Pas de temps décadaire :

$$
ET_0 = 0,13 \cdot (R_{\rm G} + 50) \cdot \frac{t}{t+15}
$$

Avec ;

/ : température moyenne de la période considérée t en |°C| ; *ET*<sub>0</sub> : évapotranspiration de référence mensuelle ou décadaire [mm] ;  $R_G$ : rayonnement global mensuel ou décadaire [cal/cm<sup>2</sup>/jour].

 $\sim 10^{11}$  m  $^{-1}$  m  $^{-1}$ 

## **IV.2.2. Formules à hase physique |1|**

Parmi les formules théoriques proposées pour le calcul de l'évapotranspiralion de référence, on trouve celle proposée par *Penman (1948)* qui a une signification physique bien définie puisqu'elle résulte de la combinaison du bilan d'énergie avec le transfert aérodynamique.

La plus importante est la formule de Penman-Monteih (1981) qui dérive de l'équation de Penman originale mais avec quelques modifications (introduction de la notion de résistance de surface).

La forme générale de l'équation de *Penman* est :

$$
ET_0 = \frac{R_n \cdot \Delta + \frac{P \cdot c_p \cdot \delta v}{r_a}}{\lambda(\Delta + y)}
$$

 $O\hat{u}$ :

 $ET<sub>0</sub>$ : évapotranspiration de référence calculée par la relation de Penman [mm/s],

 $R_n$ : rayonnement net [W/m<sup>2</sup>],

A : pente de la courbe de pression de vapeur à la température moyenne de l'air [kPa/C°],

 $\beta$ : densité de l'air à pression constante [kg/m<sup>3</sup>],

 $\mathcal{C}_{\ell}$ : capacité thermique de l'air humide [kJ/kg/C°],

 $\delta z$ : différence entre la pression de vapeur saturante  $\frac{z_3}{z_1}$ [kPa] et la pression de vapeur effective dans l'air  $e_{a}$ [kPa] ( $\delta e = e_{b} - e_{a}$ ),

 $\frac{r_a}{r}$ : résistance aérodynamique [s/m] (descripteur météorologique traduisant le rôle des turbulences atmosphériques dans le processus d'évaporation),

 $\lambda$ : chaleur latente de vaporisation de l'eau [MJ/kg],

 $\mathcal{V}$ : constante psychrométrique [kPa/C<sup>o</sup>].

L'introduction de la notion de résistance de surface  $(r_3)$  dans l'équation de *Penman* conduit à la formulation de l'équation de Penman-Monteith :

$$
ET_0 = \frac{R_n \Delta + \frac{\rho c_p}{r_a}}{\lambda \left[\Delta + \gamma \left(1 + \frac{r_s}{r_a}\right)\right]}
$$

VI.2.3. Formules pour le calcul de l'évapotranspiration ( ou déficit d'écoulement ) annuelle moyenne en fonction des caractéristiques météorologiques

de -la déficit d'écoulement  $e<sub>n</sub>$ fonction le.  $V1.2.3.1.$ **Formules** donnants température  $D = f(T)$ 

 $\triangleright$  Formule de M. Coutagne [4]

-Pour P (précipitation) égale à 800 mm  $\pm$  20 % et entre latitude nord 60° et 30°:

$$
D = 210 + 30
$$
 T

-Pour les bassins des Etats Unies d'Amérique, tributaires de l'océan Atlantique et P#10<sup>3</sup> mm :

$$
D = 255 + 33 T
$$
 Avec:

D : déficit d'écoulement (mm);

T : température ( $\rm{^{\circ}C}$ ).

la fonction de d'écoulement  $V1.2.3.2.$ **Formules** donnants -le déficit en température  $D = f(T, P)$ 

 $\triangleright$  Formule de M. Coutagne [4]

$$
D = P - \lambda P^2
$$

 $Avec: \lambda = 1/(0.8 + 0.14$  T)

cette formule n'est applicable que pour P compris entre 1/8λ et 1/2λ

si  $P < 1/8\lambda$ :  $D = P$  et il n'y a pas d'écoulement

si P > 1/2 $\lambda$  : D est indépendant de P et donné par  $D = 1/4\lambda$   $\approx$  (0.8 + 0.14 T )/4 soit

 $D = 0.20 + 0.035$  T

En prenant D et P en mètre et T en <sup>o</sup>C.

> Formule de Turc [4] établie à partir d'observations faites sur 254 bassins versants situés sous tous les climats du globe

$$
D = P / (0.9 + P^2 / L^2)^{1/2}
$$

Avec:

 $L = 300 + 25$  T + 0.05 T<sup>3</sup>.

D : déficit d'écoulement (mm) ;

P : précipitation (mm) ;

T : température moyenne annuelle du bassin versant  $(^{\circ}C)$ .

## VI.2.3.3. Formules pour le calcul de l'évapotranspiration mensuelle

 $\triangleright$  Formule de Thornthwaîte (1948) [2]

$$
E_p = 1.6
$$
 LA (10 t / I)<sup>a</sup>

Avec:

 $E_p$ : évapotranspiration mensuelle (mm);

 $\alpha$  ,  $\beta$  ,  $\beta$  ,  $\beta$  , and  $\alpha$ 

LA : facteur de correction pour la longueur du jour, le nombre de jours par mois et la latitude : il donne la durée moyenne possible de l'ensoleillement. (unité de 30 jours égaux de 12 h chacun);

1 : total des 12 valeurs mensuels de l'indice de chaleur i  $((1/5)^{1.514})$ 

 $a = 6.75 * 10^{-7} * 1^3 - 7.71 * 10^{-5} * 1^2 + 1.79 * 10^{-2} * 1 + 0.49.$ 

 $\sim 10^{-11}$ 

 $\triangleright$  Formule de Blaney et Criddle [2]

$$
\mathbf{E}_{\mathrm{n}}=2.54\ \mathbf{F}\ \mathbf{k}_{\mathrm{s}}=2.54\ \Sigma\ f\ \mathbf{k}_{\mathrm{m}}
$$

 $E_p$ : évapotranspiration mensuelle (cm par période de temps) ;

 $f = T P / 100 =$  facteur mensuel,

F : somme, pour la saison, des facteurs mensuels ;

P: durée moyenne mensuelle du jour ( % de la soinme pour l'année des 12 durées moyennes) ;

T : température moyenne mensuelle (°F) ;

k<sub>s</sub> : coefficient saisonnier de l'évapotranspiration ;

km: coefficient mensuel de l'évapotranspiration.

#### V. Bilan hydrique [3]

L'établissement d'un bilan hydrique est une démarche de modélisation du passage de l'évapotranspiration potentielle à l'évapotranspiration réelle. Ces bilans nécessitent de connaître :

- une référence d'évapotranspiration  $\ddot{\phantom{a}}$ plus potentielle dont la universellement admise est l'ETP Penman.
- une référence de précipitation.
- une référence sur le potentiel du sol à stocker l'eau.

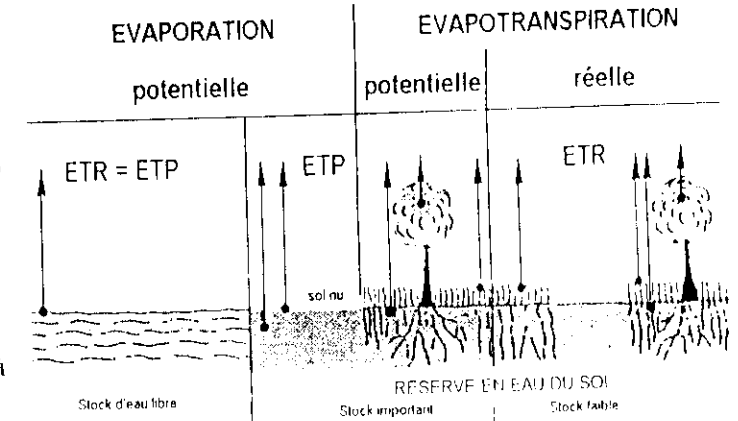

Figure 9: Evaporation et évapotranspiration

## potentielle et réelle.

#### V.1. Bilan simplifié selon Thornthwaite [4]

Cette notion est basée sur la notion de réserve facilement utilisable (RFU).On admet que le sol est capable de stocker une certaine quantité d'eau (la RFU) ; cette eau peut être prise pour l'évaporation par l'intermédiaire des plantes. On admet que la satisfaction de l'ETP a priorité sur l'écoulement, c'est à dire qu'avant qu'il n'y ait d'écoulement, il faut avoir satisfait le pouvoir évaporant (ETP=ETR). Par ailleurs, le remplissage de la RFU est prioritaire sur l'écoulement.

On établit ainsi un bilan généralement à l'échelle mensuelle, à partir de la pluie du mois P, de PETP et de la RFU.

- $Si P > ETP$ , alors :  $\ddot{\phantom{0}}$ 
	- $ETR=ETP$ ;
	- Il reste un excédent (P-ETP) qui est affecté en premier lieu à la RFU, et, si la RFU est complète à l'excédent Ex.
- $\mathrm{Si} \ \mathrm{P} \leq \mathrm{ETP}$  :  $\overline{a}$ 
	- On évapore toute la pluie et on prend à la RFU (jusqu'à la vider) l'eau nécessaire pour satisfaire l'ETR soit :
		- $\circ$  ETR= P + min(RFU, ETP-P)
		- RFU= 0 ou RFU+P-ETP.  $\circ$
	- Si RFU = 0, la quantité (Da = ETP ETR) représente le déficit agricole, c'est à  $\bullet$ dire sensiblement la quantité d'eau qu'il faudrait apporter aux plantes pour qu'elles ne soufrent pas de la sécheresse.

|                     |    |     | $\mathbf{r}$            | ______   |                      |                 |             |               |     |                           |                                           |                             |
|---------------------|----|-----|-------------------------|----------|----------------------|-----------------|-------------|---------------|-----|---------------------------|-------------------------------------------|-----------------------------|
|                     |    | 14. | $1.1 - 1.1 - 1.1 - 1.1$ |          |                      |                 |             |               |     |                           |                                           | <b>AT REALLY REALLY AND</b> |
| 'STP'               | 28 | 38  | 66                      | 89       | 26                   | -52             | 77          | 161           |     | $\sim$                    | 38.                                       | - -<br>. .                  |
|                     | 60 | ьH  | 58                      | 46       | 26                   | 12              |             |               | 20  |                           | 50                                        |                             |
| RFU                 | 50 | 50  | 42                      | $^{(1)}$ |                      |                 |             |               |     |                           | $\mathcal{D}$<br>$\overline{\phantom{a}}$ |                             |
| ETR                 | 28 | 38  | 66                      | 88       | 26                   |                 |             |               | 20. | $\ddot{\phantom{0}}$<br>. | 38                                        | つく                          |
| DΛ                  |    |     | -0                      |          | OO                   | 140             | 172         | -57           | 95  | 38                        |                                           |                             |
| ÷Х<br>$\sim$ $   -$ | 24 | 26  | $\left\{ \right\}$      |          | $-$<br>$\sim$ $\sim$ | --------------- | .<br>$\sim$ | $\sim$ $\sim$ |     | . 1.1.1<br>$\cdots$       |                                           |                             |

Tableau : exemple du bilan simplifier selon Thornthwaite

 $-13 -$ 

### VI. Conclusion:

L'évapotranspiration est un processus complexe composé d'une évaporation physique (surface d'eau libre, neige, glace, eau du sol nu) et d'une évaporation physiologique (transpiration). Au vu de la difficulté de distinguer ces deux types de processus dans la situation d'un sol couvert par de la végétation et du fait qu'ils se produisent simultanément, ils sont généralement regroupés sous le terme générique d'évapotranspiration.

C'est la disponibilité en données météorologiques qui conditionnera le choix d'une formulation au détriment d'une autre ainsi que ses possibilités d'application pour la région d'étude concernée.

# **CHAPITRE II: PRESENTATION DU SIG**

## **I.1.Introduction**

L'établissement des cartes a suivi l'évolution générale des techniques et des sciences, notamment des mathématiques, de l'exploration aérienne puis spatiale (avec les satellites) et, plus récemment, de l'informatique avec les systèmes d'informations géographiques, et a été étroitement lié aux progrès des explorations géographiques.

## 1.2. Rappel historique du SIG [5]

Pendant les années 60 et les années 70, de nouvelles pratiques accordèrent une place croissante à l'utilisation des cartes pour la gestion des ressources naturelles. Suite à la prise de conscience de l'inter relation entre les différents phénomènes qui se déroulent à la surface de la terre, la nécessité de développer des outils de gestion globaux et pluridisciplinaires, s'est rapidement imposée. A l'époque, la scule manière de confronter des informations issues de cartes distinctes consistait à tracer des calques et par ce biais d'essayer d'identifier les zones les plus favorables, en tenant compte de l'ensemble des informations de base.

Cette technique a été alors adaptée au système informatique encore à ses débuts. Des cartes statistiques, volontairement simplifiées ont été reportées sur des feuilles blanches quadrillées. Les valeurs de cette grille ont été utilisées par superposition de caractères pour obtenir un effet visuel de nuance de gris représentant les valeurs statistiques de chaque cellule. Cette méthode n'a jamais été adoptée par les cartographes, compte tenu de la grossièreté des représentations cartographiques qui en découlent.

A la fin des années 70, la technologie de cartographie assistée par ordinateur avait fait néanmoins de grands progrès, avec la disponibilité de plus d'une centaine de systèmes sur le marché. En parallèle, de nouvelles techniques se développaient dans des domaines proches: pédologie, hydrographie, topographie et télédétection. Le rythme soutenu du développement de ces nouvelles techniques, ainsi que l'absence de maturité de ce secteur s'est traduit dans un premier temps par la duplication d'efforts, dans des disciplines proches sans une réelle concertation. Mais au fur et à mesure que les systèmes se multipliaient et que l'expérience se papmeit, le restentiel de lien entre les processus différents de traitement des données spatiales émergeait. C'est ainsi que naissait un nouveau domaine: celui des systèmes d'information géographique, universellement utilisé de nos jours.

## II. Définition d'un SIG [6]

Le terme "Système d'information géographique" (SIG) désigne un système de stockage, de traitement et d'analyse de données, spécifiquement conçu pour traiter

conjointement l'information graphique et attributaire. Les données spatiales sont généralement sous forme de couches d'information issues de carte thématique  $(fig, I)$ , qui peuvent décrire entre autres: la topographie, la disponibilité en eau, la nature du sol, le couvert végétal, le climat, la géologie, la population, la foncière, les. **bornes** propriété administratives ou bien encore les infrastructures (route principales, réseau  $\text{électrique...}$ 

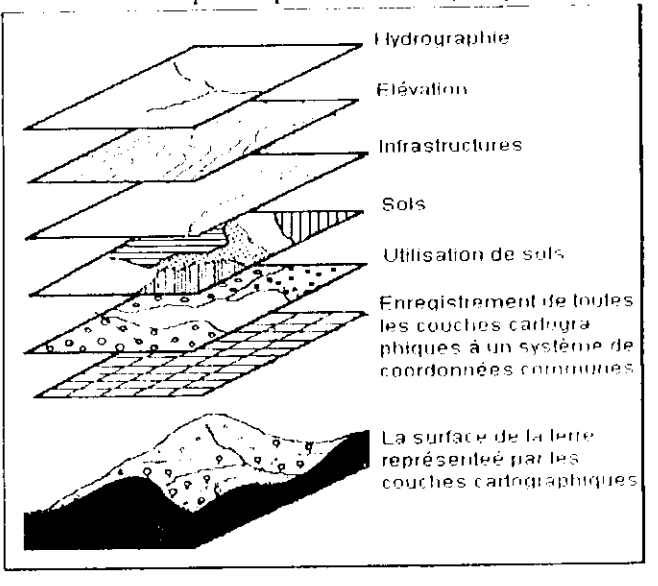

fig. 1 : Description des cartes thématiques

## **III. ASPECTS TECHNIQUES DES SIG [6]**

## II1.1. Formats ou modèles de données: vecteur et raster

Au sein d'un SIG, le monde réel est représenté généralement à partir de l'un des deux grands modèles de données suivants: le modèle vecteur ou le modèle raster.

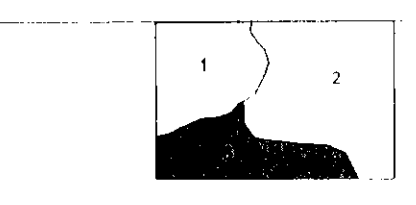

Modèle vecteur

l'ensemble des objets sont représentés à partir de points, lignes ou surfaces, définies en coordonnées réelles  $( X,Y)$ . Chaque ligne étant définies par une succession de points appelés vecteurs, et chaque surface étant définie par les arcs qui tracent ses limites.

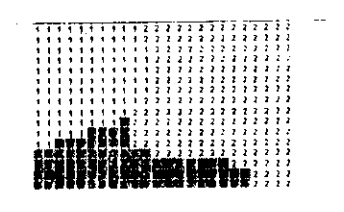

Modèle raster ou maillé

le monde réel est représenté par une succession régulière de cellules, selon un maillage défini. A chaque cellule est associée une valeur donnée.

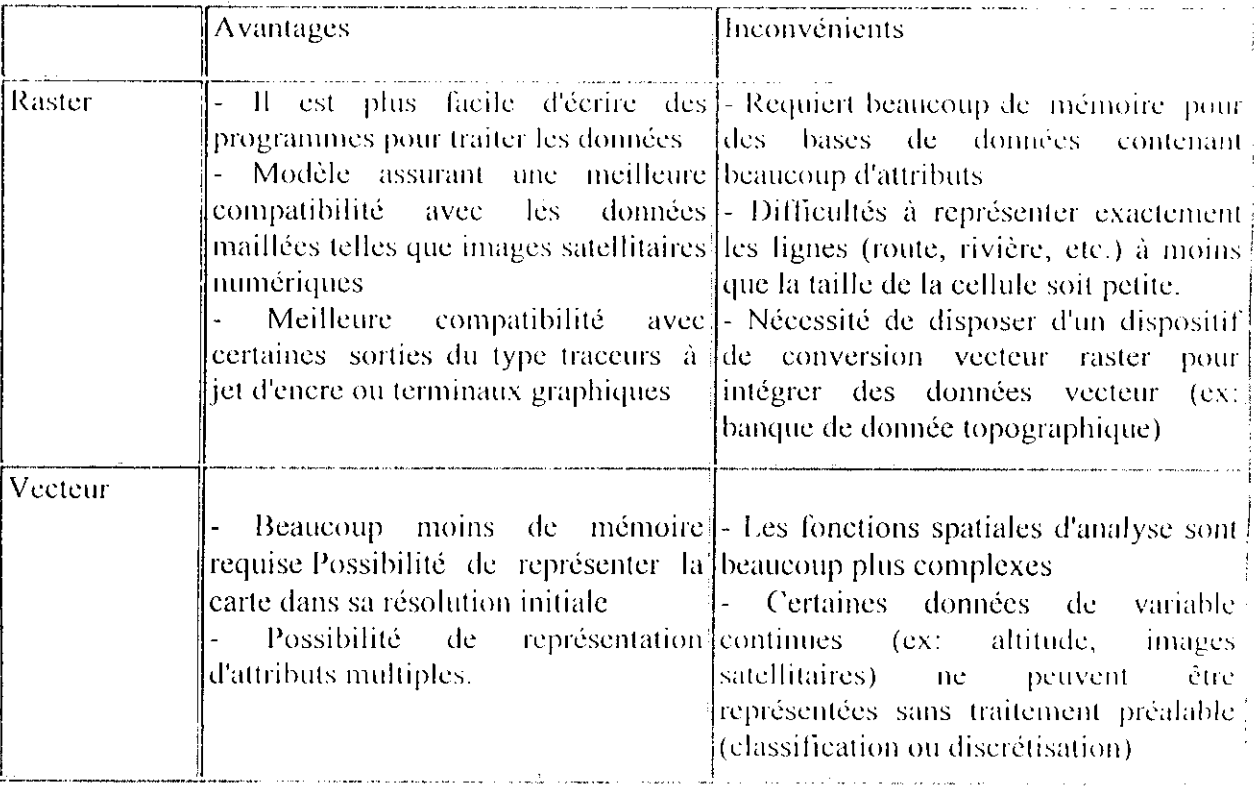

## **III.2. Avantages et inconvénients des modèles :vecteur et raster [6|**

## **IV. LES PRINCIPALES COMPOSANTES D'UN SIG [6]**

Les systèmes d'information géographique sont composés de trois éléments :

IV .1. Le matériel informatique du SIG : un ordinateur central, plusieurs unités de disques pour enregistrer des données et des programmes, un système de bandes magnétiques pour la sauvegarde de données, des unités de visualisation de graphique en couleur, et autres éléments périphériques communs aux ordinateurs.

IV .2. Les logiciels du SIG : Les logiciels assurent les fonctions principales suivantes :

- *S* entrée de données ;
- *S* numérisation ou seannérisation et enregistrement de données attributaire s à partir du clavier ;
- *J* gestion de base de données ;
- *S* analyse et traitement de données ;
- *S* interaction avec l'utilisateur (correction cartographique) ;
- *S* sortie de données et présentation (traçage) ;

#### IV .3. Les ressources humaines et organisation :

La composante humaine, l'une des composantes essentielles d'un SIG, est la seule à le faire fonctionner et de piloter le système de manière pertinente et efficace.

La qualité des sources des données et la méthode d'intégration choisie pour ces données, affecteront la qualité des produits finaux issus du SIG; et ceci quelque soit la sophistication du matériel ou des logiciels utilisés. Il est fréquent que les inventaires des ressources naturelles soient incomplets ou anciens, il est alors préférable de mettre à jour cet inventaire avant de commencer toute la phase de numérisation de ces données.

La gestion de base de données comprend principalement les fonctions suivantes : structuration, requête, analyse et enregistrement des données attributaires.

Le traitement des données couvre deux types d'exécution :

- la préparation des données par l'élimination d'erreurs ou la mise à jour

- l'analyse des données pour fournir des réponses aux questions que l'utilisateur pose au SIG ;

Le traitement, selon sa nature, peut s'opérer conjointement sur les données spatiales et attributaires ou sur seulement l'un des types de données. On peut citer quelques traitements classiques tels que :

 $\div$  le croisement de différentes cartes thématiques,

 $\ddot{\bullet}$  le traitement des superficies et des distances,

 $\div$  l'acquisition d'informations statistiques à partir de données attributaires.

❖ le changement des légendes,

 $\div$  le changement d'échelle et de projection,

#### V. Quelques fonctions de bases d'un SIG [6]

Le SIG est essentiellement un outil qui facilite l'intégration de données diverses, et qui permet de les transformer selon des formats compatibles, de les croiser, de les analyser et enfin d'afficher le résultat de ces analyses sous forme cartographique. Les fonctionnalités de base des SIG sont les suivantes :

◆ production de cartes synthétiques, à différentes échelles, et selon différents systèmes de projections;

- $\cdot$  changement d'échelle, de projections, de légendes, d'annotations, etc ;
- $\div$  Extraction de cartes issues du croisement de plusieurs informations et qui représentent l'ensemble des attributs issus des cartes de base. Cette fonction est illustrée par le schéma de l'exemple,  $(fig, 3)$ .
- $\div$  Création de zones tampon ou de proximité, correspondant à la distance par rapport à des objets graphiques de type linéaire ou surfacique. Cette technique est utilisée notamment pour la recherche de zones favorables à une distance donnée de réseaux de communication (voies ferrées, autoroutes, routes, etc.) ou de ressources hydriques (fleuves, canaux d'irrigation). Ces zones tampons peuvent alors être utilisées dans de nouveaux croisements;
- ❖ Requête de type spatiale ou attributaire, ou conjointe (quelles sont les parcelles présentant une aptitude au développement d'une culture X, qui sont situées à moins de Y kilomètres d'une ressource en cau, et qui possèdent un ensoleillement supérieur à Z heures par jour en moyenne);

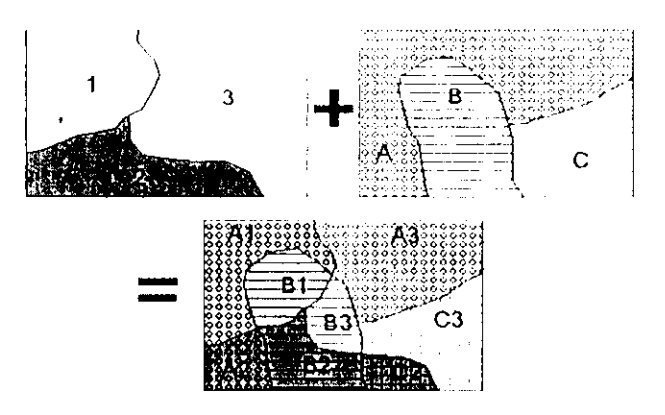

Fig. 3 : Illustration simple de la fonction de croisement. Une carte avec trois polygones (zones) et 3 classes, à savoir 1, 2 et 3 est recouverte avec une autre carte contenant, elle aussi. 3 polygones et 3 classes A, B et C. La couche résultante de croisement contient 8 polygones avec les noms de classe suivants : A1, A2, A3, B1, B2, B3, C2 et C3.

## VI. Comparaison des SIG avec d'autres systèmes informatiques [6]

Fondamentalement un SIG est un système de gestion de base de données (SGBD) spécifiquement conçu pour le traitement simultané des données spatiales et attributaires. Un système de gestion de base de données fournit généralement un langage d'analyse des données qui permet à l'utilisateur d'interroger le système sans tenir compte, ou presque, des mécanismes ou des méthodes qu'il utilise. Un système de gestion de base de données doit également contenir des procédures de vérification de la cohérence de ces données. Il doil permettre le maintient de leur intégrité et faciliter leur mise à jour.

Hn pins d'un **SCIÏI),** un SIC possède également un certain nombre de fonctions analogues à la cartographie automatisée. Toutefois, outre une grande capacité de traitement graphique, le SIG doit aussi être capable de traiter à la fois des attributs non graphiques tels que les données statistiques et les données spatiales correspondantes. Par exemple, si l'utilisateur modifie les données spatiales, le SIC modifiera automatiquement la hase de données attributaires pour refléter ces changements. Ce lien entre les deux types de données définit à lui seul l'appartenance d'un système au domaine des  ${\bf SIG.}$ 

Le SIC n'est pas un **SCBI),** ni un système info-graphique, ni un système de cartographie automatisé; en réalité, c'est tout à la fois car il permet d'intégrer tous ces autres systèmes en un seul.

Parmi les principales sources de données géographiques utilisées par un SIG, les informations relatives au globe terrestre qui sont obtenues par la télédétection. Il s'agit en général d'images numérisées ou de photographies aériennes, qui sont le résultat de procédures dénommées "traitement d'image". I hic fois que ces images ont été géométriquement corrigées, améliorées, analysées et interprétées, les résultats peuvent être inclu s dans un **SIC »** et intégrés avec d'antres bases de données géographiques.

## **VII. AVANTAGES ET INCONVENIENTS**

## **VII.1. Avantages des SIC par rapport à des outils traditionnels** [6|

- *S* Les données sont stockées sous forme informatique doue condensées, elles peuvent être extraites très rapidement et à faible coût.
- *S* L'outil informatique permet d'améliorer la précision et la vitesse d'exécution de certaines opérations réalisables manuellement : certaines mesures de l'espace, les transformations géométriques, la protection de cartes sur papier.
- *^* Une mise à jou r rapide, voire en temps réel, est possible : elle permet de faire du SIC un outil de suivi.
- *\*/* Certaines analyses, difficiles voire impossibles à réaliser manuellement, peuvent être effectuées : l'extraction des pentes, les valeurs d'ensoleillement, la limite de bassin versant à partir de modèles faisant intervenir de nombreuses variables d'application .

## **Vil.2. Les Inconvénients des SIC |6|**

Le principal inconvénient des **SIC** est leur coût :

- \* Le coût d'acquisition du matériel (ordinateur et périphériques) et du logiciel, même s'il peut paraître élevé, n'est pas le plus important, et il est probable qu'il diminuera dans les années à venir.
- Hien plus conséquent est le coût d'acquisition des données sous formes numériques :
	- Transformation des données analogiques existâmes (cartes ).  $\frac{1}{2}$
	- Conversion de formats.  $\overline{a}$
	- Pré traitement des données déjà numérisées.  $\Box$

Les données directement acquises sous forme numérique font exception.

- Pour initier un projet faisant appel à un **SIG**, il faut également disposer d'un personnel spécialisé, compétent, pour lequel il faudra prévoir une formation.
- A l'investissement initial s'ajoutent les coûts d'acquisition de maintenance, d'administration de la base de données.
- \* Lnfin dans certains cas, le bénéfice reste bien souvent difficile à évaluer, d'autant que le SIG offre des fonctionnalités nouvelles, absentes des outils manuels.

## **VIII. Les Modèles Numériques de Terrain (MNT)**

## **VIII.1 . Le** MNT [7]

Un Modèle Numérique de Terrain ( en anglais DEM, Digital Model of Elevation) est un semi de points régulier représenté par une matrice (grille) de n lignes et p colonnes ( $n^*p$ points). Chaque valeurs de nœud est l'altitude z à ce nœud. Chaque nœud est donc objet vectoriel élémentaire, représenté par un point.

Le pas du MNT correspond à la distance, selon X ou Y et dans l'unité de mesure du MNT, entre deux nœuds consécutifs. Le pas entre chaque nœud est constant mais peut être différent entre X et Y. les coordonnées de chaque nœud sont implicite s : elles se déduisent des coordonnées d'un des coins et du pas.

Un MNT est représenté graphiquement par un fichier Rasler. Chaque nœud est assimilé à un PIXEL (contraction du Picture Element). La taille de chaque pixel est égale à l'altitude à cet endroit. On retiendra que le pas selon X et le pas selon Y ne peuvent être égaux.

Une autre façon de représenter un MNT consiste à affecter une couleur (ou un niveau de gris) à chaque altitude (que l'on considérera alors comme une information calorimétrique )

Le MNT étant géoréférencé, on peut croiser ces informations altimètriques avec d'autres informations géoréférencées en utilisant un logiciel SIG.

## **VIII.** *2 .* **Modes do construction d'un MNT**

## **VIII.2.1 . Les MNT calculés à partir des combes de niveau |7|**

## Phase 1 : Constitution d'un « semi de points »

Les courbes de niveaux sont caractérisées par une équidistance, de l'échelle de la carte et du relief, c'est pourquoi il est important, lors de la constitutio n du semis de point de choisir les points caractéristiques du relief et d'ajouter les points levés sur la carte.

Il faut dans un premier temps relever les altitudes puis ajouter les points remarquables.

## **l'hase 2 : Méthodes d'interpolation**

L'altitude de chaque nœud est calculée à partir des points connus par diverses méthodes ou « inlerpolatcurs ». l'interpolation csl l'estimation de la variation continue d'un phénomène à partir d'un échantillon discret. La valeur exacte dans chaque nœud dépend de la pertinence du semis de points et de la méthode d'interpolation choisie.

 $\triangleright$  Distance inverse : elle consiste à estimer les valeurs des nœuds de la grille à l'aide d'un modèle linéair e pondéré. Cette méthode suppose que la valeur du point pondéré est égale à la moyenne (pondérée ou non) de ses voisins. Les poids sont inversement proportionnels à la distance au point central.

Plus un point d'observation est proche du point à estimer, plus sa valeur influence la valeur à estimer :

 $\mathbf{Z} = \Sigma$  (Poids<sub>i</sub>  $\mathbf{Z}_i$ ),  $i=1,n$  Poids = 1/Distance" ( $\alpha$  entre 1 et 9) :

Les MNT dépendent donc du choix de  $\alpha$ . Plus est élevé, plus l'on se rapproche de la réalité. Mais s'il devient trop élevé, les altitudes estimées sont supérieures aux altitudes réelles. La méthode est efficace lorsque la densité de points de mesure varie peu.

 $\blacktriangleright$  Krigeage :

le krigeage est une méthode géostatistiqne qui vise a estimer la varianee minimale .

Le krigeage pose comme hypothèse que la variation spatiale des altitudes est statistiquement homogène sur tonte la surface, c'est à dire que la même forme de variation peut être observée partout ;

 $\blacktriangleright$  Splines :

la méthode consiste a trouver la valeur d'une fonction entre deux points en interpolant avec un polynôme.

Une Spline  $Z = S(X, Y)$  est une fonction polynomiale par morceaux de degré k.

- Si k  $=1$  on a un polynôme de degré 1 (des droites) : c'est une interpolation linéaire par morceaux.
- Si k -2 on a une Spline cubique : les raccords se font en tangente, en courbure et en valeur : c'est la Spline la plus utilisée .
- $\triangleright$  Triangulation et interpolation (passage par un TIN)

**TIN** (réseau de triangulation irrégulier - Triangular Irregular Network) : ("est une triangulation de la surface du relief. A chaque triangle est associé en attribut sa pente, son azimut et à chaque arête son triangle à gauche et son triangle à droite.

## **l'hase 2 : échantillonnage**

 $L$ 'échantillonnage est le passage d'une image dans une grille  $\frac{1}{2}$  à une image dans une grille 2 sans perte d'information.
## **VHI.2.2. Les** MNT **slcrcoscopîqiics |7|**

Des couples stéréoscopiques d'image satellites peuvent être utilisés pour établir directement un MNT sans avoir recours à des documents cartographiques. En effet, la capacité de visée oblique de certains satellites (Fig.4), permet de réaliser un couple stéréoscopique en combinant deux prises de vues sous deux orbites différentes. On appelle cela stéréoscopie oblique (par opposition à stéréoscopic verticale).

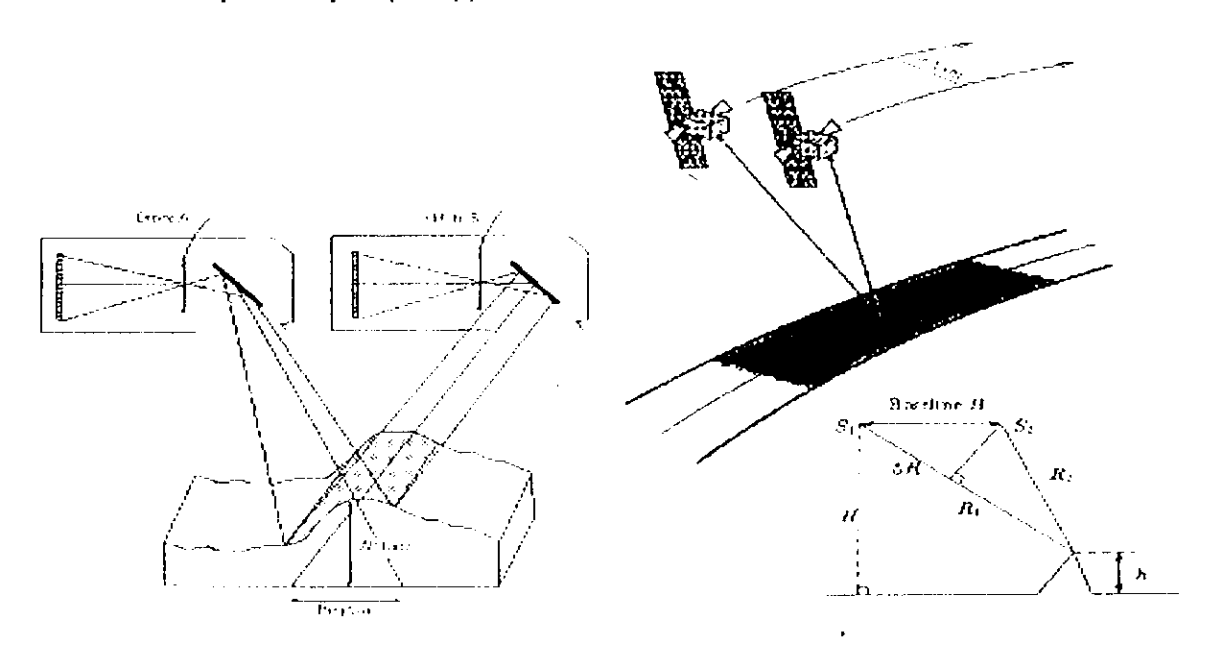

/'//,'. *4 : Y'isces des satellites*

# **VIII.2. 3. Les** MNT **intcrfcromctriqucs |7|**

Le MNT est construit à partir d'un couple d'images radar. L'onde radar n'étant pas une onde optique, les images ne sont pas soumises aux conditions atmosphériques, ("est l'information de phase du signal radar qui est utilisée.

# **CHAPITRE III : CADRE DE L'ETUDE**

# **I. SITUATION GEOGRAPHIQUE [8]**

Le bassin versant de la Soummam se situe dans la partie Nord-est de l'Algérie, entre les méridiens 3°38' et 5°38', et les parallèles de 35°45' et 36°45'. Il couvre une superficie de 9100 km<sup>2</sup> et présente une forme étirée.

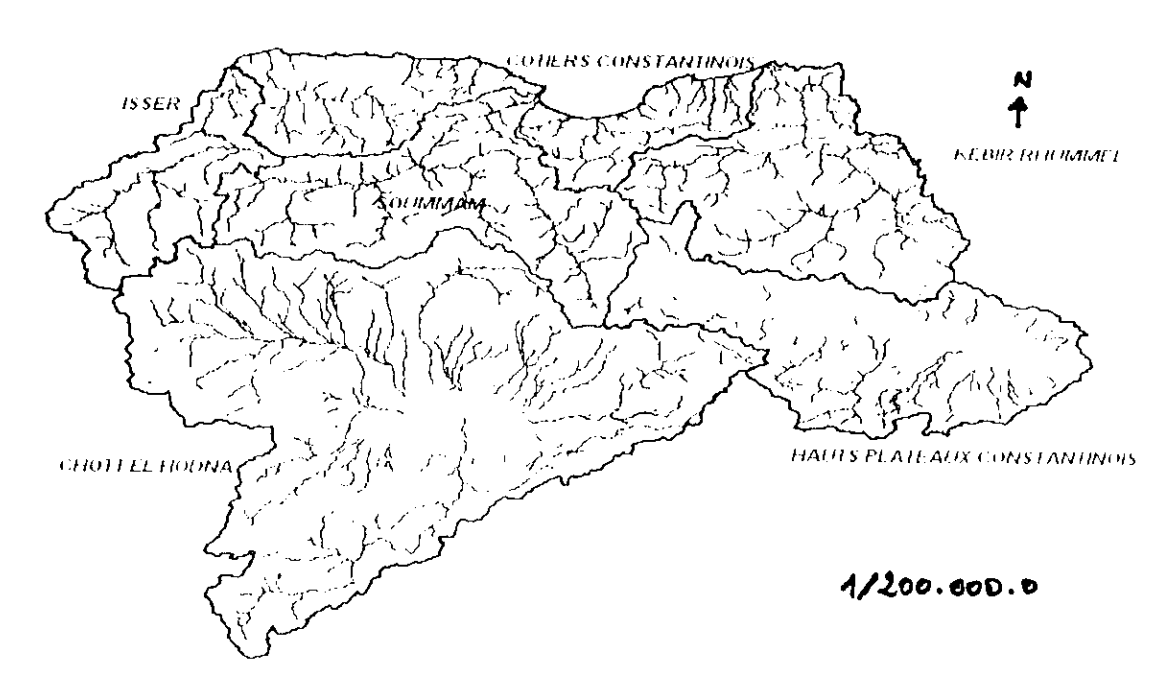

fig. 1 :le bassin de la Soummam et limitrophes

Dans la direction Est-Ouest, il accède à la méditerranée par le golf de Bejaia. Dans la partie nord, le bassin est délimité par la chaîne du Djurdjura et ses contreforts qui s'étendent jusqu'à la mer. Tandis que la limite Est, pour sa plus grande part, est constituée par des élévations de faibles altitudes qui séparent le bassin du plateau de constantine.

La limite Sud-Ouest est constituée d'une succession de petites crêtes :Dj Dira (1810 mètres), Dj Choukchot (1832 mètres), Dj Mansourah (1882 mètres).

Les bassins limitrophes du bassin versant de la Soummam sont (figure 1):

- $\blacktriangleright$  Dans la partie nord : le côtier Constantinois;
- $\triangleright$  Dans la partie sud : Chott El Hodna;
- Dans la partie est : Kébir Rummel et les Hauts plateaux Constantinois ;  $\blacktriangleright$
- Dans la partie ouest : Isser. ≻

La zone où la cartographie a été appliquée, a été définie par rapport au relief qu'elle présente **(lïg.3).** sa varialion eu altitude va jusqu'à 2100 mètres d'altitude au-dessus de niveau de la nier.

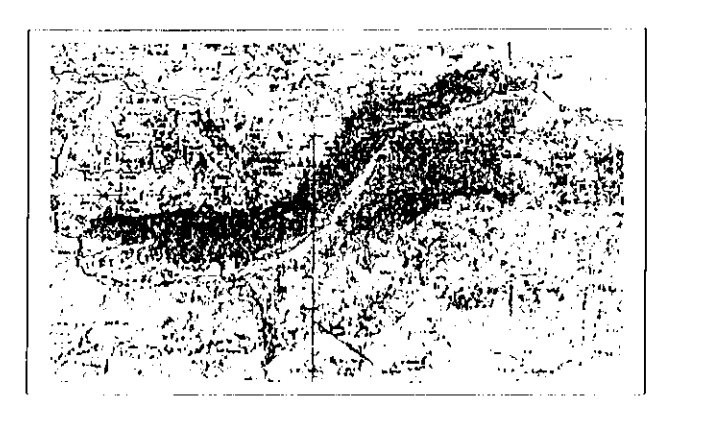

Fig.3 : zone d'application.

# $\Pi.$  GRANDS TRAITS MORPHOLOGIQUES [8]

Le relief de la Soummam est très varié. Les principales unités morphologiques sont :

#### Le chaîne de Djurdjura

C'est une chaîne marquante dans la structure de la grande Kabylie. Elle s'élève au nord de Bouira à la hauteur de 2123 m pour atteindre sa hauteur maximale prés de Maillot (Lala Khadîdja 2308 m) . Llle se termine par la chaîne de (Jouraya « le cap Carbon » dans le golf de Bejaia.

#### **La vallée de la Soumniain**

La vallée de la Soimimam esl un vaste couloir à fond plat situé entre le Djurdjura el les Bibans dans la cours supérieur, et entre la Grande el la Pelite Kabylic dans la cours inférieur. Elle pénètre dans le bassin du coté ouest sous le nom du plateau de Bouira, faisant suite à la pleine des Arib. Vers IT'st. la vallée rétrécie, tourne au Nord-Ouest et disparaît presque prés de Sidi Aich. De nouveau, elle s'élargit graduellement jusqu'au golf de Bcjaia.

#### **L;i chaîne des Bibans**

D'orieulaliou générale Ls|-<)ucsl. cette chaîne pénètre dans le bassin de la Sounimam prés d'Aumale et s'étend vers Dj Anechar (1415 m) en passant par Azerou N'Said (1283 m).Une ramification importante de la chaîne s'en sépare prés de Guenzet en direction de Dj Ls-Sarsara (1487 m) pour atteindre I)j Anini (1596 m).

## **La chaîne du Sud**

Ce sont des crêtes de petites tailles qui séparent les terrains montagneux de l'Atlas Tellien de la plaine du Hodna ( Dj Dira , Dj Choukchot et Dj Mansourah).

# **La chaîne de la petite Kahyii e**

A l'Lsl du bassin, apparaît une chaîne de montagnes considérable, c'est ia cbaîne de la petite Kabylie. Cette chaîne se situe au Nord-Est du cours aval du Boussellam et est constituée d'une série de crêtes différemment orientées. Sa hauteur moyenne varie entre 1200  $-2000$  m et atteint son maximum aux Babors (2004 m).

# **III.GEOMORPHOLOGIE DU BASSIN VERSANT DE LA SOUMMAM [8]**

Les conditions locales de relief contribuent à la formation de conditions climatiques locales spécifiques, Parmi ces conditions :

- $\ddot{\phi}$  Les paramètres géométriques ;
- •\*\* Les paramètres de relief.

# **111. I Paramètres géométriques**

D'après l'A.N.R.l l la superficie el le périmètre du bassin versant sont respectivement déterminés sur cartes topologiques au 1/500.000 en utilisant le planimètre et le curvimètre :

- La superficie :  $9100 \text{ km}^2$  ;
- Le périmètre : 554 km.

# **III. 2 Paramètres du relief**

L'influence orographique à l'échelle d'un bassin versant est généralement appréciée par l'établissement de la courbe hypsométrique.

# **III. 3 ICtahlissemenf de la courbe hypsométrique**

Elle définie comme étant la courbe donnant la répartition des altitudes en fonction des pourcentages cumulés des superficies. Celle ci permet de calculer :

- $\bullet$ L'altitude moyenne et l'altitude la plus fréquente ;
- 1/indiee de pente globale.

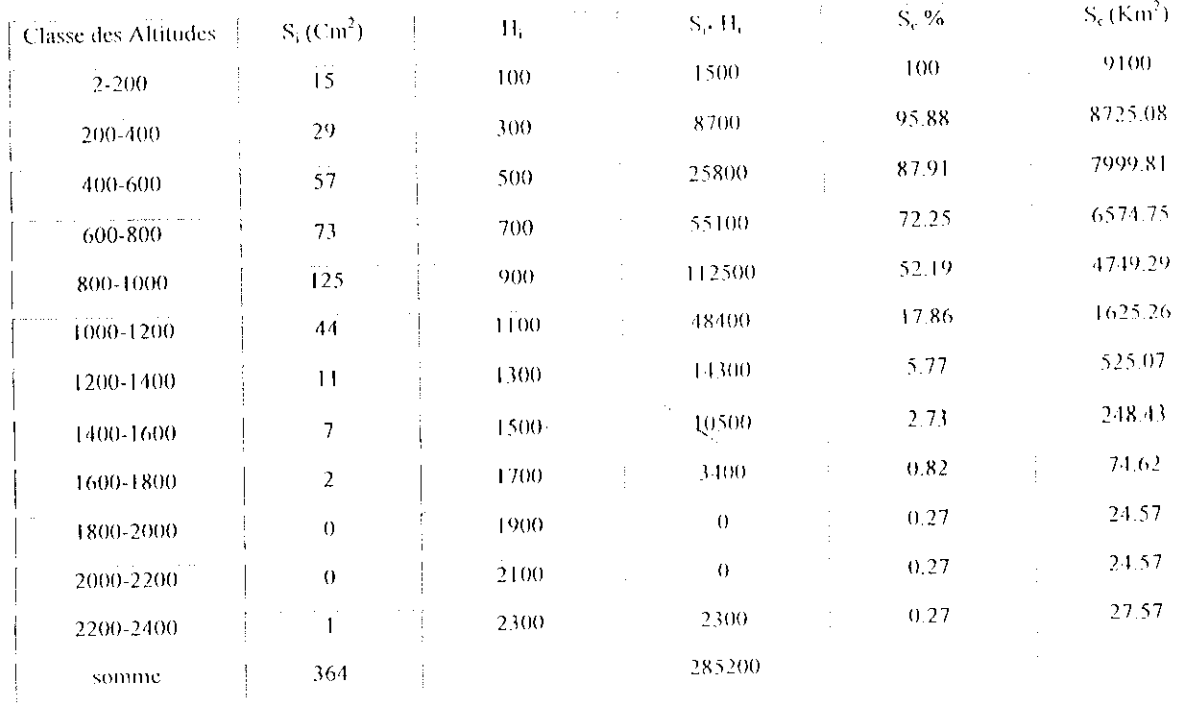

# Tableau : répartition hypsométrique du bassin de la Soummam

figure 2 : courbe hypsométrique du bassin versant de la Soummam

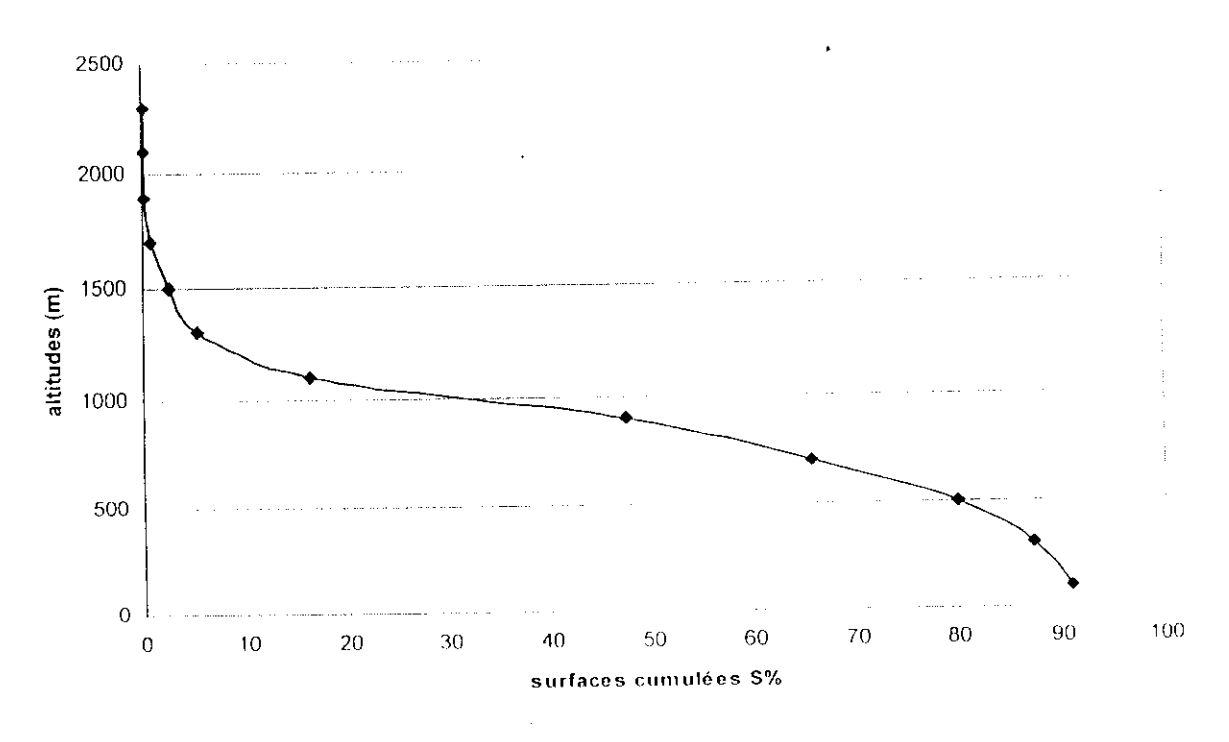

# **III. 3.1 Altitude moyenne ;**

Cette altitude peut être obtenue par deux manières :

Graphiquement ; selon les étapes suivantes :

- Planimétrer la surface comprise entre les axes X, Y et la courbe  $\omega_{\rm{max}}$ liypsométrique (surface AOB);
- Diviser la surface AOB par le segment OB ;  $\mathbb{Z}^{\mathbb{Z}}$
- Déterminer la valeur du rapport AOB/OB qui reportée sur l'axe des ordonnées donne la valeur de l'altitude moyenne

 $AOB = 64$  cm<sup>2</sup>

 $OB - 22.6 cm$ 

 $Y - AOB/OB = 2.84$ 

I/altitude moyenne est égale à 70X m.

par le calcul :

 $L'$ altitude moyenne est obtenue par la relation suivante :

$$
\overline{H} = \sum_{i=1}^n (s_i h_i) / \sum_{i=1}^n
$$

 $II = 783.52$  m.

# **III.** 3.2 **Altitude la plus fréquente**

Le tableau II.1 montre que l'altitude la plus fréquente est comprise entre 800 et 1000 mètres. Elle est donc de l'ordre de 900 mètres.

# **III . 3.3 Altitude de fréquence** *1A*

Elle correspond à la médiane de la courbe hypsométrique, et permet d'avoir une idée sur l'asymétrie du relief.

 $H<sub>25</sub> - 725 m$ .

# **III.** 3.4 Altitude maximale et altitude minimale

Elles sont directement obtenues sur les cartes topographiques.

 $H_{\text{max}} = 2308 \text{ m}$ 

 $H_{min} = 2 m$ 

# III. 3.5 Indice de pente globale

Il est obtenu par la relation suivante :  $I_g = D/L_{ref}$ 

Où : D représente la dénivelée ou la différence II 5% - H 95%.

L<sub>re</sub> est la longueur du rectangle équivalent en kilomètre.

 $I_g = 4.6 10^{-3} = 0.46 \%$ .

## $Note:$

Le bassin de la Soummam présente une pente relativement faible ; ceci est visible au tracé de la courbe hypsométrique.

# **CHAPITRE IV : METHODES D'ANALYSE DE L'EVAPOTRANSPIRATION**

## **I. Introduction**

Dans toute étude, on est souvent confronté à des masses considérables de données. La plupart du temps plusieurs variables ont été mesurées an niveau de chaque station ou site ( exemple : station climatique) . L'étude individuelle de ces variables, bien qu'essentielle, ne permet pas de retirer toute l'information désirée de ce tableau de données. Les méthodes bivariables, (seatterplots en anglais), sont déjà beaucoup plus riches d'informations puisqu'elles permettent d'établir des relations entre les variables. Les méthodes multivariables vont un peu plus loin et cherchent les relations simultanées entre plusieurs variables. Ces méthodes ne sont pas le propre des ingénieurs ; elles peuvent servir à analyser les données de toute provenance.

L'analyse des données vise donc essentiellement à décrire les liens entre les variables et les observations de notre matrice de données. On voudrait par cette analyse prédire le comportement d'une variable à partir d'une ou plusieurs autres variables, et déduire quelle est la meilleure équation de prédiction.

#### **I I. Collecte des données**

# **II. 1 Données de l'Office National de Météorologie**

On a pu recueillir de l'Office National de Météorologie les données suivantes :

- Températures mensuelles enregistrées sur les différents postes de mesure des paramètres climatologiques dont dispose l'ONM sur les bassin de la Soummam et limitrophe, durant toutes les périodes de leur fonctionnement.
- Les coordonnées géographiques des stations : latitude, longitude et altitude.
- Les valeurs de l'évapotranspiration mensuelle calculée par les formules de Penman et Thornthwaite grâce au logiciel agroclimatologique dont dispose l'ONM.

Les séries présentent une homogénéité dans le temps qui est due au bon fonctionnement de ces stations .

Par contre le nombre de stations est très limité : on n'a que  $SIX$ ! stations :

- Dans la région côtièrc : Bejaia et Jijel ;
- Dans la région de la kabylie : Tizi Ouzou et Bouira ;
- Dans les hauts plateaux : Sétif cl Bordj Bon Arirridj.

## **H.** 2 **Données élaborées par l'élude de SELTZER |3|**

Spatialement, les données récentes ne nous permettent pas d'élaborer un travail de cartographie automatique, pour la simple raison qu'il est impossible d'une part , d'extraire une fonction de régression avec une bonne corrélation, et *représentative*, et d'autre part, à partir de seulement six couples de données (altitude, évapotranspiration) établir une cartographie spatiale précise.

De là, il y a cut lieu d'utiliser les renseignements très abondants et fiables immédiatement disponibles de l'étude de P. SELTZER.

Le document intitulé « Le climat de l'Algérie » a été publié en 1964 par l'Institut de Météorologie et de Physique du Globe de l'Algérie. Il porte sur des observations faites de 1913 à 1938.

Ces données se présentent sous forme de moyennes mensuelles calculées sur la période disponible à l'époque. Ces périodes sont variables d'une station à une autre mais portent généralement sur 25 années .

Pour toute l'Algérie il y a 33 stations (dont 8 seulement se situent sur notre région d'étude) pour les quelles on connaît les normales mensuelles de :

-la température exprimée en degrés Celsius ;

 $-1$ 'humidité relative exprimée en  $\%$ ;

-la force du vent dans l'échelle de Bcauforl ;

-la durée d'insolation ( évaluée a partir de la nébulosité).

Ces deux derniers paramètres ne sont pas comparables aux vitesses de vent et durées d'insolations mesurées actuellement. Il est donc impossible de calculer au niveau de ces stations l'évapotranspiration par la formule de Penman.

On dispose également de 1 11 stations où l'on connaît les températures dont 33 se situent dans la région d'étude, à savoir, le bassin de la Soummam et régions limitrophes.

#### $\triangleright$  Représentativité des données de SELTZER

En observant les valeurs de température sur les deux périodes, récente et ancienne, sur quelques stations, nous avons remarqué qu'il n'y a pas d'écart notable sur ces deux séries  $(Fig. I).$ 

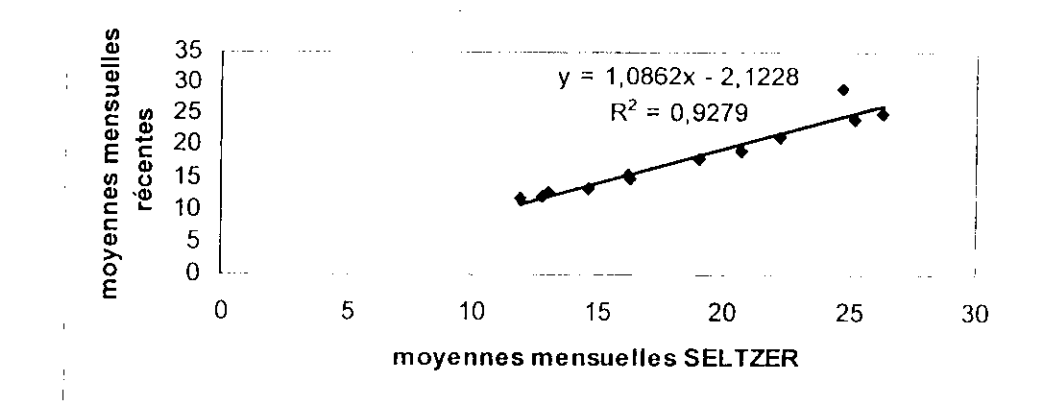

Fig.1 : comparaison des températures moyennes mensuelles sur les périodes ancienne et récente.

Le coefficient de détermination (le carré du coefficient de corrélation) est de 0.9183 L'équation de régression est de :

$$
T_{\text{recentc}} = 1.0862 \cdot T_{\text{SELTZER}} - 2.1228
$$

Ces résultats expriment clairement la stationnarité du phénomène.

Conclusion : Il est donc possible d'évaluer les évapotranspirations actuelles à partir des séries anciennes de température.

#### III. Méthode d'analyse statistiques des données

#### III.1 Objectif de l'analyse statistique des données

En hydrologie, contrairement à plusieurs autres domaines, les variables (précipitation, température, vent, ensoleillement,...) sont habituellement mesurées en un point précis de l'espace. Certaines de ces variables peuvent être autocorrélées spatialement de sorte que l'échantillon ne peut être considéré comme étant constitué d'observations indépendantes d'une même population. Cet état de fait impose la nécessité de précautions supplémentaires lors du prélèvement (ou le choix) de l'échantillon. En effet si l'on veut que les descriptions de notre échantillon aient quelque pertinence que ce soit en regard de la population, il conviendra d'obtenir un échantillon spatialement le plus homogène possible.

On évitera en particulier les sur-représentations de zones. Signalons au passage que d'autres méthodes (géostatistique) permettent l'étude des variables spatialement dépendantes.

La plupart des variables hydrologiques sont d'une dimension infinie. Pour calculer leur fonction de distribution correspondante, on dispose uniquement d'une série d'observation (échantillon) limitée dans le temps ou dans l'espace. Il faut donc faire particulièrement attention, afin de minimiser le risque d'une *extrapolation inappropriée* ou parfois *trop* optimiste!

L'analyse comprendra les étapes suivantes :

- $\checkmark$  Mesure de la tendance centrale;
- $\checkmark$  Mesure de la dispersion;
- $\checkmark$  Corrélations et régressions.

Et par la suite un test d'ajustement, selon la distribution normale.

# III. 2 Mesures de tendance centrale:

• Moyenne arithmétique

 $\overleftarrow{x} = \frac{1}{n} \sum x_i$ La moyenne arithmétique s'exprime par :

La moyenne géométrique s'exprime par :

$$
Log(G) = \frac{1}{n} \sum log(x_i)
$$

• Moyenne harmonique (II)

 $\frac{1}{H} = \frac{1}{n} \sum \frac{1}{x_i}$ La moyenne harmonique est de la forme :

• Mode

Le mode correspond à la valeur la plus fréquente (habituellement sur un histogramme pour des variables continues);

• Médiane

la médiane correspond à la valeur centrale de l'échantillon.

# III. 3 Mesures de dispersion

# • Variance

La variance s'exprime par :

$$
s^{2} = \frac{1}{n-1} \sum (x_{i} - \overline{x})^{2} = \frac{1}{n-1} \sum x_{i}^{2} - n\overline{x}^{2}
$$

ou:

$$
\sigma^2 = \frac{(n-1)}{n} s^2
$$

• Écart-type

 $s = \sqrt{s^2}$ L'écart type est définit par:

· Écart (ou intervalle) inter- quartile : c'est la différence, dans la série ordonnée, entre l'observation correspondant au 75<sup>e</sup> percentile (3<sup>e</sup>quartile) et l'observation correspondant au  $25^{\circ}$  percentile (1<sup>er</sup> quartile).

# III. 4. Corrélation et régression

La meilleure façon de décrire la relation unissant deux variables est de construire un diagramme binaire ("scatterplot") de ces deux variables. Ce diagramme renferme toute l'information sur le comportement conjoint des deux variables. Lorsqu'un lien linéaire (pas nécessairement parfaitement linéaire) existe entre ces deux variables, on peut être intéressé à le quantifier à l'aide d'une mesure numérique unique qui permettra d'établir des comparaisons entre la force des liens linéaires unissant diverses paires de variables.

La mesure qui permet de quantifier la force de ce lien linéaire s'appelle coefficient de  $\sim$ corrélation (simple).

# Coefficient de corrélation simple

On définit le coefficient de corrélation simple par:

$$
\rho_{xy} = \frac{\sigma_{xy}}{\sigma_x \sigma_y}
$$

 $o$ ù :

 $\sigma_x$  est l'écart type de la variable X;

 $\sigma_{v}$  est l'écart type de la variable Y ;

 $\sigma_{xy}$  est la covariance entre les variables X et Y

On se rappellera que:  $\sigma_{xy} = E[ \alpha x \cdot \mu_x)(T \cdot \mu_y]$ 

et

$$
\sigma_Y^2 = E[ tX \cdot \mu_X t^2]
$$

 $\mu_x$  et  $\mu_y$  sont les moyennes des variables X et Y.  $0\mathfrak{u}$ :

#### III.7. Statistique élémentaire

Grâce à STATISTICA nous avons fait l'analyse de la statistiques élémentaires sur la température et l'évapotranspiration (annexe 1).

#### 1II.6. Test d'ajustement

Le test comprend deux étapes :

- > d'une part l'ajustement, c'est à dire la recherche de le distribution de la variable qu'il représente.
- > Et d'une autre part la critique de l'ajustement ou le test proprement dit, c'est à dire, la comparaison de la distribution théorique avec la distribution observée.

#### HI.6.1 Choix de la loi d'ajustement

#### **III.6.2 Distribution normale**

La loi normale est une distribution continue qui admet pour fonction :

$$
F(x) = \frac{1}{\sqrt{2\pi}} \int_{-\infty}^{u} e^{-\frac{1}{2}u^2} du
$$

Avec:

$$
u: x - \ x/\sigma_x \ ;
$$

u: variable réduite de Gauss ;

x : variable expérimentale ;

x : moyenne de la série expérimentale ;

 $\sigma_x$ : écart type de la série expérimentale;

F(x) : fonction de répartition donnée dans les tables de Gauss.

Cette loi est symétrique donc moyenne, médiane et mode sont eonlondus et présentent un aplatissement moyen pour u-0.

Sa densité de probabilité est donnée par :

$$
f(x) = \frac{1}{\sqrt{2\pi}} e^{-\frac{t}{2}u^2}
$$

Elle est présentée par une courbe en cloche symétrique par rapport à  $u = 0$  avec un point d'inflexion pour  $u = \pm 1$ 

# *Technique d'ajustement*

*Méthode graphique* : la méthode graphique se fait en suivant les étapes :

- V Calcul des paramètres empiriques :moyenne, écart type, variance.
- > Calcul de l'évapotranspiration annuelle par ordre croissant, en leur attribuant des numéros d'ordre à partir de 1.
- $\blacktriangleright$  Calcul de la fréquence expérimentale donnée par :  $F(x) = (n-0.5)/N$

Où : n est le rang et N est la taille de l'échantillon;

- $\Sigma$  Sur un papier semi log, reporter  $F(x)$  en abscisses et les valeurs de PETP en ordonnée.
- $\blacktriangleright$  La droite d'Henri est tracée pour F(x) en abscisses et les valeurs de l'ETP en ordonnées.
- $\blacktriangleright$  la droite d'Henry est tracée pour  $F(x) = 0.5$  et pour deux valeurs arbitraires, elle est donnée par :  $X = \overline{x} + \sigma u$

x : moyenne de la série des FTP ;

 $\sigma$  : écart type;

u : variable réduite de Gauss.

Calcul de l'intervalle de confiance qui permet d'expliciter l'importance des erreurs d'échantillonnage. Il est donné par l'expression :

$$
I_{c} = \pm 1.64 \frac{\sigma}{\sqrt{n-1}} (1 + \frac{u^{2}}{2})^{2}
$$

 $I_c$ : intervalle de confiance ;

N : taille de l'échantillon ;

a : écart type ;

u : valeur de la variable centrée réduite de Ciauss.

#### **REMARQUE**:

Des études antérieures concernants l'ajustement des séries de l'ETP (par L'A.N.R.H) montent que celles ci s'ajustent mieux à la distribution selon la loi de Gauss.

Les moyens de calcul qu'on a à noire disposition maintenant, ne nous permettent pas d'élaborer celte distribution afin de comparer la distribution suivant la loi normale cl celle de Gauss.

#### **III.6.3 Contrôle de l'ajustement**

#### **III. 6. 4 Examen visuel de l'ajustement**

L'examen visuel du graphique représentatif de l'ajustement réalisé, même s'il peut paraître rudimenlaire, reste un des bons moyens pour juger de la qualité d'un ajustement et devrait toujours constituer un préambule à tout test statistique.

#### **III. 6. 5 Le test Kolmogorov Smirnov**

Ce test est appliqué dans une situation où l'on observe la répartition de *n* objets dans / classes. 11 est utilisé pour lester l'hypothèse que la répartition des données s'effectue selon une distribution théorique. On se pose donc la question de l'adéquation d'une distribution théorique à des données. Pour faire ce test, on a utilisé le logiciel SURFER (annexe 1).

# **IV. Matériel utilisé**

A fin de réaliser ce travail, nous avons utiliser un certain nombre d'outils, parmis les quels :

STATISTICA (version 5.1 : élaboré par StatSoftFrance 1997): un logiciel de statistique qui nous a permis de faire l'analyse statistique élémentaire des données ainsi que les lests de probabilité pour vérifier l'ajustement de série;

HYDROLAB (J.P LABOPRDE, CNRS 1998): un ensemble de macro commande de feuilles et de graphiques du tableur KXCHI, qui nous a permis de faire la régression linéaire simple entre l'ETP et l'altitude, ainsi que l'ajustement des données aux lois de probabilité.

SURFER (version 7.0 :élaboré par golden software 1999) :un logiciel de cartographie et qui possède des avantage en qualité de traitement statistique, ce qui nous a permis de faire les tests d'ajustement de la distribution

# **CHAPITRE V : LE MODELE NUMERIQUE DE TERRAIN**

#### **I.** La représentation du relief

La représentation du relief est une fonction numérique qui associe chaque point de la surface terrestre a une altitude ;lc relief est représenté par des courbes de niveau *(Fig.I)*

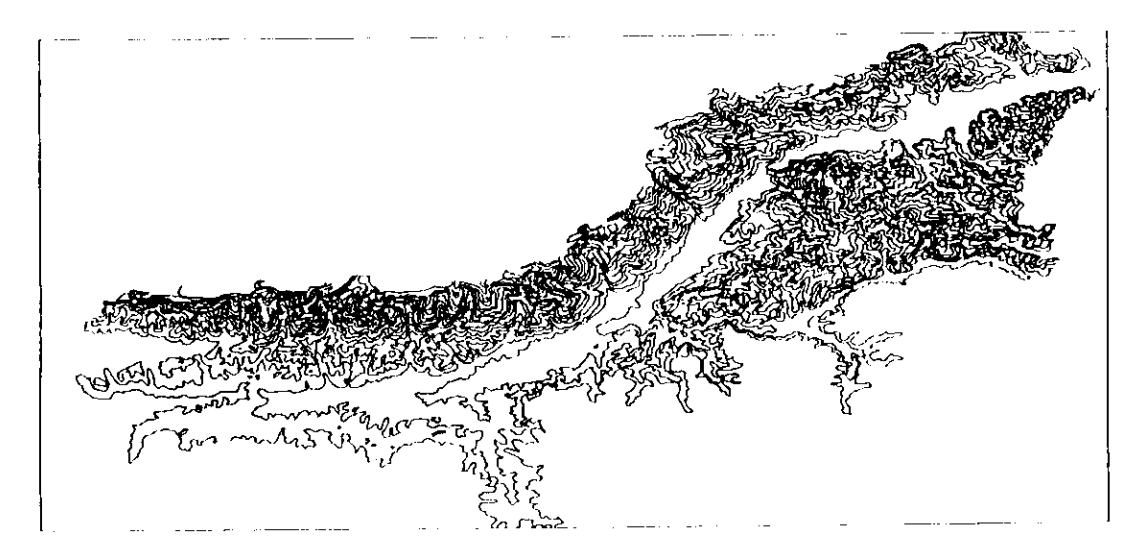

*Fig.I .'topographie île la vallée de la Sotttninam*

#### *\.\e tic représentation :*

les courbes de niveau sont représentées en mode vecteur *(fig, 1):*

II faudrait un fond de plan (appelé planche mère) pour effeetuer cette opération. Le dessin se fait en suivant les courbes de niveau de la planehe mère par des polylignes a chaque courbe de niveau dessinée, on affecte une altitude.

#### **II. Matériel et méthode**

#### **II.l Matériel :**

- **> La carte 1/500 000** : Scannéc, elle est utilisée comme une planche mère ;
- >- **Les logiciels :**
	- **Mapinfo Profcssiunnal 6.5** ,ainsi que certains de ces utilitaires tels que :
		- **Poly2point ;**
		- **Vertical Mapper 1.51 et 2.1 ;**
		- **GridVîew..**

## II.2 Méthode:

Elle est décrite par un algorithme :

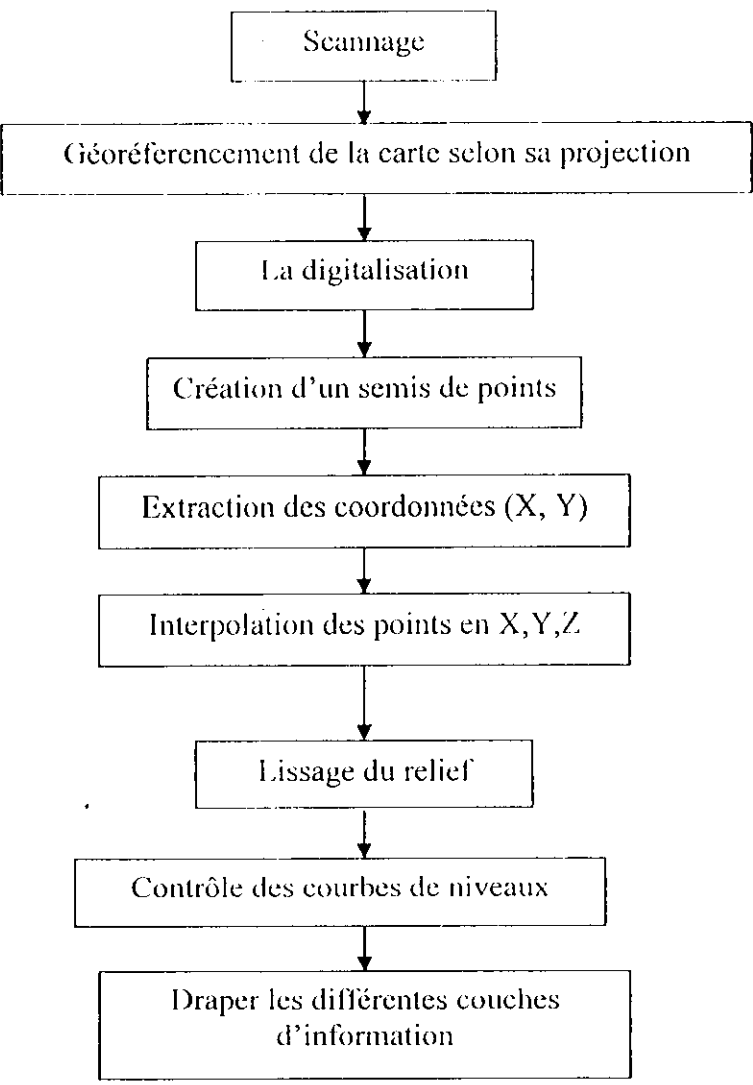

Scannage de la planche mère (1/500 000) : la résolution est de 350 dpi (dot per inch.) en format TIFF;

Remarque:

Si la planche mère ne contenait pas tant de détails colorés il aurait était préférable de vectoriser la carte directement sans passer par la digitalisation qui s'avère être une étape plutôt fastidieuse.

Une fois la carte vectorisée, on affecte a chaque élément ses attributs qu'on veut lui définir (altitude, nom, longueur, ...)

- Géoréférencement de la carte scannée calage -:
	- > la projection de la carte est *longitude/latitude IVGS 84 ;*  $\blacktriangleright$
	- l'unité de calcul est le degré ; ≻
	- l'erreur en pixels du calage doit être très petite ( dans notre cas = 1 pixel);  $\blacktriangleright$

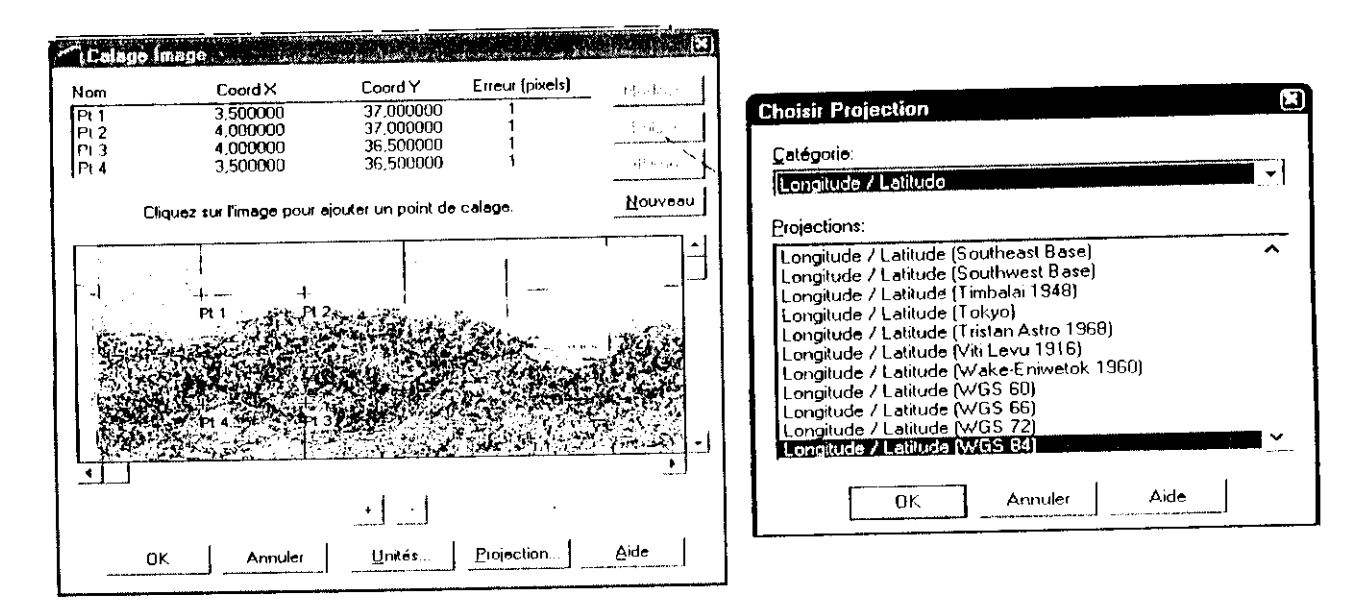

*Jïg.2 :calage de la carte*

La digitalisation :  $\blacksquare$ 

La digitalisation consiste a extraire les courbes de niveau a partir de la planche mère, chaque courbe dessinée est un élément du vecteur des courbes de niveau auquel est attribué une altitude;

Création d'un semis de points a partir du fichier courbes niveau -en polylignes- :

Bile consiste à intersectcr des courbes de niveau **uniquement** avec une grille dans le système de base dont le pas est paramétrable : les points d'intersection créent un premier semis de points.

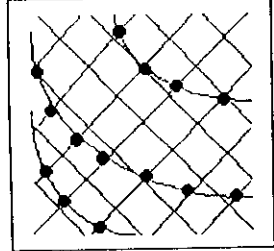

*Fig. 3 : semis de points*

On ajoute également de nouveaux nœuds selon d'autres directions pour densifier le semis.

A la fin, on a au lieu d'une valeur d'altitude Z pour chaque polyligne, un semis de points et avec pour attribut l'altitude Z;

Cette opération est possible avec l'utilitaire Poly2point.

Extraction des coordonnées  $X, Y$  de chaque point du semis :

Cette opération est possible grâce à l'outil *coordinate extractor* qui est intégré dans la version 6.5 de Mapinfo.

Chaque point est ainsi caractérisé par ses coordonnées (X,Y,Z) ;

• Interpolation des points du fichier pour la construction du MNT:

Vertical Mapper est un utilitaire du logiciel Mapinfo qui offre la possibilité de créer un MNT à partir d'un semis de points qui a pour attribut les coordonnées  $X, Y, Z$ . Pour cela il propose quatre méthodes  $(fig. 4)$ :

- **•** *Triangulation with smoothing* : c'est une triangulation de Delaunay suivie d'un lissage;
- **•** *Natnral Neighbour :* méthode du plus proche voisin;
- **•** *Inverse distance Weighting* : c'est la méthode distance inverse;
- **•** *Rectangnlar Interpolation :* elle prend les 4 points les plus proches autour du nœud et calcul la moyenne.

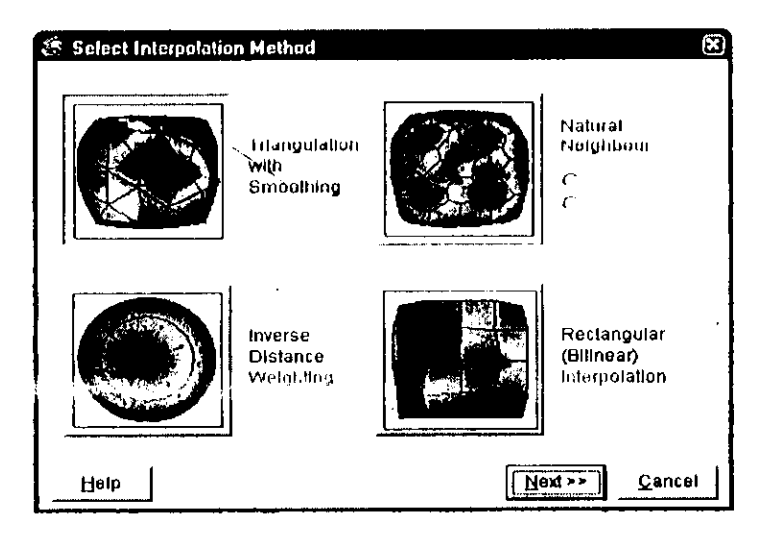

*fîg.4 : les différents modes d'interpolation.*

-43 -

### $\div$  Les définitions communes aux quatres méthodes [7]

Pour chaque méthode d'interpolation, les paramétres indispensables a fournir sont identiques.

Il convient de préciser la table de semis, l'attribut portant l'altitude et de spécifier les unités de mesure.

Pour quelques méthodes, d'autres éléments s'avèrent nécessaires :

#### *Search radius : -~.*

Bile est basée sur le rayon maximal du cercle (autour nœud ) dans lequel on trouve les points servant à l'interpolation (*fig. 5*).

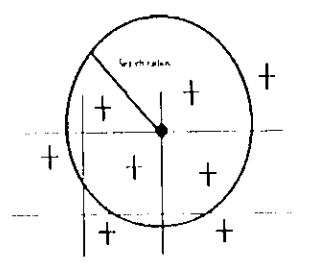

*Jtg.* **5 :** *méthode du searclt radius*

## *Aggregation distance* ou *Coïncident point distance (fïg.6) :*

Fondée sur la distance minimale entre plusieurs points, à partir de laquelle le logiciel considère que l'ensemble est un point unique auquel on affectera une altitude de diverses manière

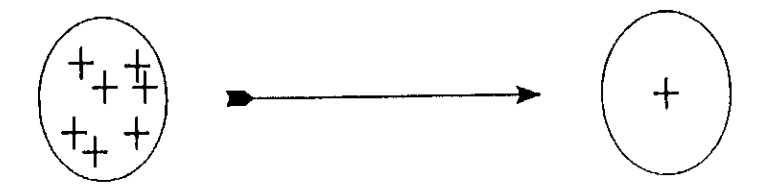

*fig. 6 : méthode d'aggregation distance*

# *Aggrégated Value* **ou** *coïncident Point Aggrégation :*

C'est la méthode qui permet de calculer l'altitude du point représentant l'ensemble : minimum, moyenne, maximum, médiane, moyenne du minimum et du maximum ou somme des valeurs.

# Lissage:

Le résultat de l'interpolation est lissé, ce qui permet d'affecter un poids à chaque nœud afin de tendre le MNT. Ce lissage permet d'éviter l'effet «marche d'escalier» ou « plissage » et pixellisalion.

# Contrôle des courbes de niveau :

Les courbes de niveau sont recalculées a partir du MNT puis imprimées pour être comparées aux originales afin de corriger les anomalies ou erreurs éventuelles.

# **III. Qualité, précision et échelle** [7]

La *qualité* d'un MNT dépend :

- Des courbes de niveau initiales : modes de saisie, équidislance ;
- De la description de la topographie : sommets, cuvettes, talwegs, lignes de crête , cols... ;
- De la méthode d'interpolation de lissage et d'échantillonnage.

# *Remarque : il est évident que la qualité du MNT obtenu dépend de la qualité du semis de points initial et donc de celles des courbes de niveau dont il est issu.*

*La précision* des courbes de niveau dépend du mode de numérisation de ces courbes et de leur équidistance. Plus l'échelle de saisie est grande plus le levé est précis ( car les courbes sont plus denses). Un levé à 1/250 000 sera plus précis qu'un levé à 1/500 000 ).

Il y a plusieurs modes de numérisation à partir de cartes papier :

- $\Sigma$  La numérisation grâce à une table traçante;
- $\angle$  La numérisation par le scannage et retraçage des courbes;
- $\Sigma$  La numérisation directe grâce a des logiciels qui permettent de faire la reconnaissance automatique des courbes de niveau à partir des feuilles scannées.

L'échelle de la carte ainsi que l'équidistance des courbes sont choisies selon le relief :

En relief plat les courbes de niveau sont plus denses et en relief montagneux, elles sont plus lâches. L'erreur sur l'altitude sera donc plus forte en zone montagneuse (de l'ordre de la demi cquidistance) qu'en zone plate.

C'est pourquoi la qualité du MNT , liée à celle des courbes de départ, varie dans une même région, à cause des différences de relief et d'équidistance et de saisie.

# **ANALYSE ET INTERPRETATION DES RESULTATS**

# **I. Introduction**

Tout au long de la réalisation de ce travail, on a essayé de faire sortir le maximum d'information des données dont on disposé.

En ce qui concerne l'évapotranspiration, des observations fort intéressantes ont été constatées, et cela, en comparant les valeurs d'ETP ancienne et récentes, ensuite, les ETP calculées par les formules de Penman et de Thornthwaite.

Une comparaison entre les cartes obtenues par les deux méthodes d'interpolation : IIN et IDW, nous a permis de faire des constatations intéressantes.

# II. Analyse et interprétation des résultats de l'étude de l'évapotranspiration

# **II.I Comparaison entre les périodes ancienne et récente**

On a comparé les périodes ancienne (1913-1938) et récente sur deux stations (Sétif : 1981-1995 ;Bejaia :1972-1995), où l'information est disponible (*Fig.1* et *Fig.2*), et on a obtenu :

**• Station de Hejaia :,**

L'équation est de forme :  $y = 3,4761x - 0,2425$ Le coefficient détermination est de  $R^2 = 0.996$  0<sup>1</sup><br>0 1 2 3

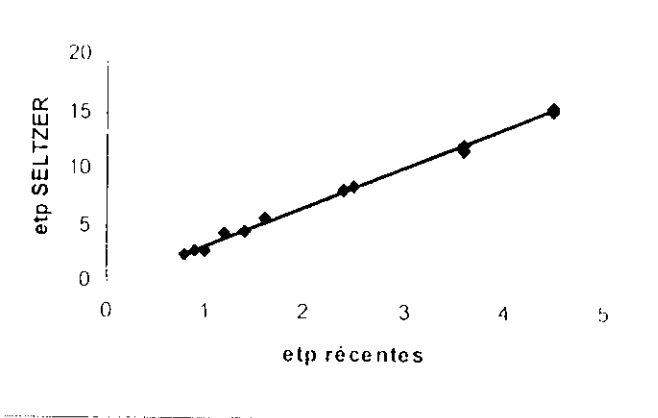

*ï'îg.I '•* **I' K II\* entre les périodes ancienne et récente dans la région de Hejaia .**

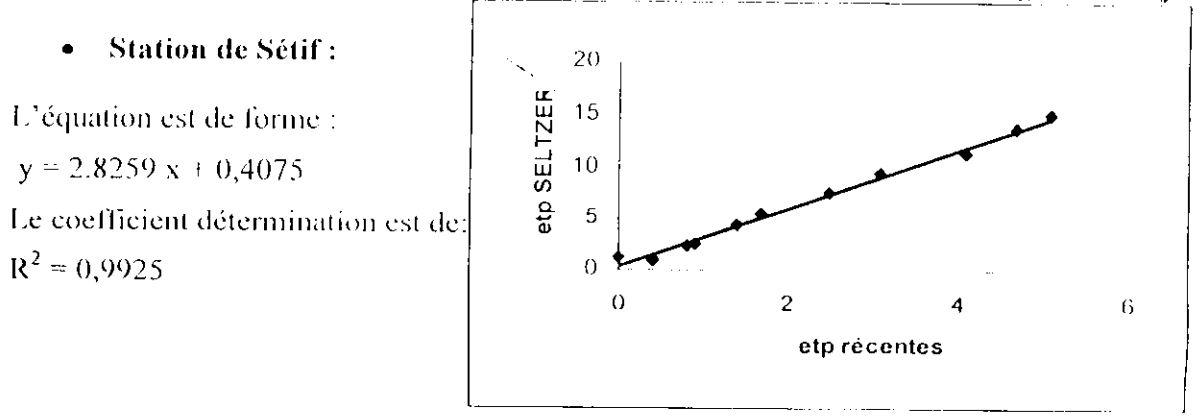

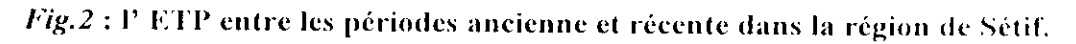

 $-47 -$ 

Nous remarquons que comme la température, les HTP calculées par la formule de Thornthwaite sur des périodes anciennes et récentes ne présentent pas d'écart notable sur ces deux séries. Et là aussi, la stationnarité du phénomène est frappante.

## **II.2 Comparaison entre les ETP Penman et les ETP Thornthwaite**

Des études antérieures faites sur le climat de l'Algérie, ont montré que dans le nord de f'Algéric on a un climat senii aride (Communication orale avec M. MEDJREB A) et que pour l'évapotranspiration, la formule qui lui est le mieux adaptée est celle de Penman.

En faisant une comparaison *(Fig.3t Fig.4, Fig.5,* et *Fig.6* }, sur deux stations (Bcjaia cl Sélif), entre les valeurs d'ETP mensuelles calculées par les formules de : Pcnman cl Thornthwaite, on a trouvé que celle de Thornthwaile sous estime légèrement l'évapotranspiralion par rapport à celle de Penman.

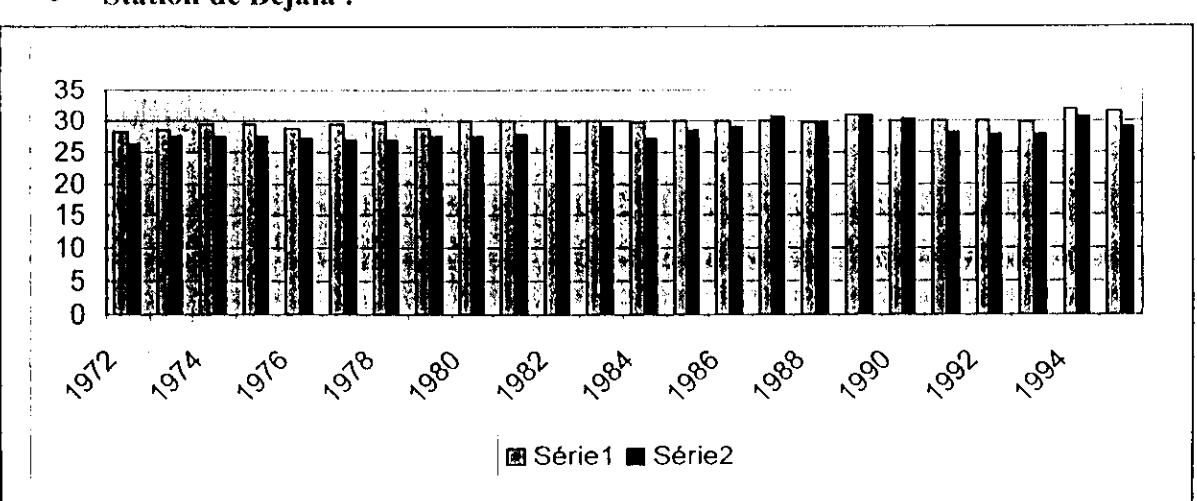

# • Station de Béjaia :

*Fig.3* : Histogramme des ETP annuelles de Penman et Thornthwaite (Bejaia)

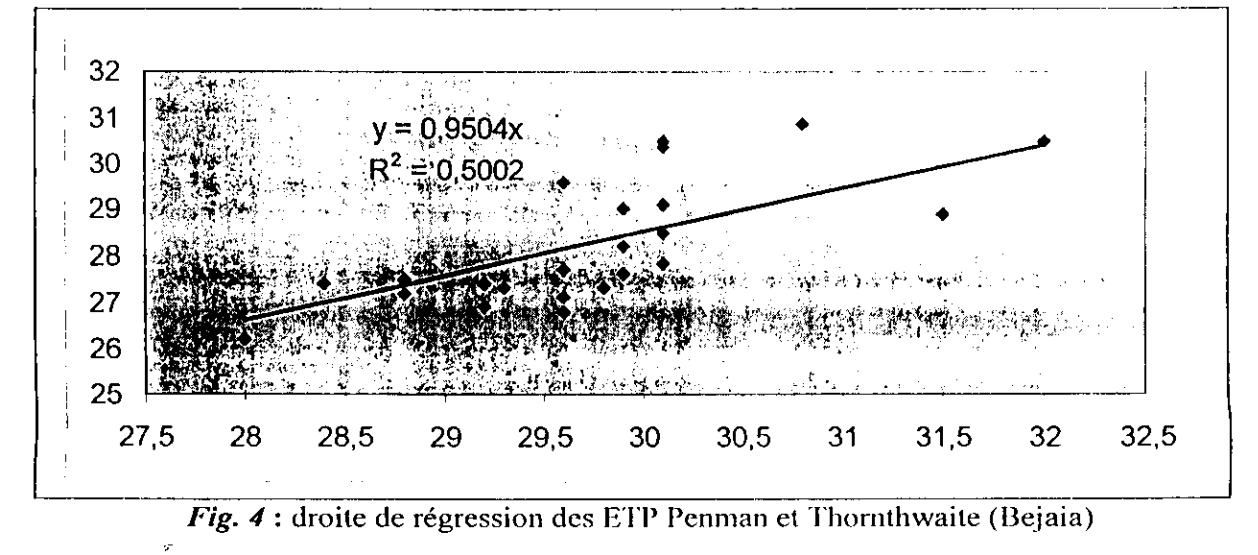

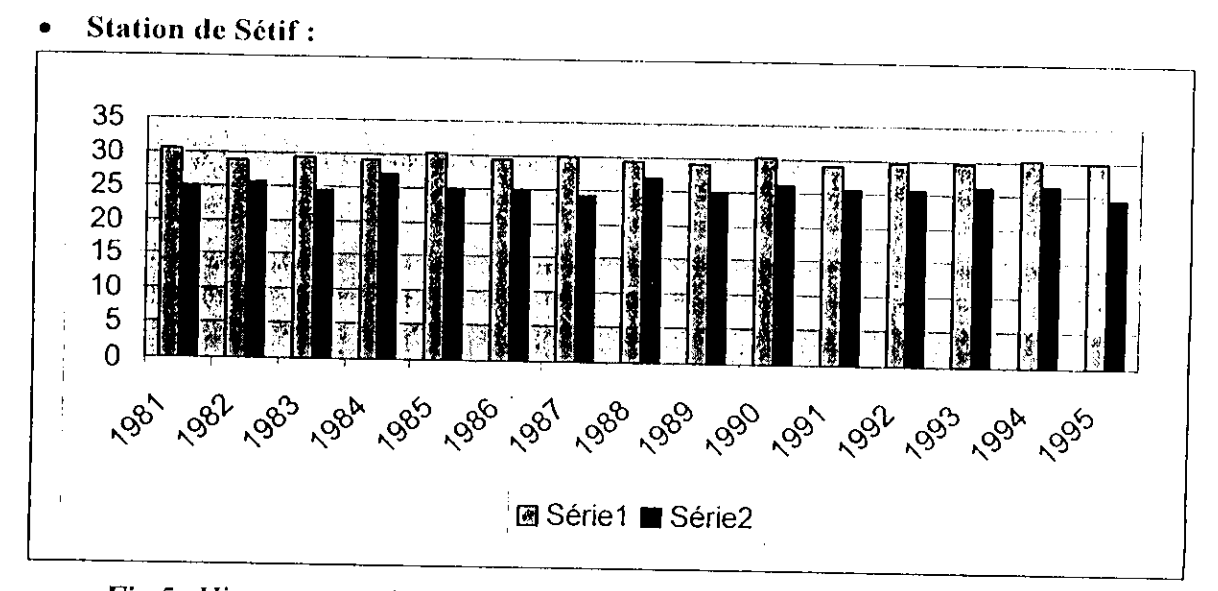

Fig.5 : Histogramme des ETP annuelles de Penman et Thornthwaite (Sétif)

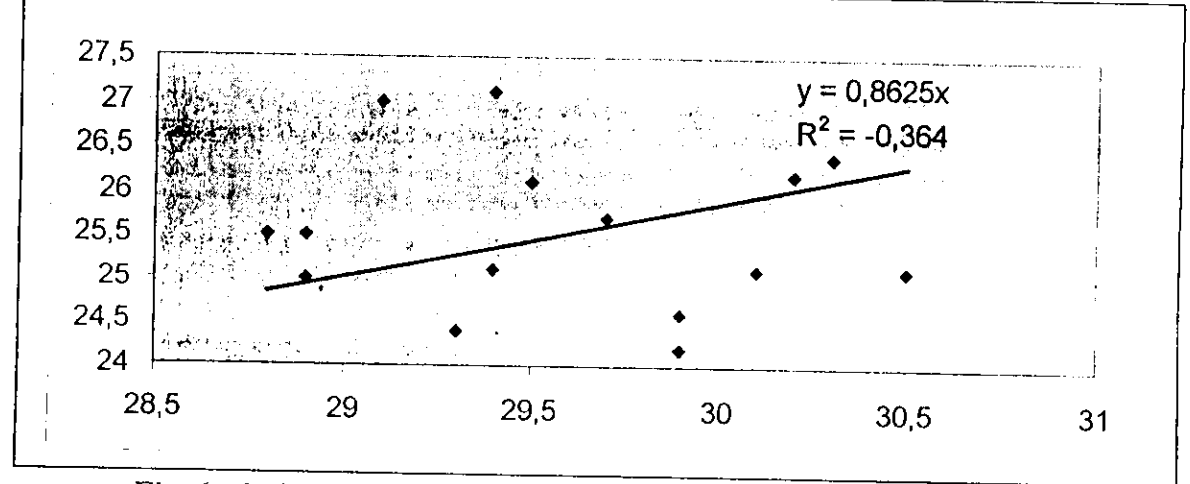

Fig. 6 : droite de régression des ETP Penman et Thornthwaite (Sétif)

# III. Régression linéaire

Nous avons appliqué cette méthode pour la restitution des cartes de l'évapotranspiration mensuelle et annuelle.

En fonction de la position de tout point de la surface, l'équation de régression donne la valeur théorique correspondante de l'ETP. On applique alors une ligne de régression dont la formule est sous la forme suivante :

ETP =  $b_0 + b_1 Z$ 

Avec:

ETP: évapotranspiration (mm);

 $Z$ : altitude (m).

Dans notre cas nous avons appliqué cette méthode pour la restitution des cartes d'évapotranspiralion de chaque mois de l'année et aussi pour toute l'année, et cela pour une durée de 25 ans.

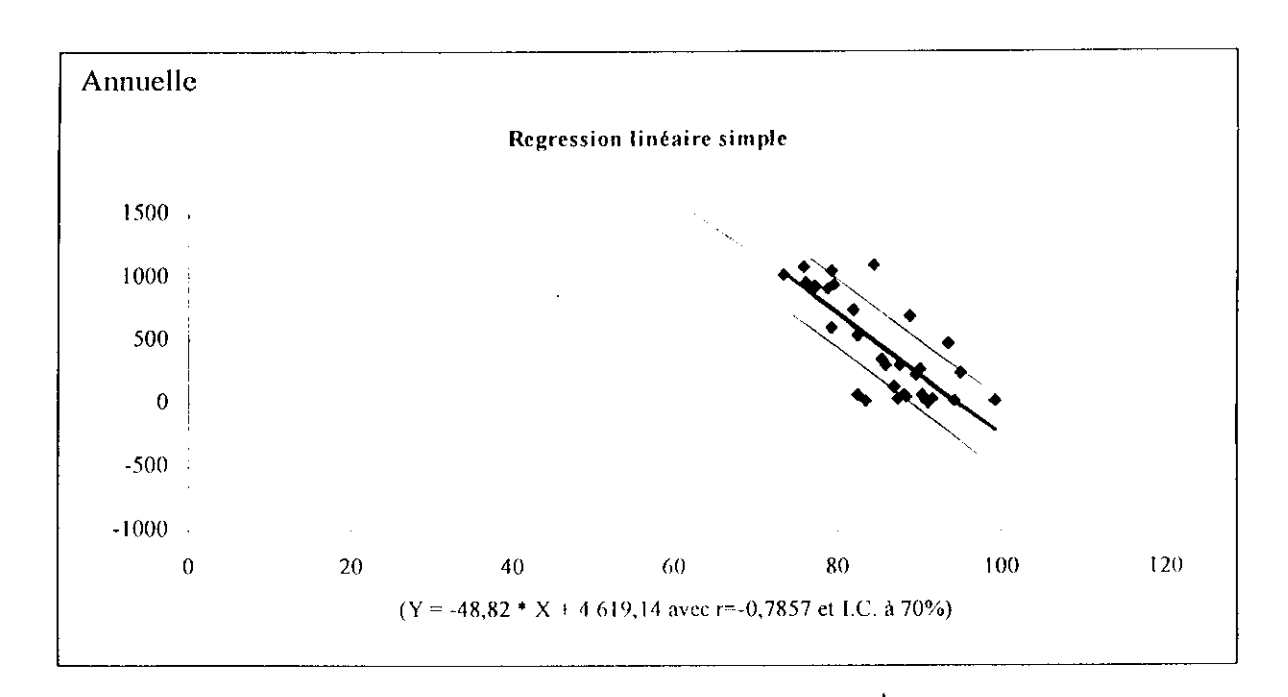

# **III.1. Graphes de** régression :

 $\mathcal{I}$ 

 $\pmb{\cdot}$ 

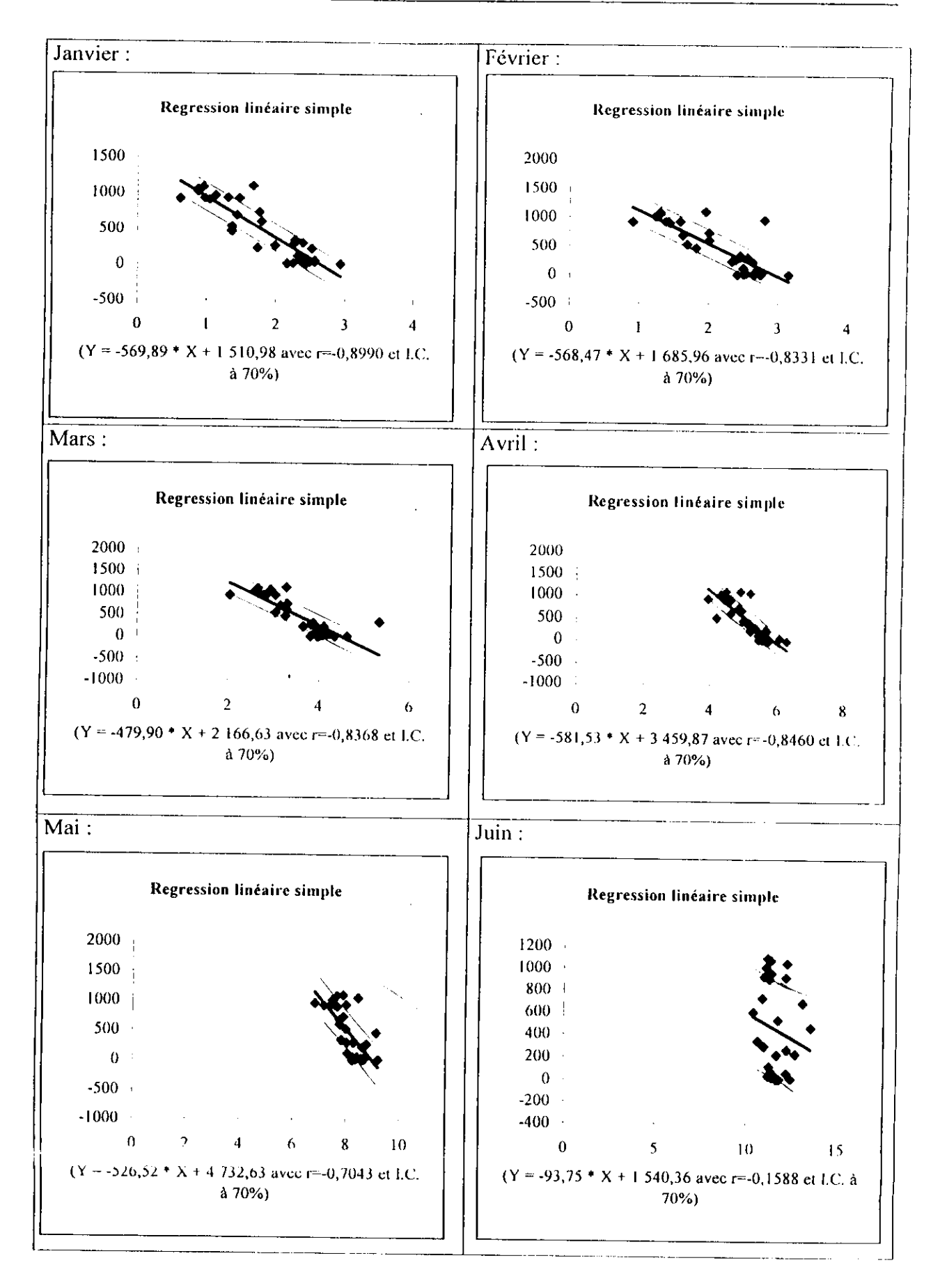

 $-51 -$ 

 $\bar{\mathbf{z}}$ 

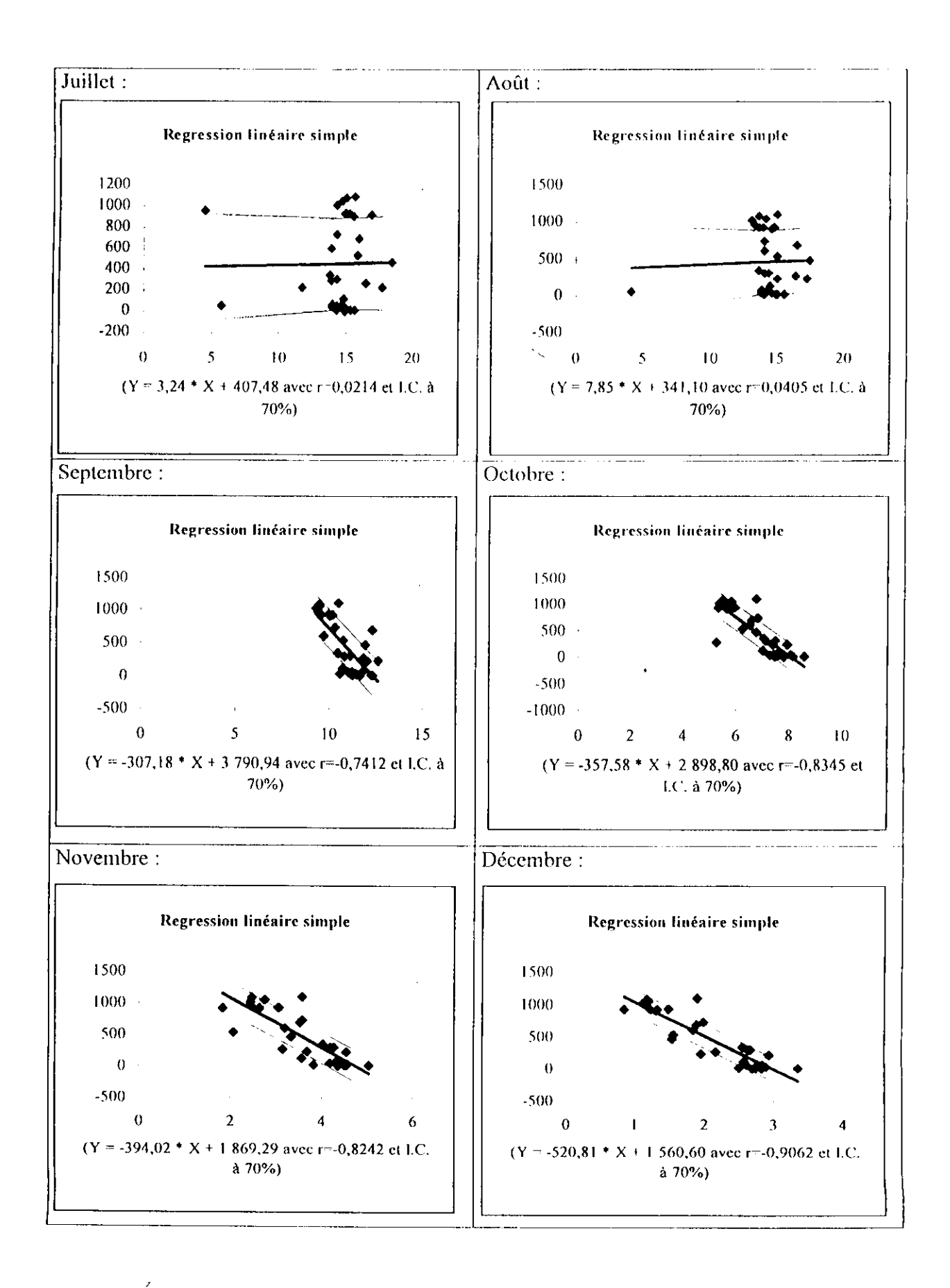

×

### **III.2. Analyse des** régressions

Les corrélations différent d'un mois à un autre. Les meilleures corrélations sont celles de la régression annuelle et des mois de janvier, février, mars, avril, septembre, octobre, novembre et décembre. Les corrélations les moins élevées sont celles qui concernent les mois de juin, juillet et août.

On constate que les valeurs d'CTP décroisent avec l'augmentation de l'altitude.

On constate aussi que les coefficients de corrélation ne sont pas toujours représentatifs des conditions réelles de l'évapotranspiration, ce qui signifie que l'altitude ne suffit pas pour décrire le comportement de l'évapotranspiralion. Il faudrait donc prendre en considération d'autres facteurs tels que : l'éloignement de la mer, l'exposition des versants, la couverture végétale... etc.

# IV. Analyse des résultats de la cartographie

Selon les phénomènes étudiés, les méthodes de généralisation des valeurs échantillonnées à des surfaces continues sont variées et plus ou moins complexes. Ce processus est appelé interpolation.

Pour notre travail, nous avons procédé par deux modes d'interpolation : par le TIN et par le IDW.

# **IV.l. Interpolation par les TIN**

Ce mode d'interpolation est généralement recommandé (surtout pour les reliefs accidentés) pour plusieurs raisons qui lui confèrent une précision appréciable. La plus importante des ces raisons est son maillage, qui est *lu triangulation de Delaunay .*

Cette triangulation consiste a faire un maillage triangulaire où seuls les points autour du nœuds à calculer sont concernés. C'est à dire les 3 points voisins, où on interpole pour connaître l'altitude des nœuds a l'intérieure de chaque triangle.

Lorsque la triangulation est déterminée, on interpole la surface l'altitude de la surface du triangle en fonction de l'altitude des sommets via diverses méthodes d'interpolation, dont la plus connue est l'interpolation linéaire.

On calcule l'équation du plan formé par le triangle, connaissant les  $(x,y,z)$  des 3 sommets :  $Z = a X + b Y + c$ 

Et on déduit l'altitude de chaque point de la grille.

Ÿ

# **IV.2. Interpolation par le ID\**

Nous avons tenté d'interpoler par un seconde méthode : méthode de la distance inverse. Dans cette méthode chacune des valeurs est calculée par la fonction d'interpolation linéaire : ETP =  $\Sigma_i$ ( poids;\* ETP)

Avec : poids=  $1/d$  istance<sup> $\alpha$ </sup> ( $\alpha$  variant de 1 à 9 en général).

## **IV.3. Comparaison les deux méthodes d'interpolation**

L'analyse de ces deux méthodes d'interpolation a montré que la première méthode (TIN) est plus précise, vu qu'elle prend en considération plus de paramètres, à savoir X, Y et Z (Fig. 7et Fig.8). Tandis que la deuxième ne prend on considération que la distance entre deux points *(Fîg.9* et *Fig.10).*

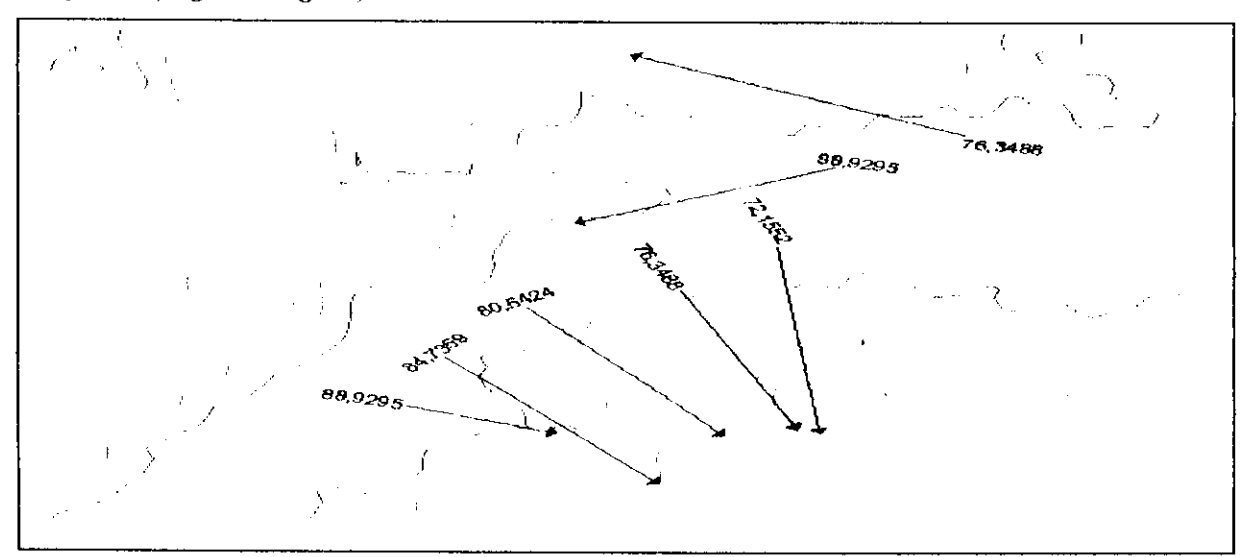

**Fig. 7 : Courbes d'iso valeurs d'évapotranspiration estimées par interpolation TIN** 

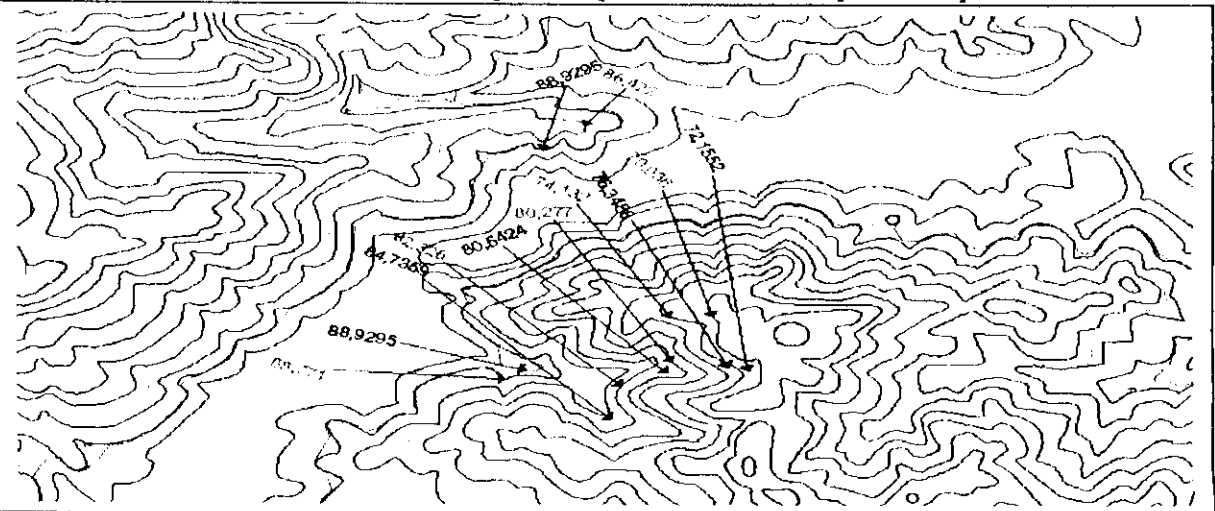

*t'ig.8* **:Courbes d'iso valeurs d'évapotranspiration estimées par interpolation TIN superposées par des courbes d'iso valeurs d'évapotranspiration réelle**

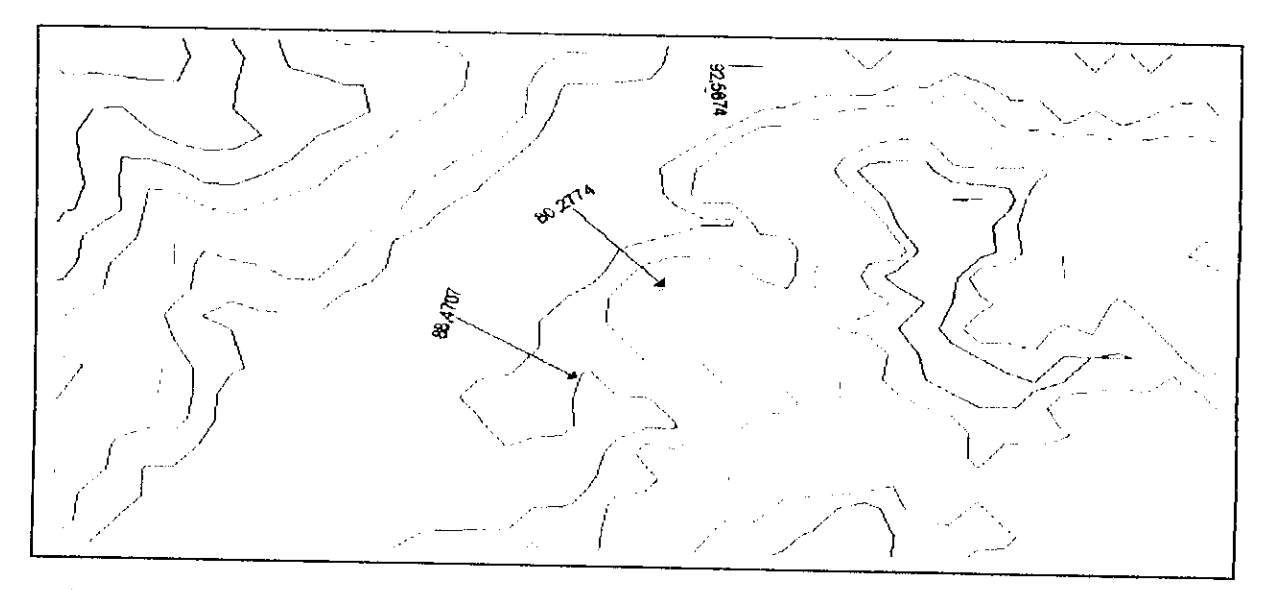

Fig.9 : Courbes d'iso valeurs d'évapotranspiration estimées par interpolation IDW.

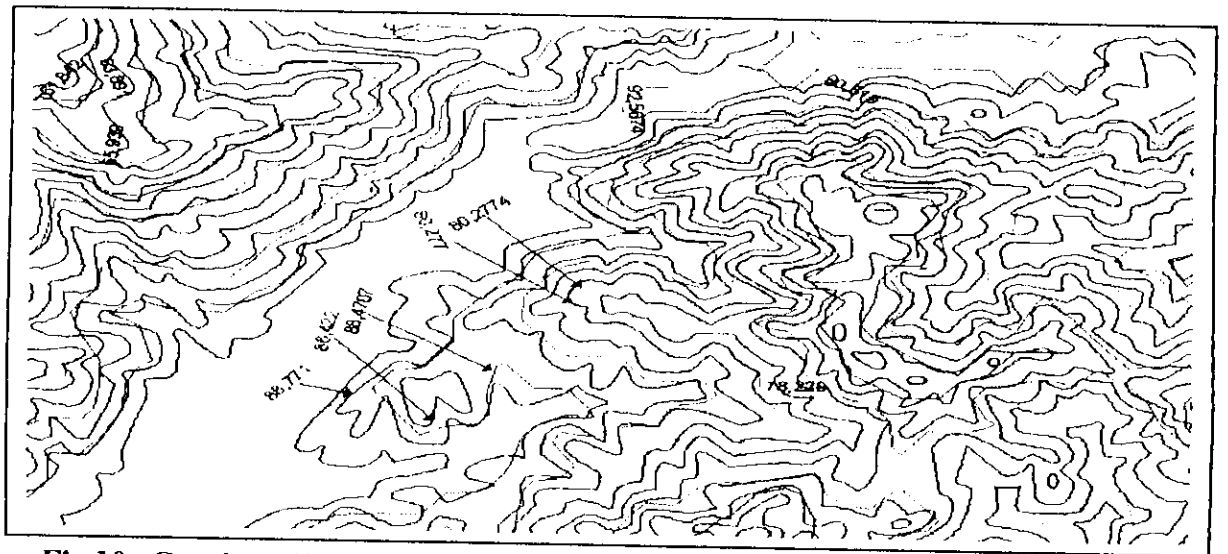

Fig. 10 : Courbes d'iso valeurs d'évapotranspiration estimées par interpolation IDW superposées par des courbes d'iso valeurs d'évapotranspiration réelle.

#### **IV.4. Analyse du relief**

A travers l'analyse du relief (annexe 2), qui représente l'étape d'interpolation des courbes de niveau de la carte topographique, on remarque que le relief est constitué de tois bandes principales d'orientation : Nord Est - Sud Ouest.

La zone des plus basses altitudes est située sur la bande du milieu, c'est le couloir de la vallée de la Soummam où chemine son oued qui se termine à la mer.

La zone des hautes altitudes se situe sur la bande supérieure, elle représente la chaîne de Djurdjura, et sur laquelle se situe le bord rouge, qui indique le relief le plus élevé.

Dans le même alignement, on trouve une troisième bande inférieure, avec des élévations moins importantes que dans la bande supérieure. Sur cette bande la couleur variedû jaune à l'orange ce qui indique des élévations moyennes.

Le MNT, obtenu par la méthode d'interpolation TIN, présente une précision supérieure à celui obtenu par interpolation IDW. Ceci est constaté au niveau des bandes continues et homogènes du MNT obtenu par interpolation (TIN) qui sont en conformité avec les catres topographiques.

La précision du MNT (TIN) se constate aussi sur la mise en évidence de la vallée de la Soummam, avec une la précision au niveau du réseau hydrographique.

Au niveau de la mer, l'allure de l'embouchure est plus précise dans le MNT (TIN). Il en est de même que pour la forme de l'amont du MNT qui est plus allongée, et mieux mise en évidence.

#### **IV.5. Analyse des caries**

Les cartes d'évapotranspirations obtenues par interpolation TIN, annuelles et mensuelles, présentent toutes les mêmes caractéristiques que le modèle numérique de terrain obtenu par la même interpolation (bandes orientées Nord-est, Sud-ouest). Il en est de même pour les cartes obtenues par interpolation par la méthode IDW.

Une coloration rouge, sur toute la bande du milieu (zone basse), indique une évapotranspiration maximale.

Cette coloration est constatée aussi dans les régions que couvre le réseau hydrographique (Soummam et affluents). Ce qui est tout a fait juste, car ces zones présentent, effectivement, une évapotranspiration plus élevée que dans les régions de hautes altitudes.

Dans les régions à élévations importantes (bande supérieure), la coloration bleue indique une évapotranspiration minimale (jusqu'à nulle).

L'embouchure de la mer est mieux indiquée dans les cartes ou nous avons utilisé l'interpolation TIN.

La coloration est bien délimitée dans les cartes de Pévapotranspiration (TIN), contrairement a celles de l'évapolranspiration (IDW), qui ne l'indiquent pas d'une façon aussi précise que celles du TIN.

Les colorations constatées sur les cartes, indiquent de façon claire, la relation entre l'ETP et l'altitude. Et ceci met en évidence les résultats obtenus par la régression.

Nous pouvons donc constater, que la méthode d'interpolation par les TIN donne un **zonage** plus précis que la méthode d'interpolation par le IDW.

# **CONCLUSION**

Durant toute le durée du travail, nous avons tenté de bien maîtriser les techniques de la cartographie automatique, qui s'avère être une nouvelle approche dans le domaine de la répartition spatiale, et cela au niveau de la vallée de la Soummam.

Après avoir défini les outils de travail, à savoir ; la modélisation numérique du terrain, les S1G, le cadre de notre étude, nous nous sommes intéressés au paramètre de révapotranspiration et la relation qui le relie au relief.

Bien que l'information suffisante et surtout récente sur la zone d'étude n'est pas disponible, la réalisation de la cartographie automatique a pu être effectuée, et ceci par le biais des données climatiques de SELTZER, après avoir démontré leurs représentativité.

Les résultats obtenues par la régression linéaire simple se sont avérés peu convaincants, cela est dû au fait que les paramètres qui agissent sur l'évapotranspiration, autres que l'altitude, sont très importants.

L'idéal donc serai de procéder a un zonage de la région (exemple : région côtière, région des hauts plateaux et région de la Kabylie), et pour chaque zone, étudier les paramètres climatiques et les paramètres spatiaux sur l'évapotranspiration. Pour cela il faudrait disposer d'un réseau de stations climatique plus dense qu'actuellement.

Les méthodes d'interpolation sont nombreuses, on a vu que la méthode d'interpolation par les TIN donnait des résultats très satisfaisant.

Là aussi, vu la précision de la méthode, il serait plus intéressant de l'utiliser dans l'étude du microclimat, et donc pour une cartographie a échelle plus représentative.

ý

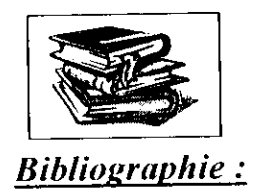

- [1] http://www.hydram.eplf.ch
- [2] LIAMAS, Hydrologie générale : Principes et application. 2<sup>ème</sup> Edition, p.237-250
- [3] **Notice explicative de la carte de l'évapotranspiration potentielle du nord de l'Algérie au 1/500.000.** A.N.R.H, 2003, p.21-22.
- [4] REMINIERAS, G, **l'Hydrologie de l'ingénieur.** Paris : Edition Eyrolles, 1979, p. 193.
- *[5]* ENCARTA 2004, Microsoft.
- [6] http://www.FAO.org
- [7] **La** 3ème **Dimension géographique : Utilisation des MNT illustrée par la BD® de TIGN.** CERTU, p. 16-25.
- [8] KAMED, A, **Distribution spatiale des précipitations par le système d'information géographique.** Ingéniorat. ENP, 2002.
- |9] SELTZER, P, **Le climat de l'Algérie.** Institut de Météorologie et de Physique du globe de l'Algérie, 1964.
- |10] HALIMI, A, **l'Atlas Blidien.** Edition OPU, p.327.
- |11| DAGNELIE P, **Analyse statistique à plusieurs variables.** Edition Presses Agronomiques, 1982.
- [12] BENZIADA **S,Contribution à l'étude du bilan hydrique par simulation de la pluviométrie et l'évapotranspiration.** Magister, ENP, 1990.
- [13] TACIIET K, BERMAD A, DEC11MI N, **Etude et simulation de l'évapotranspiration par l'analyse en composantes principales,** IC1O JOURNAL, Volume 46, N° 2, 1997.
#### **STATISTIQUE ELEMENTAIRE**

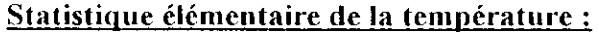

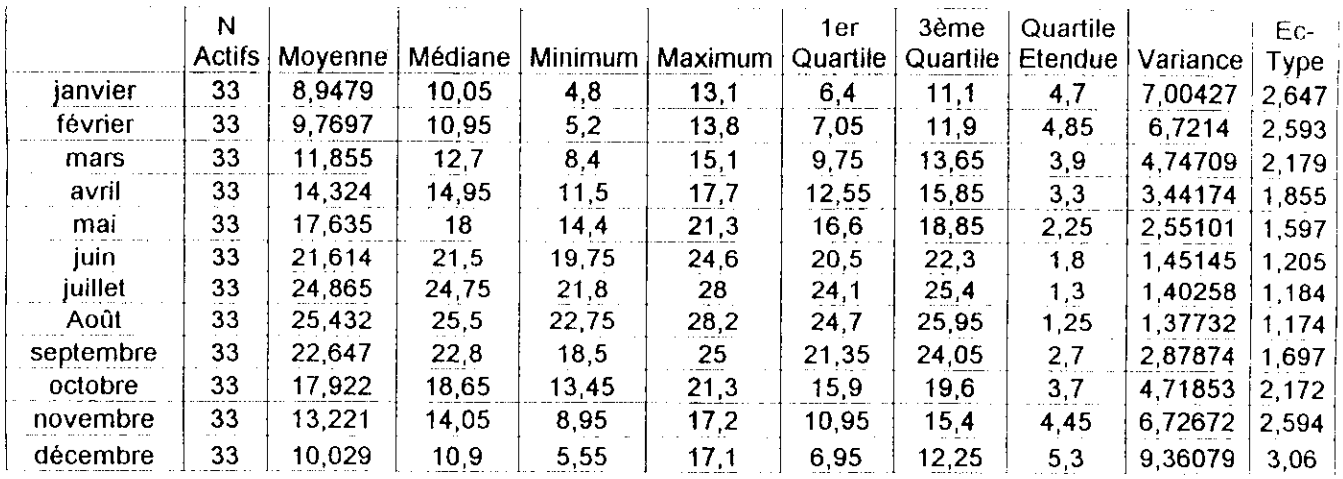

#### Statistique élémentaire de l'évapotranspiration

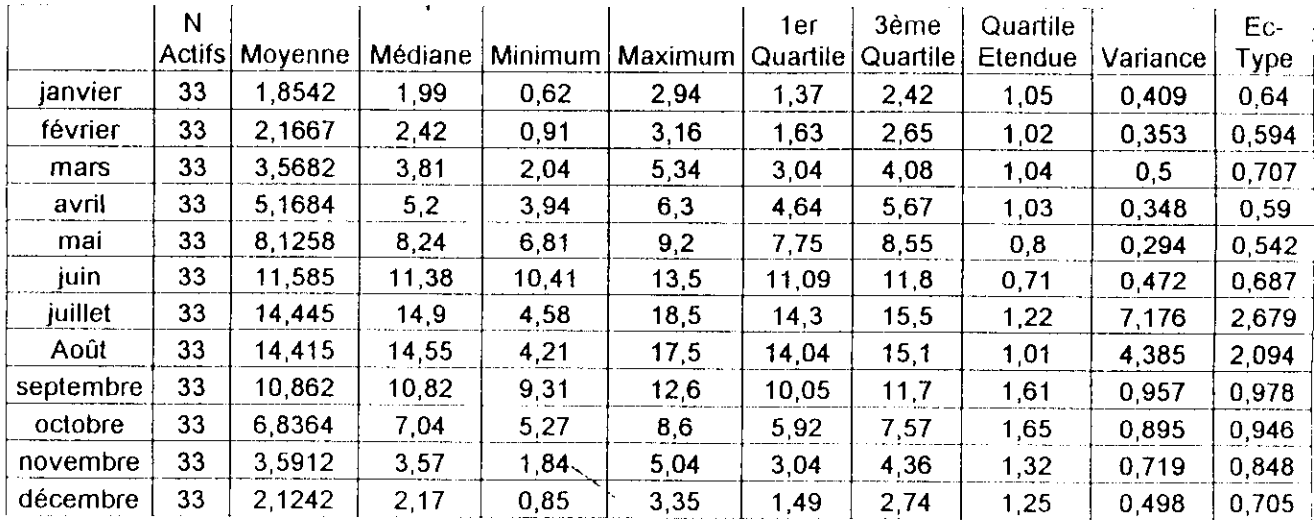

 $\mathscr{L}^{\mathcal{L}}(\mathbb{R}^n)$ 

 $\mathcal{L}^{\text{max}}_{\text{max}}$  and  $\mathcal{L}^{\text{max}}_{\text{max}}$ 

### AJUSTEMENT A LA LOI NORMALE

(des valeurs récentes de l'évapotranspiration calculées par la formule de Thornthwaite)

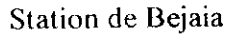

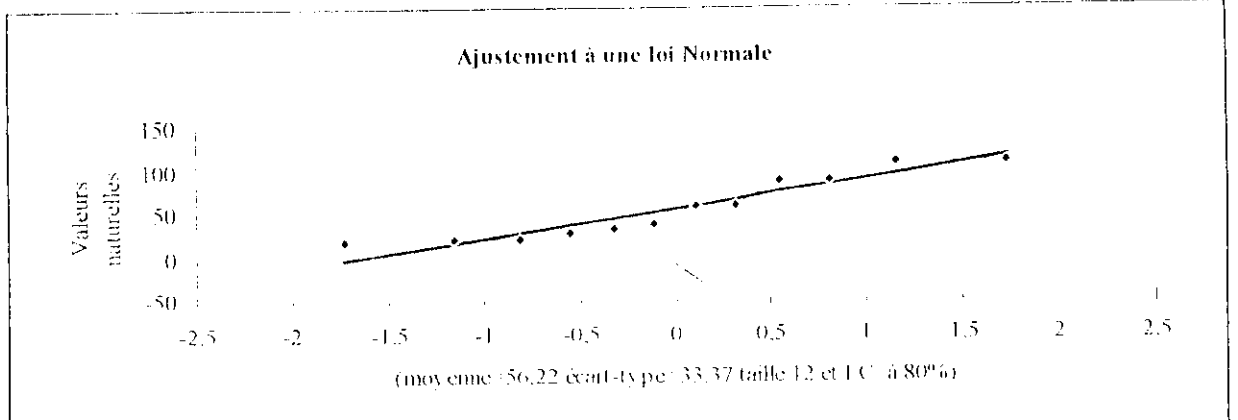

#### Station de Sétif

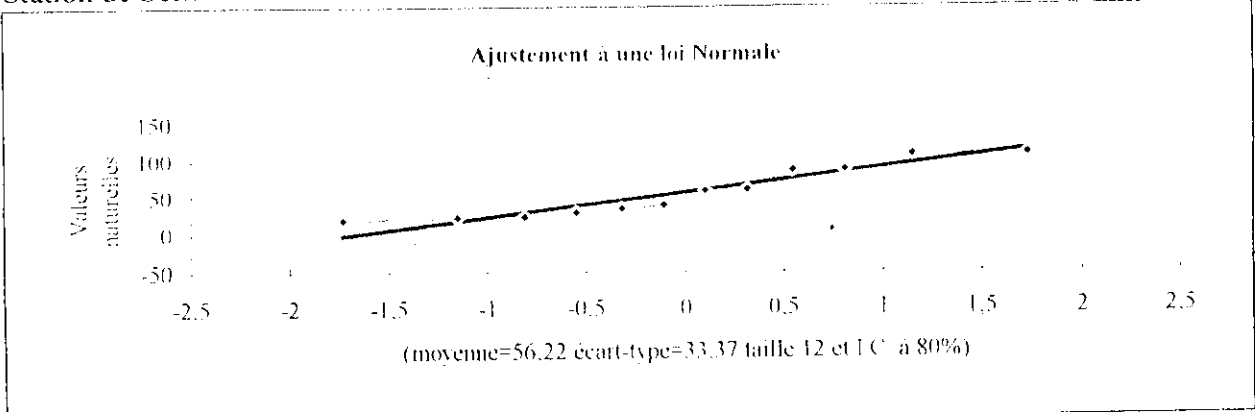

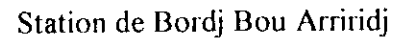

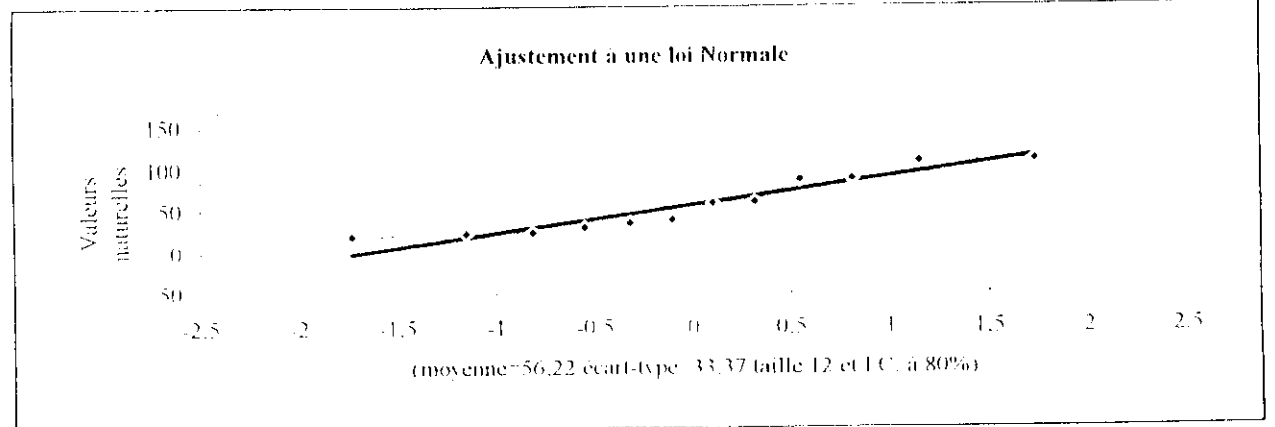

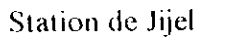

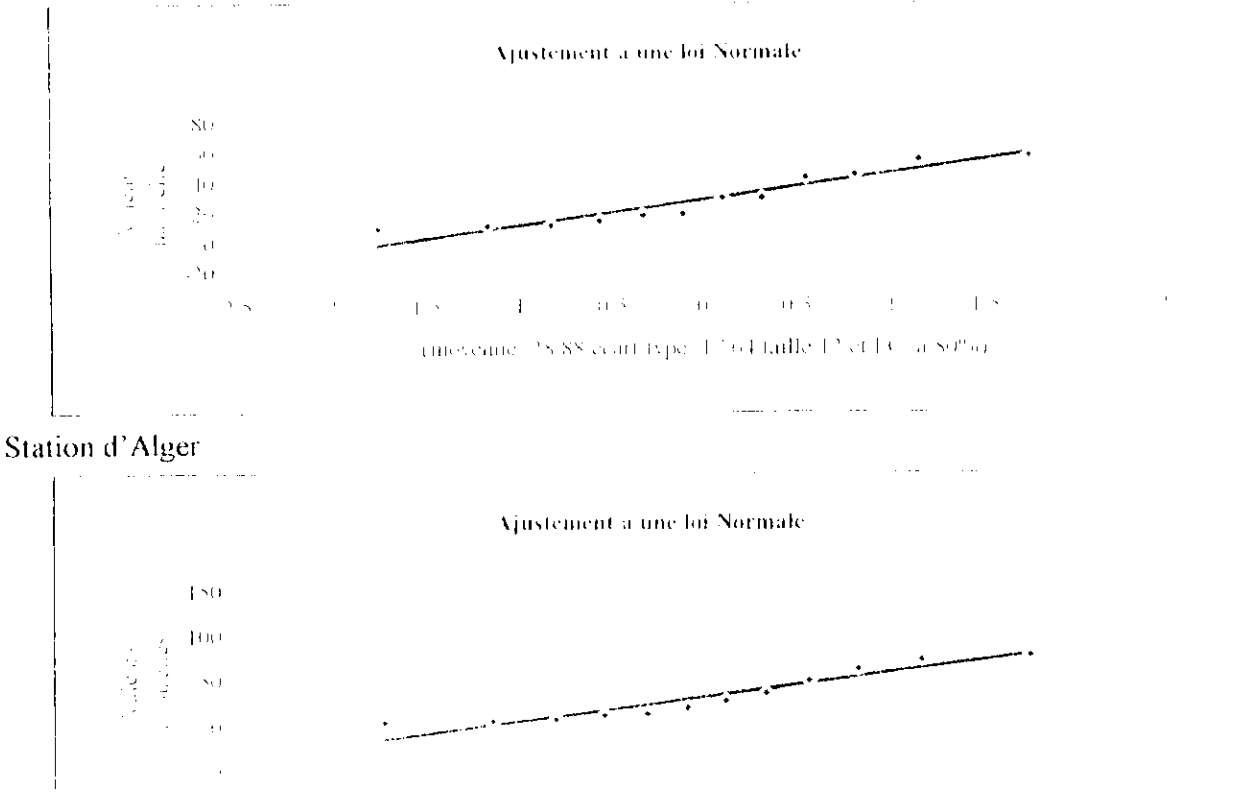

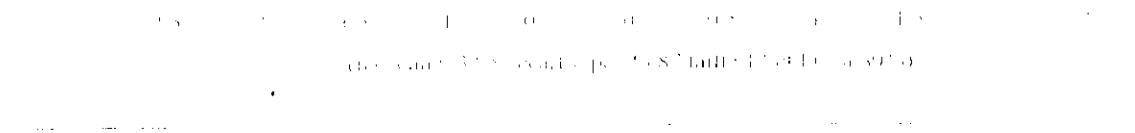

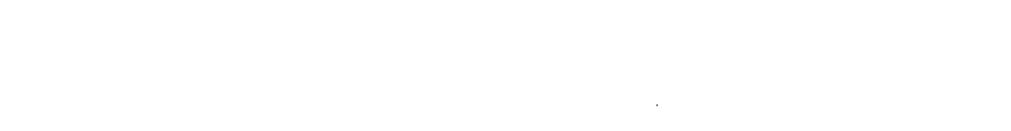

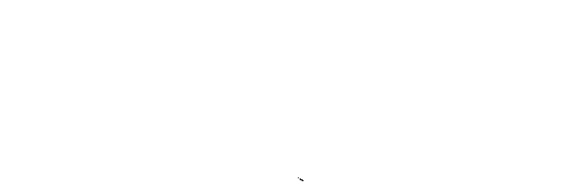

 $\epsilon$ 

# **ANNEXE 2:** le modèle numérique du terrain

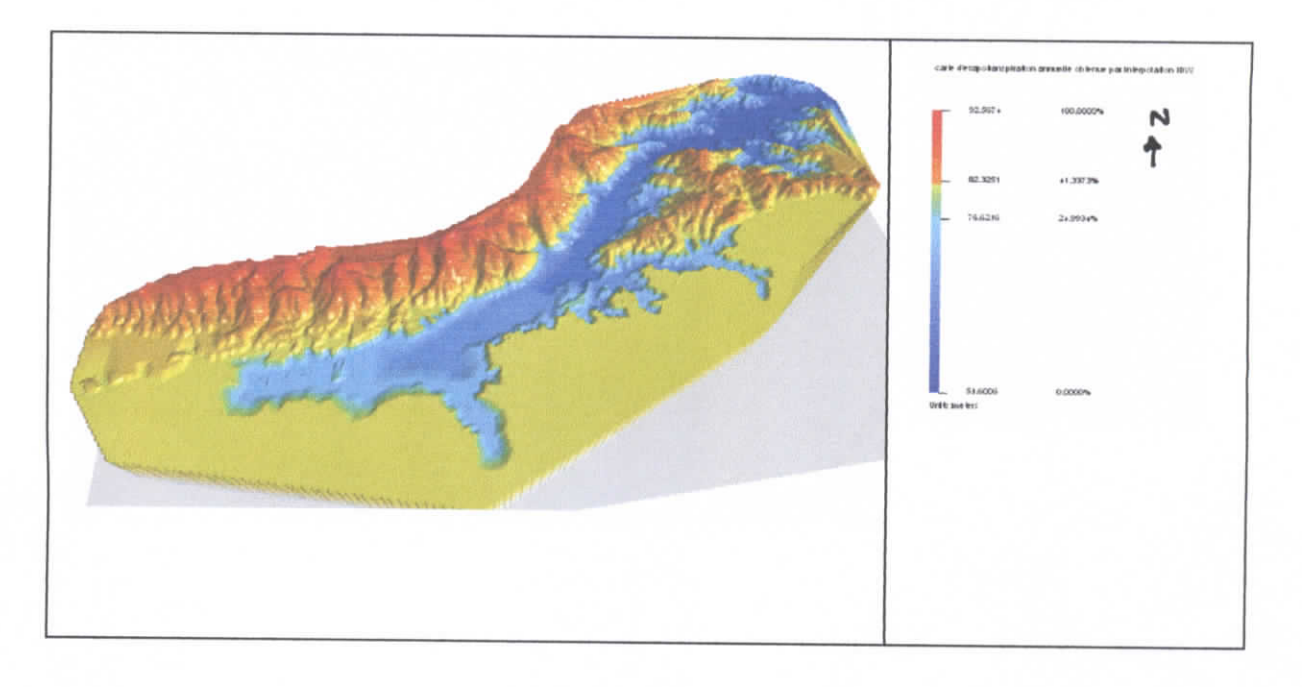

## Le Modèle numérique de terrain obtenu par interpolation TIN

## Modèle numérique de terrain obtenu par interpolation **1D\**

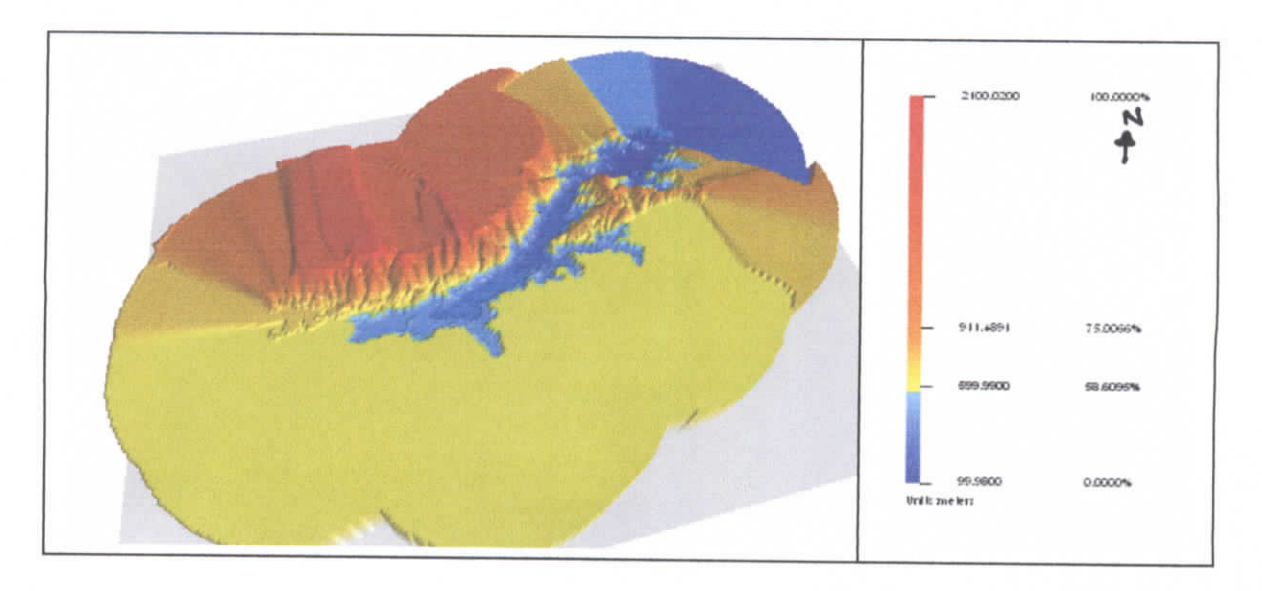

# **ANNEXE 3:** cartes d'évapotranspiration méthode d'interpolation TIN

#### **CARTE 1 : EVAPOTRANSPIRATION ANNUELLE**

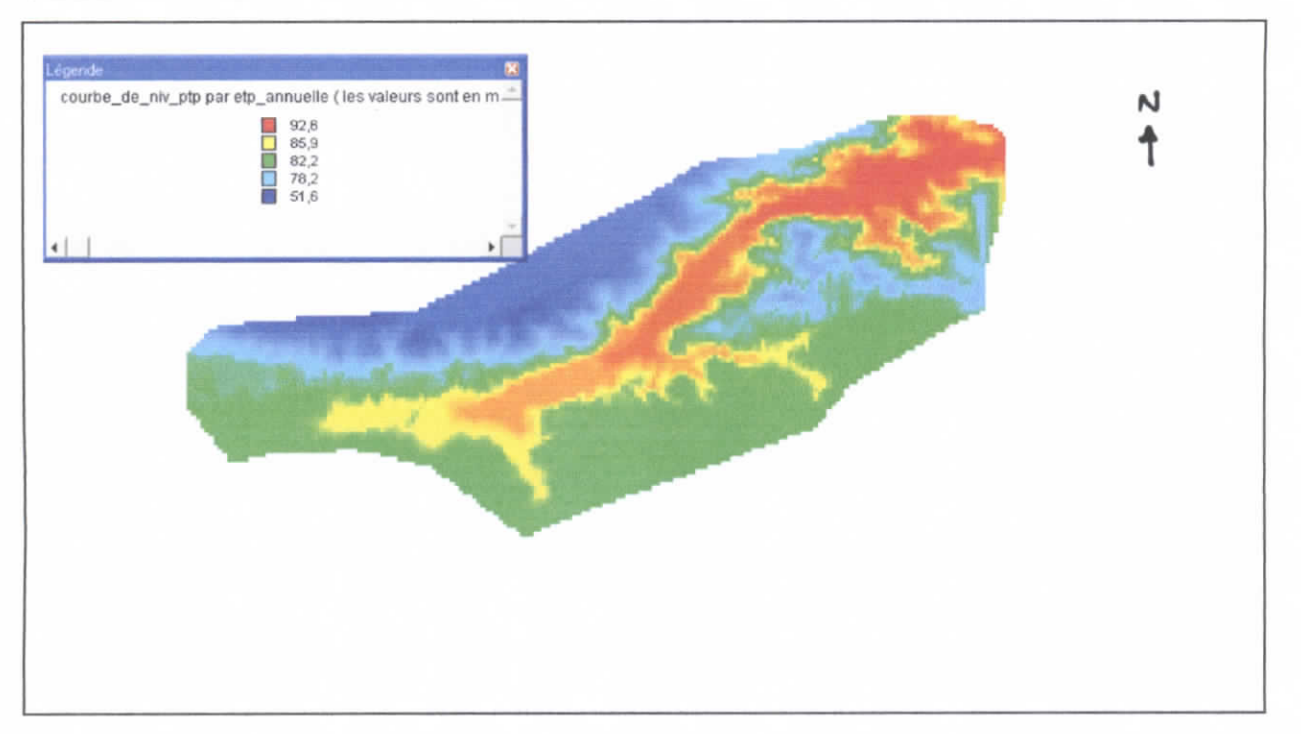

#### **CARTE 2 : EVAPOTRANSPIRATION DU MOI DE JANVIER**

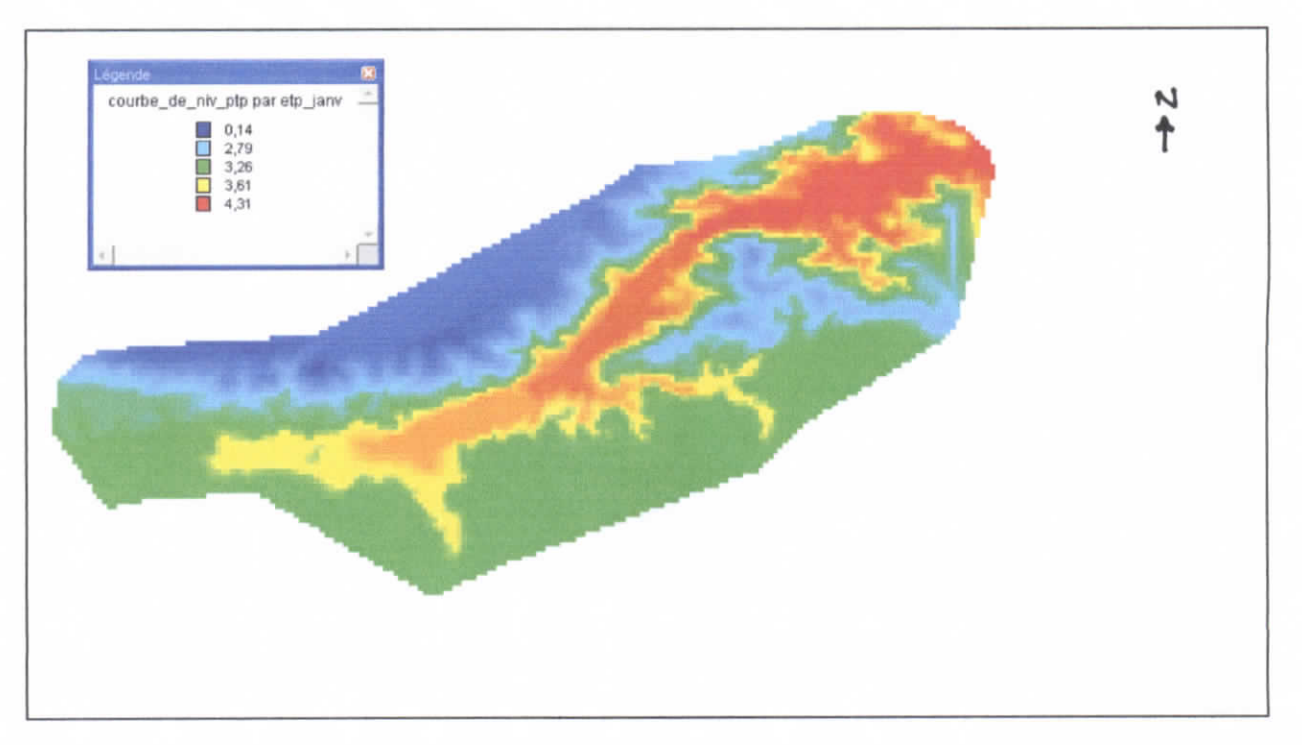

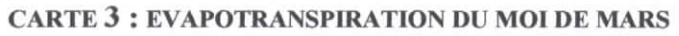

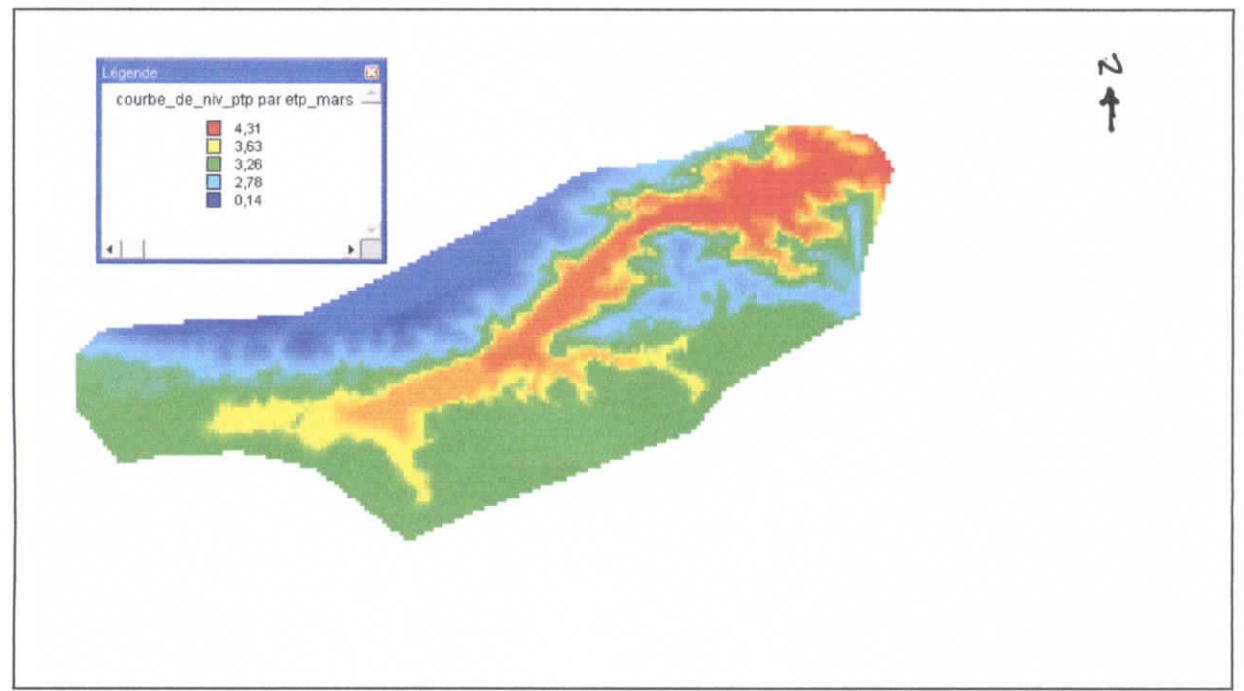

**CARTE 4: EVAPOTRANSPIRATION DU MOI DE AVRIL** 

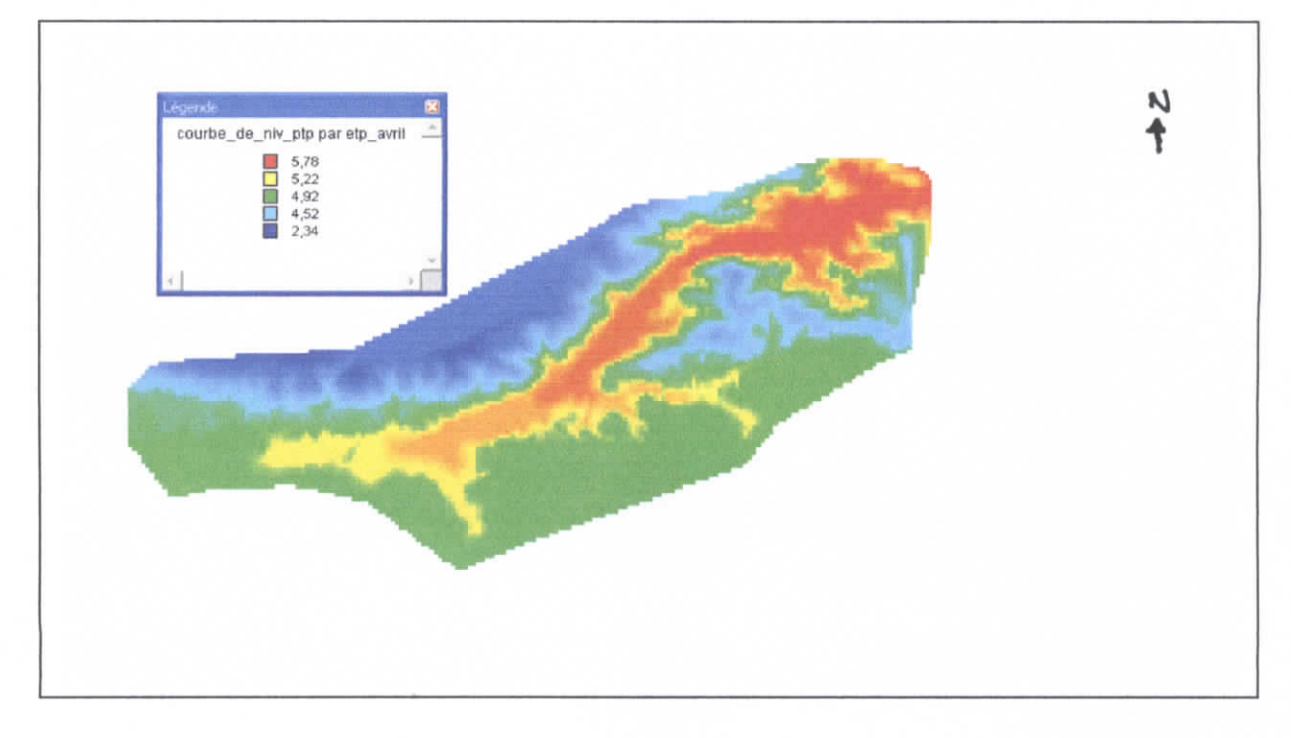

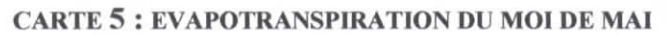

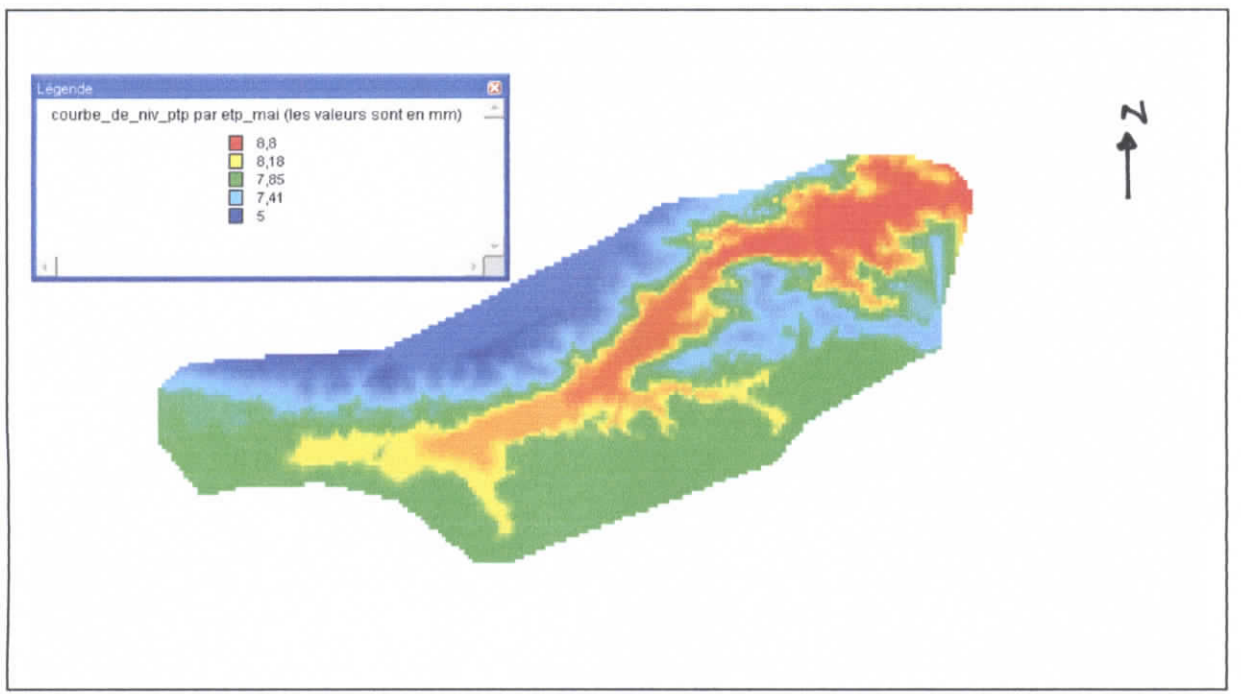

#### **CARTE 6: EVAPOTRANSPIRATION DU MOI DE JUIN**

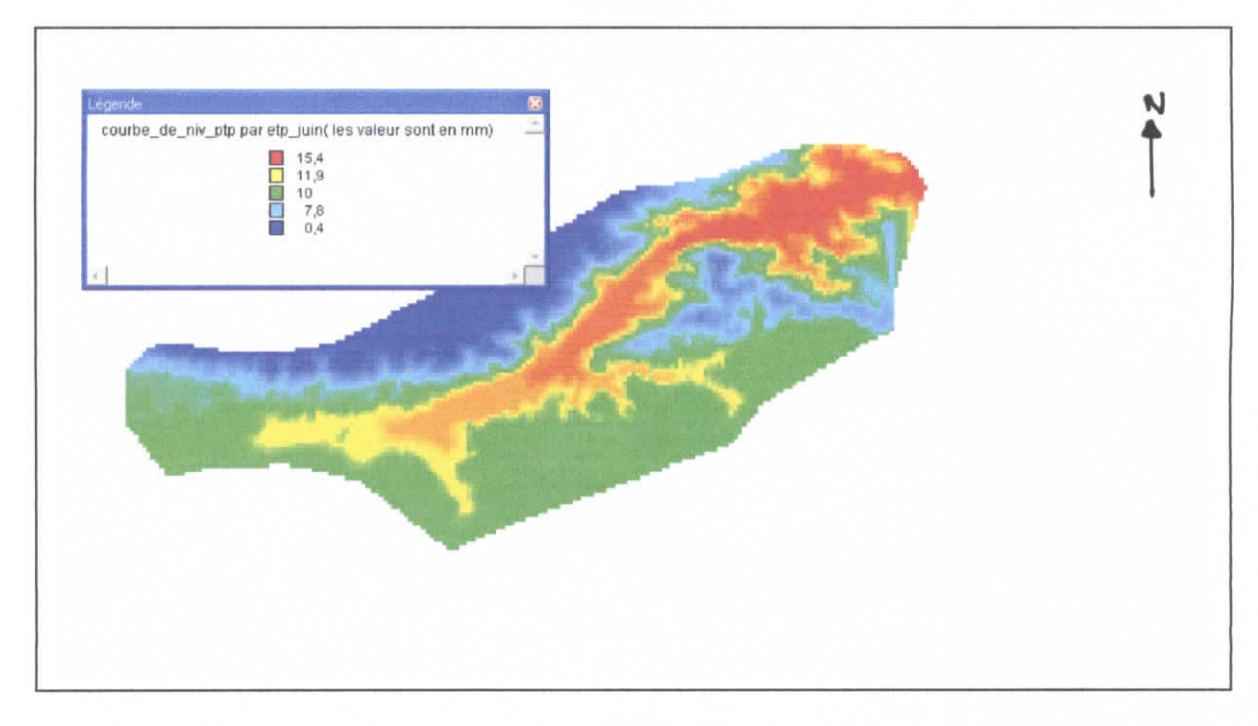

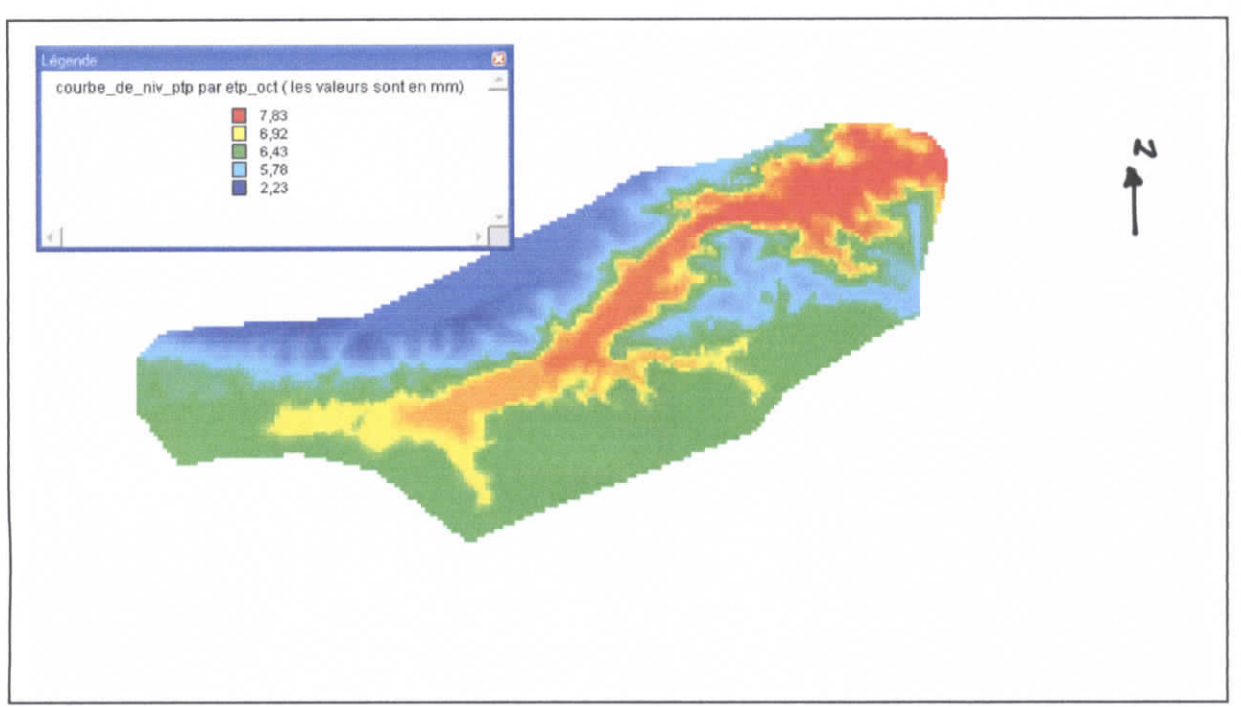

#### **CARTE 7: EVAPOTRANSPIRATION DU MOI DE SEPTEMBRE**

#### **CARTE 8: EVAPOTRANSPIRATION DU MOI DE OCTOBRE**

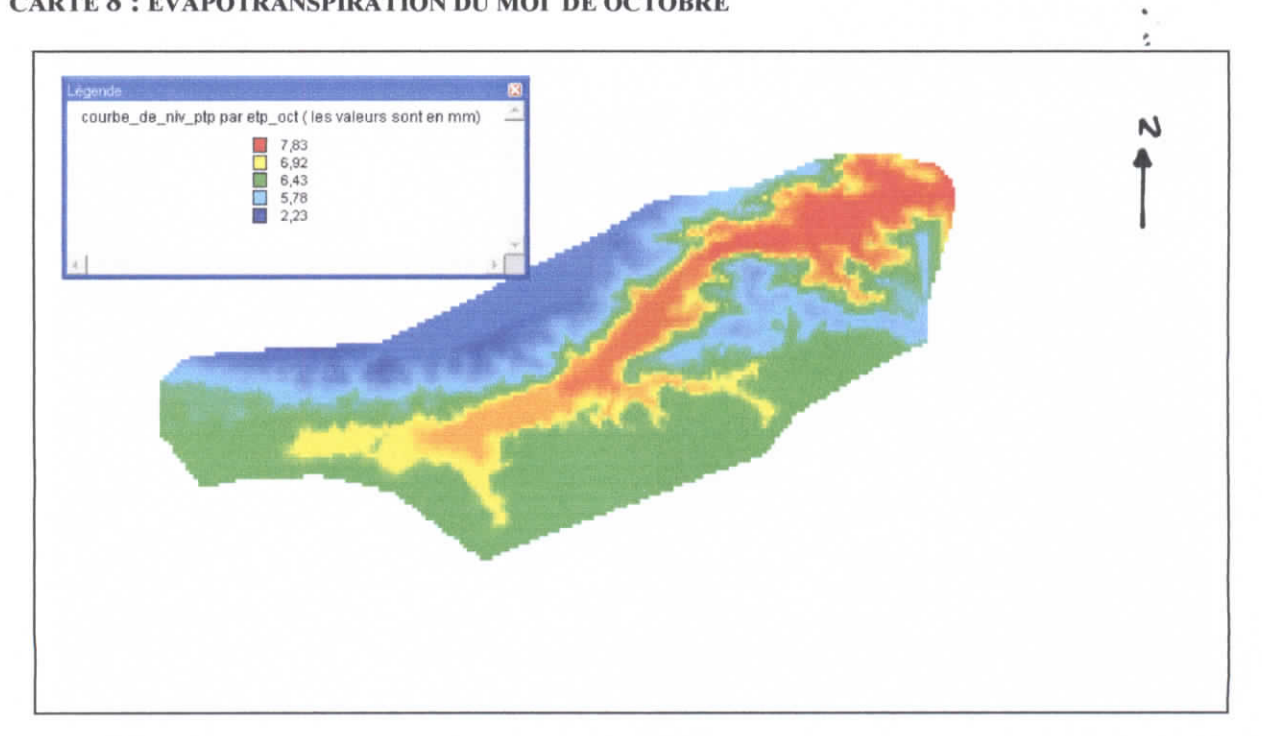

# méthode d'interpolation IDW cartes d'évapotranspiration ANNEXE 4:

 $\sigma^2 = \frac{1}{2}$ 

 $\bullet$  . <br> <br> $\bullet$ 

#### **CARTE 1: EVAPOTRANSPIRATION ANNUELLE**

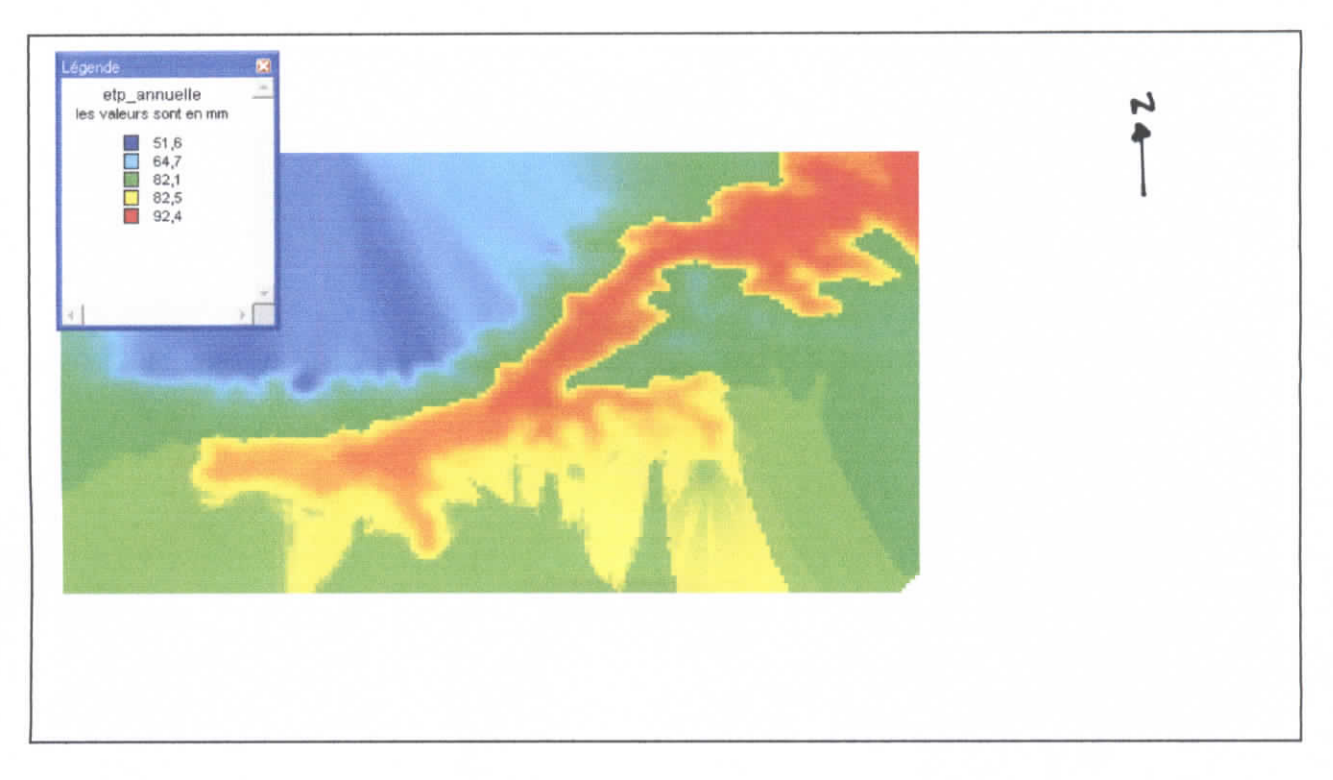

#### **CARTE 2 : EVAPOTRANSPIRATION DU MOI DE JANVIER**

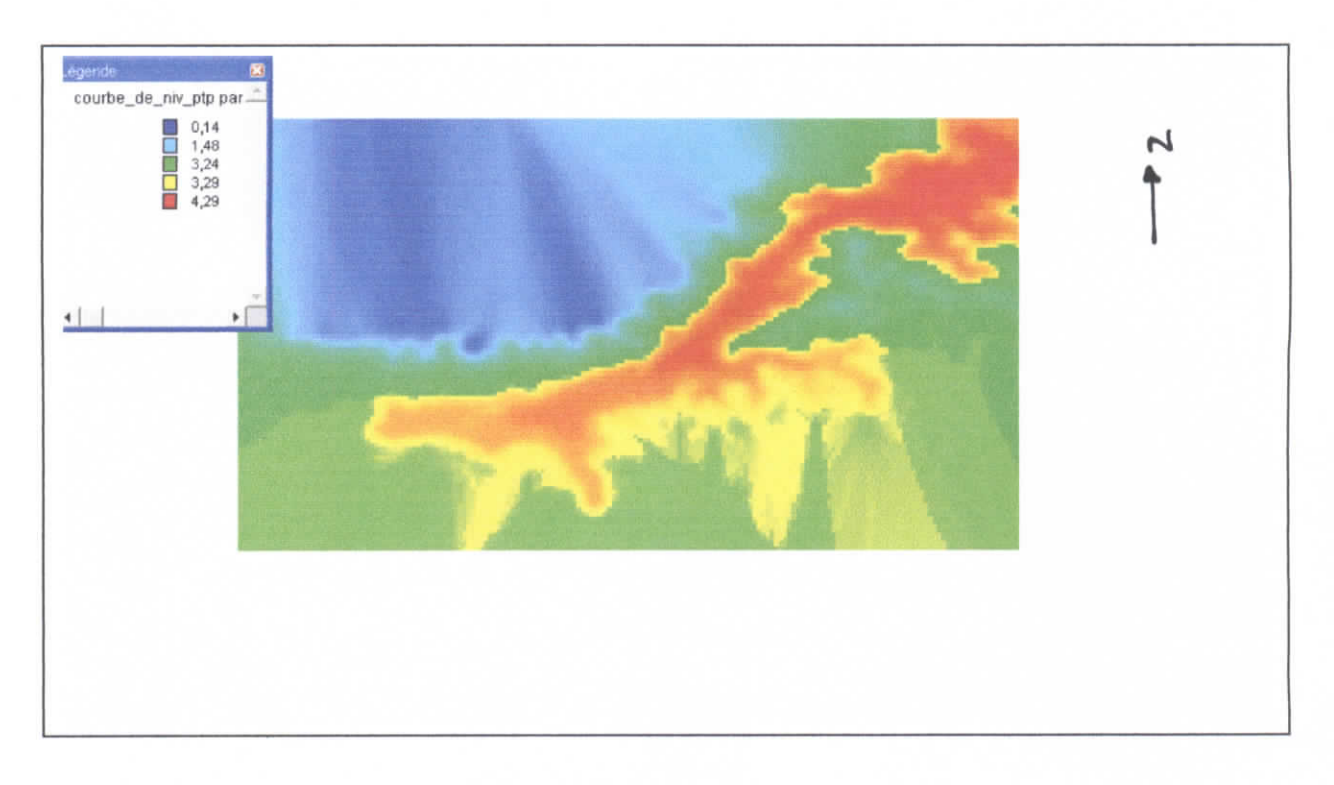

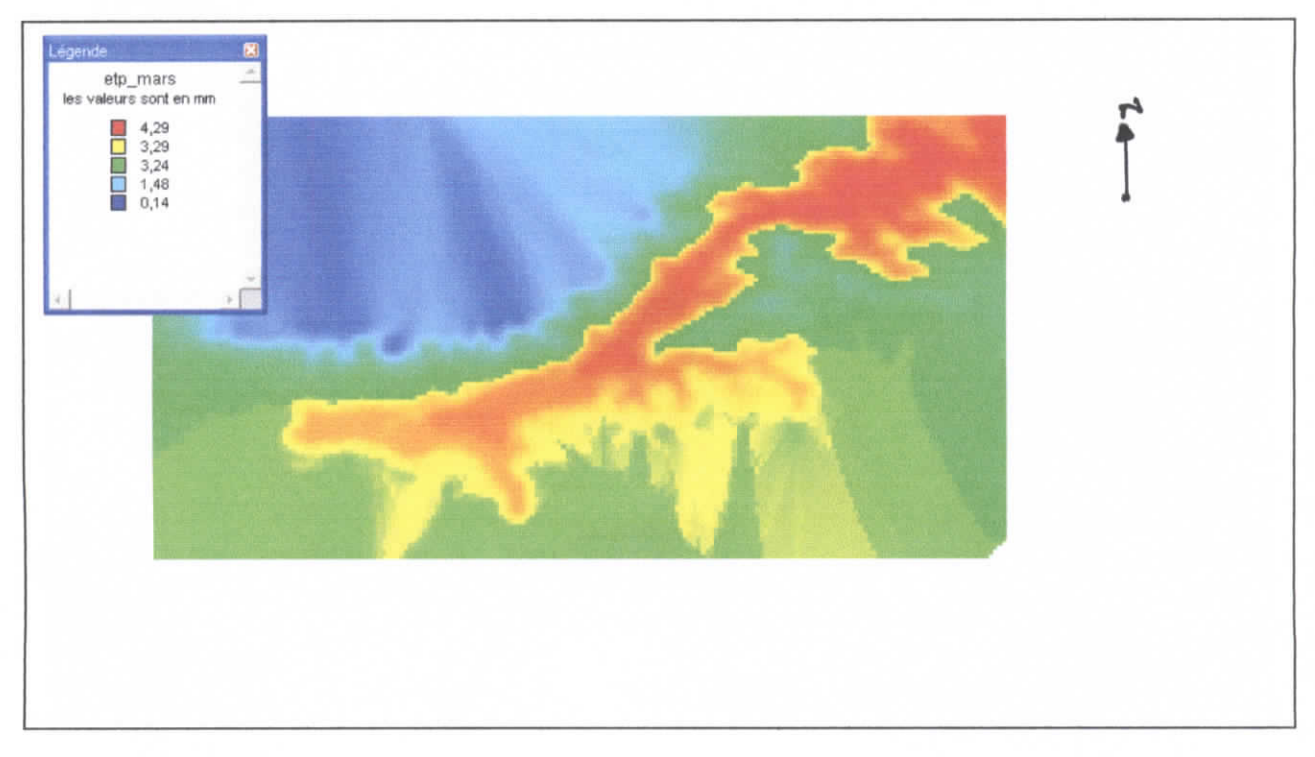

#### **CARTE 3 : EVAPOTRANSPIRATION DU MOI DE MARS**

#### **CARTE 4 : EVAPOTRANSPIRATION DU MOI D'AVRIL**

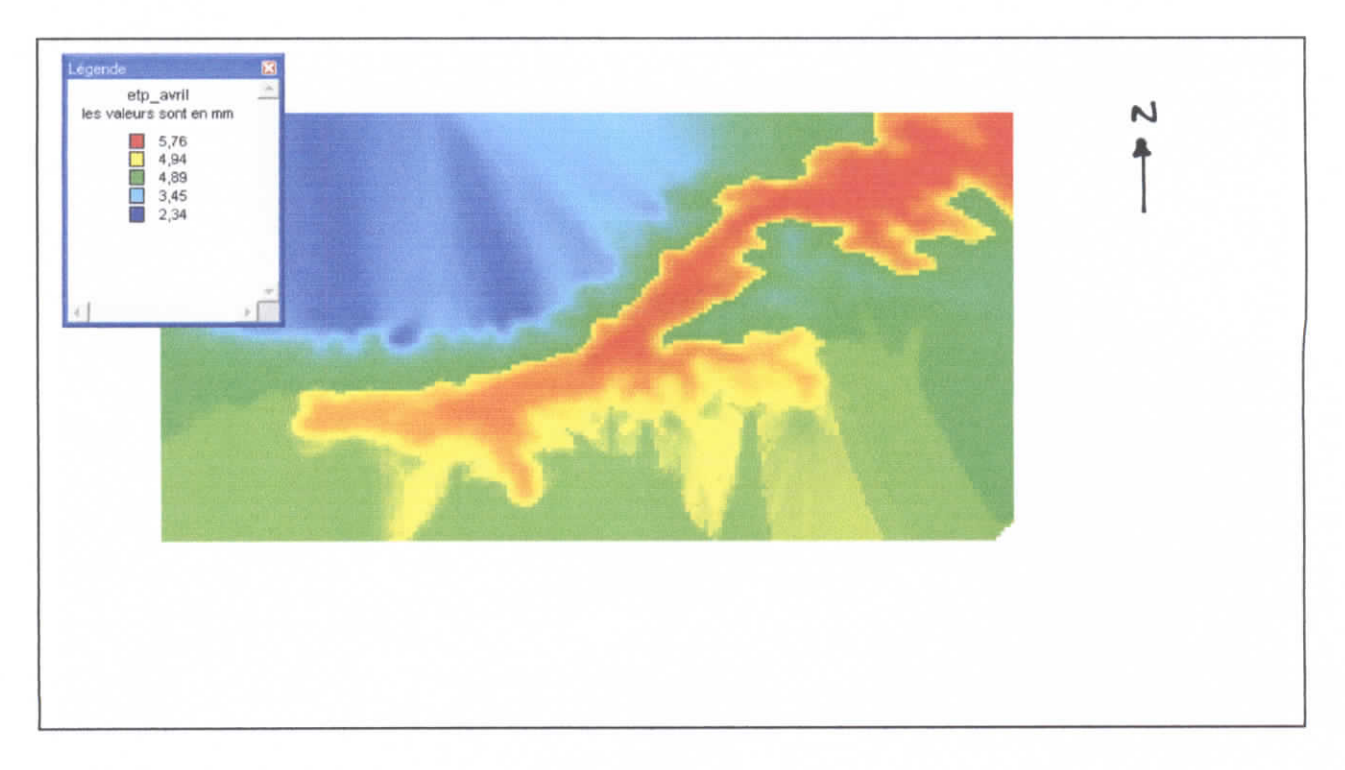

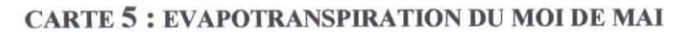

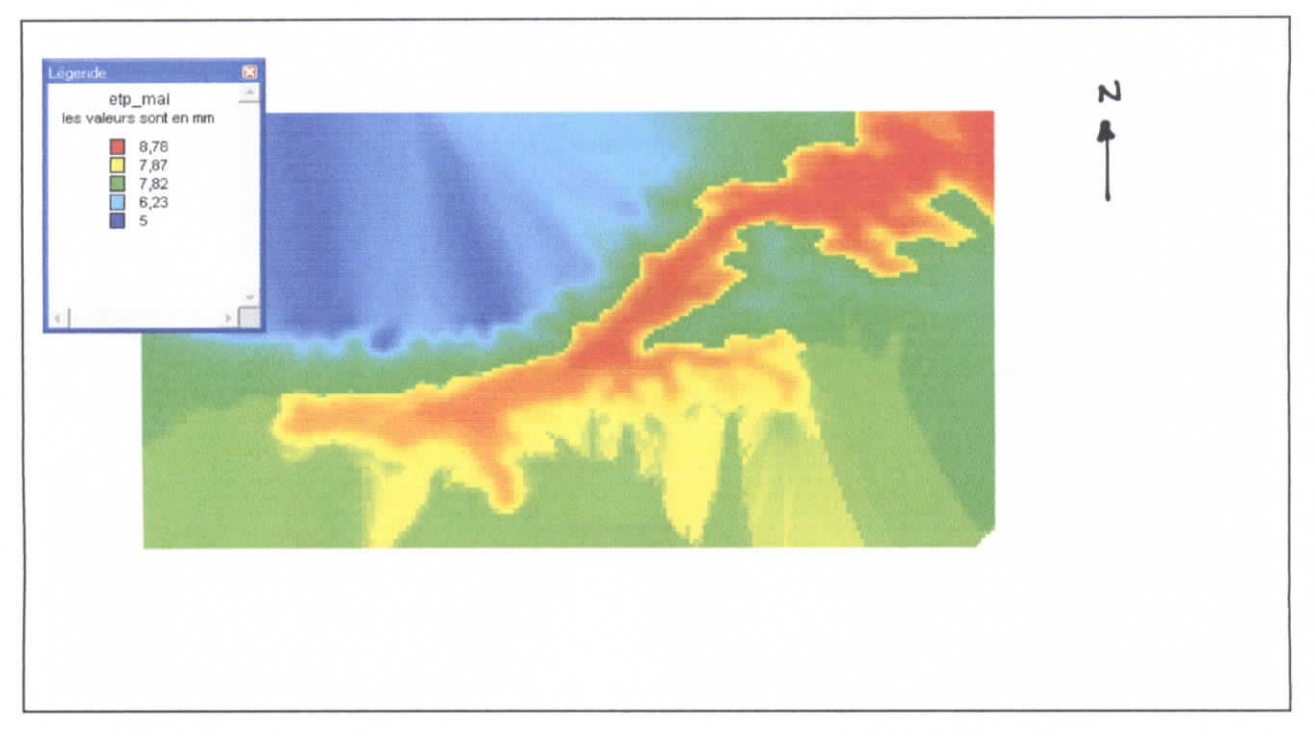

#### **CARTE 6: EVAPOTRANSPIRATION DU MOI DE JUIN**

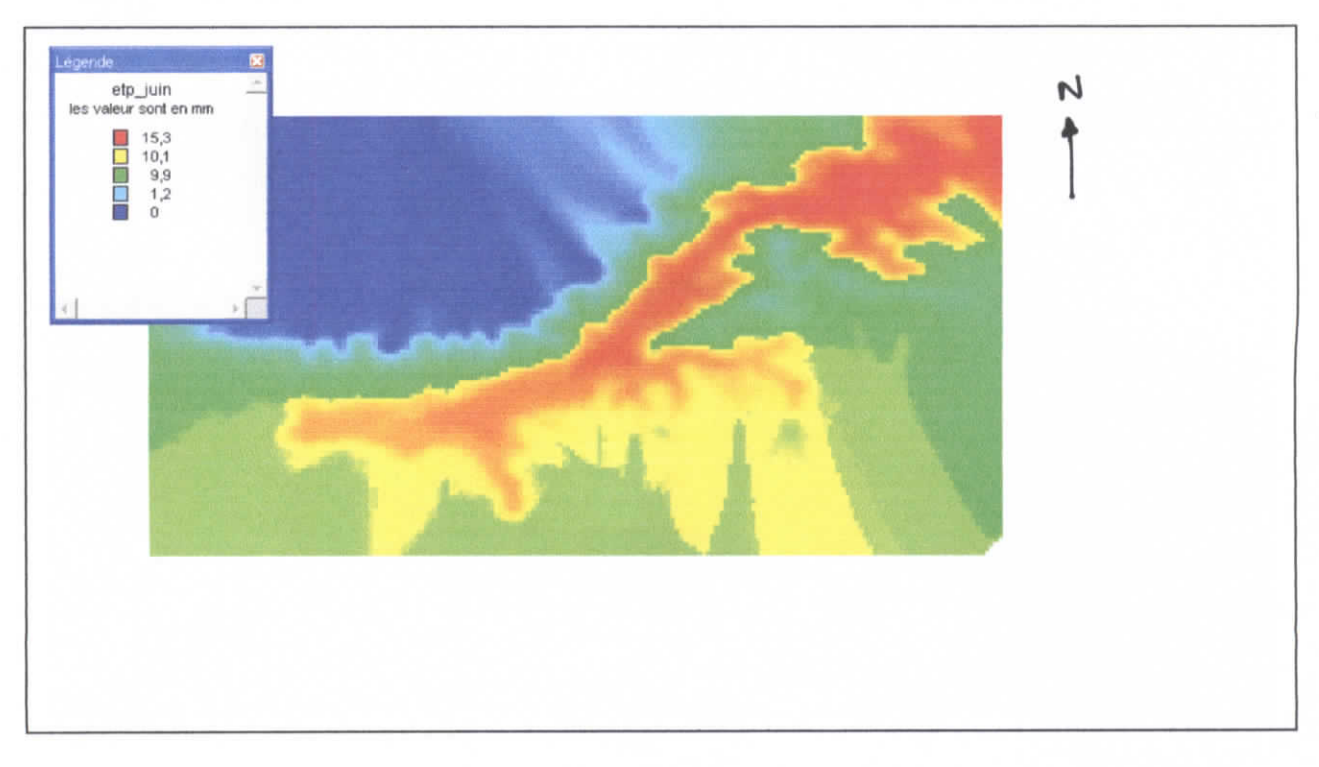

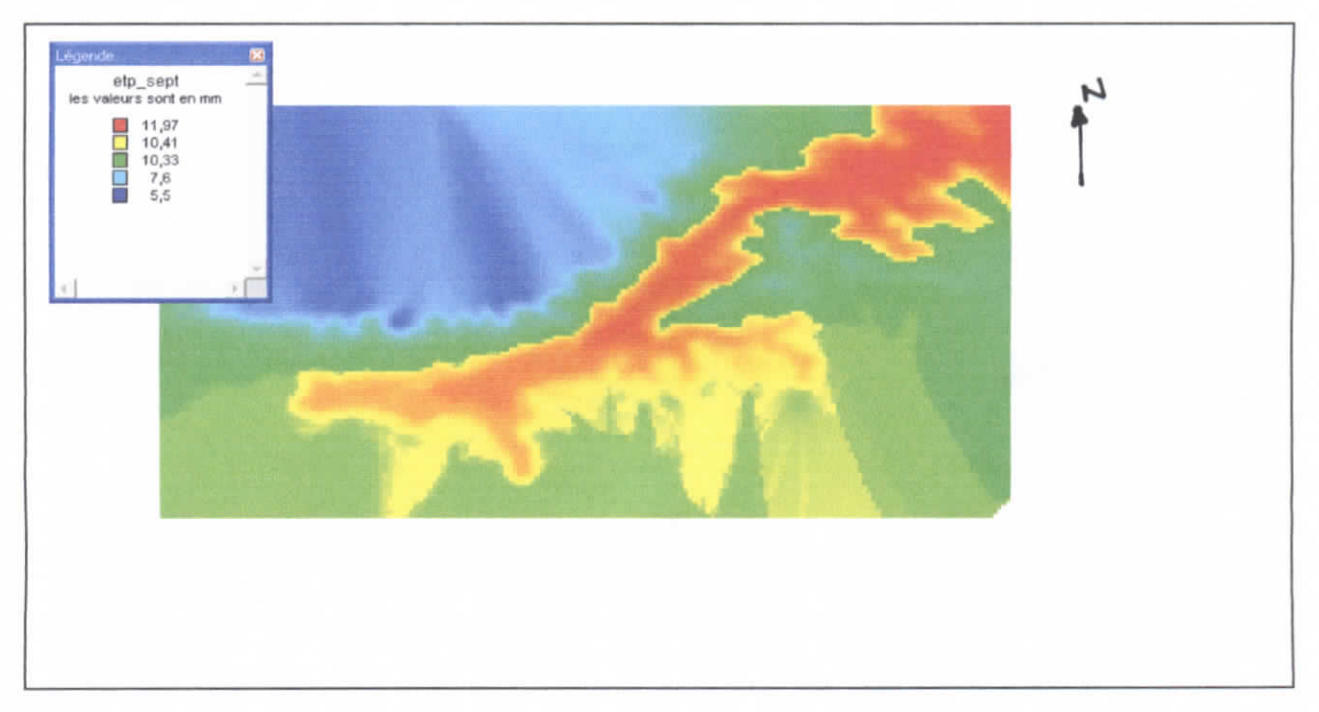

#### **CARTE 7: EVAPOTRANSPIRATION DU MOI DE SEPTEMBRE**

**CARTE 8: EVAPOTRANSPIRATION DU MOI DE OCTOBRE** 

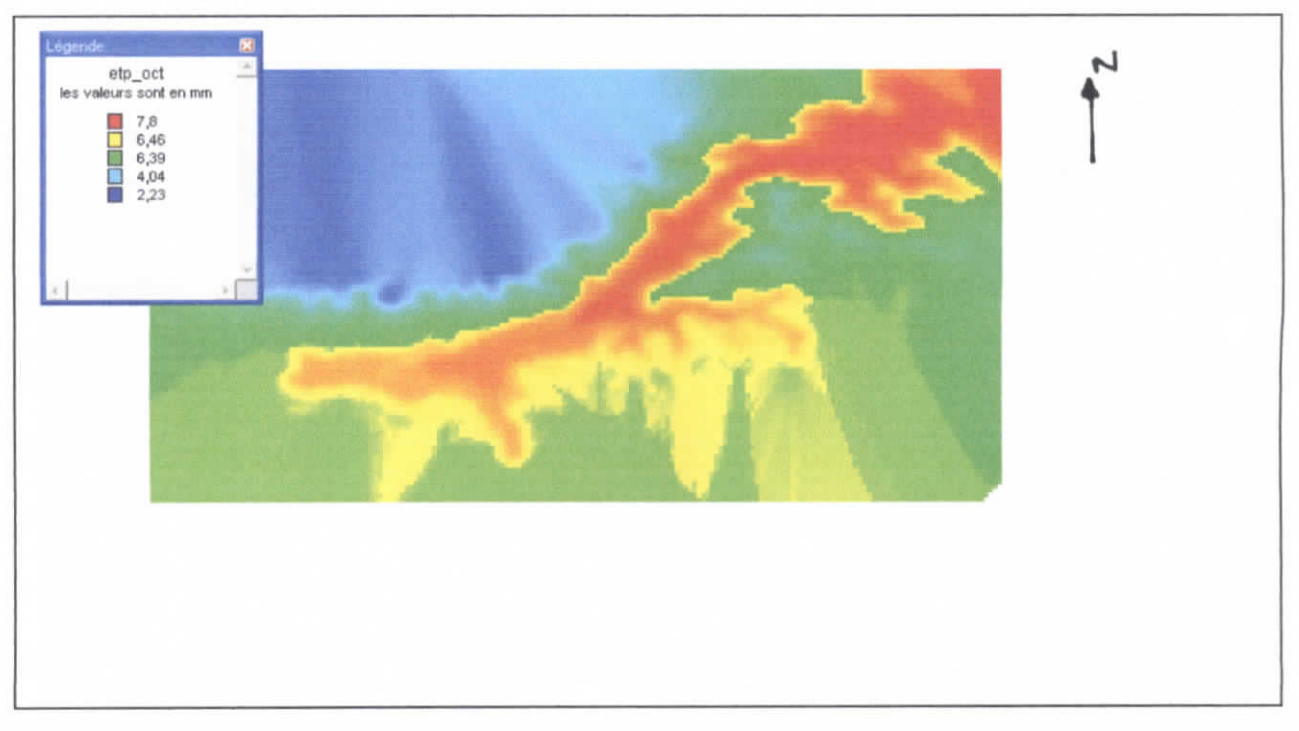